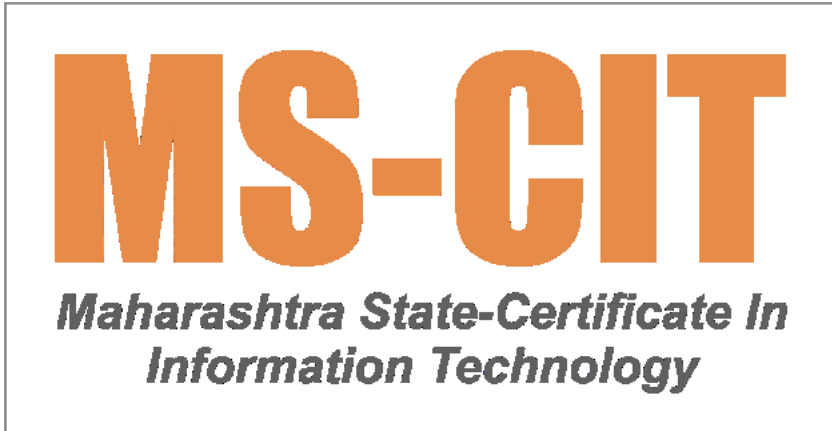

**In MS-CIT, the learner can learn the Theory on their smartphone or in the ALC's classroom or ALC's computer. They can also perform Lab on the ALC's computer only.**

**MS-CIT Job Readiness 2023**

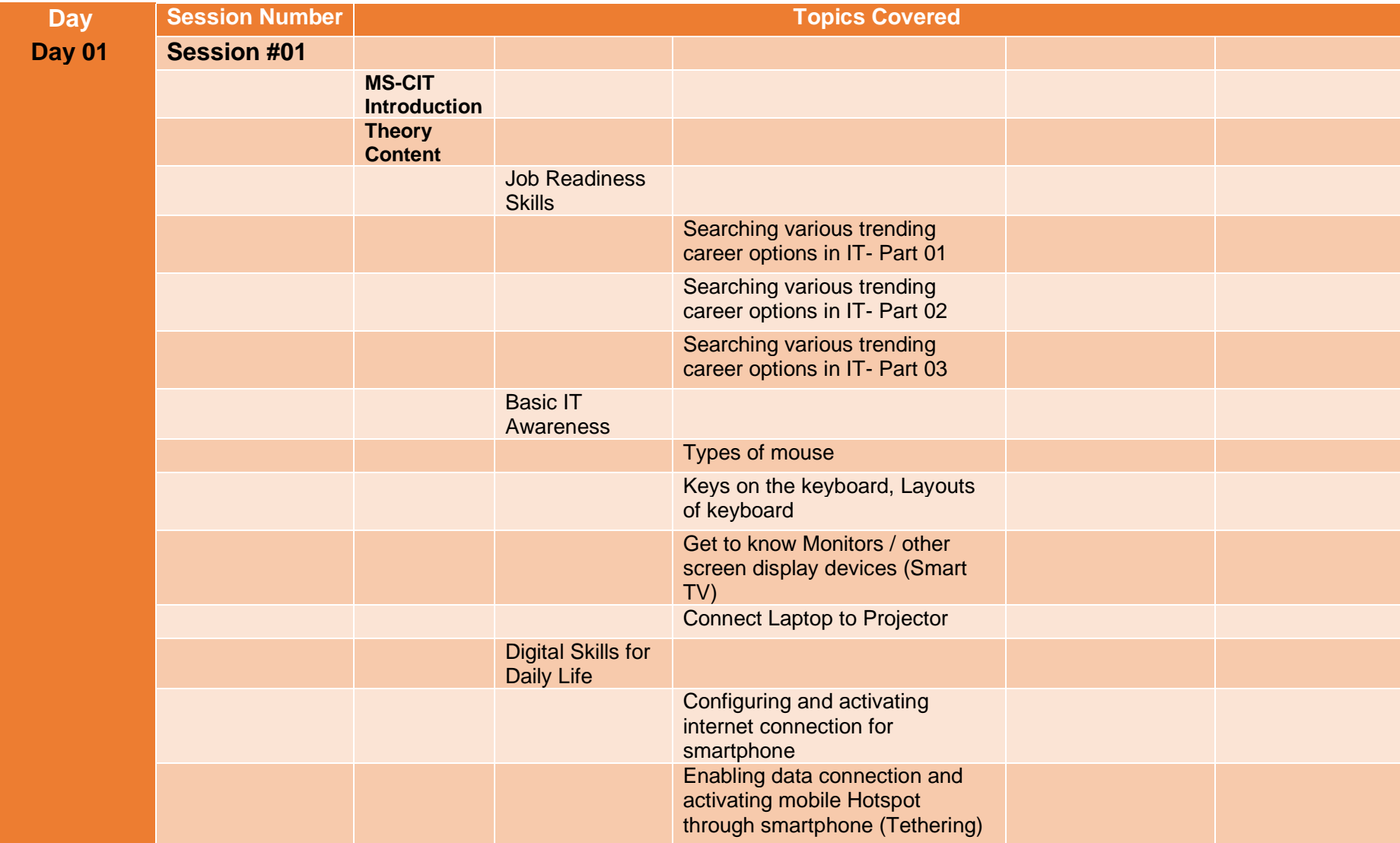

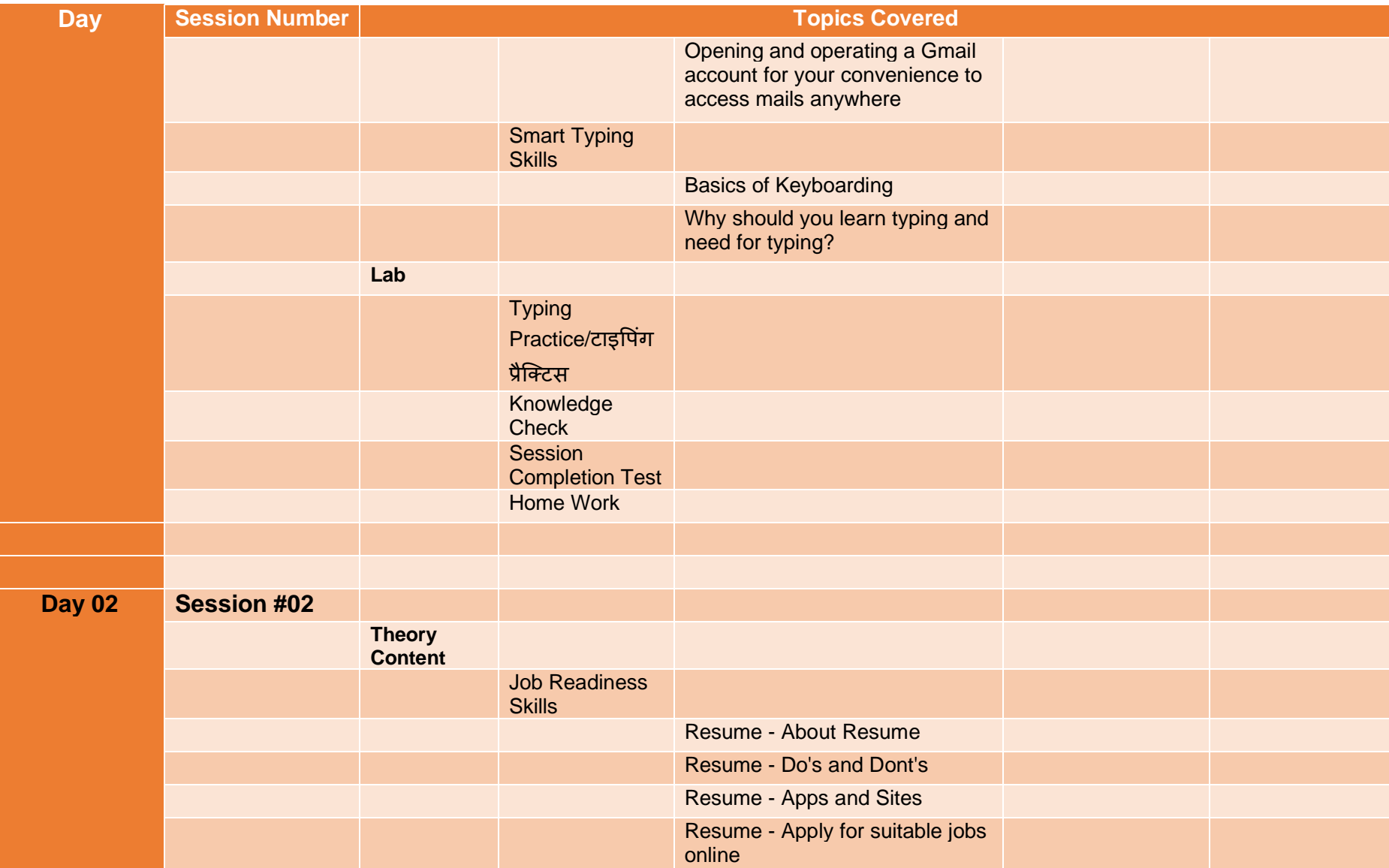

#### **Day Session Number Topics Covered** Resume - Uploading resume on a job portal Digital Skills for Daily Life Setting up an Emergency Number (ICE) on smartphone Smart Typing **Skills** Need for Typing Typewriters To Computers **Lab Typing** Practice/टाइपिंग प्रैक्टटस Knowledge **Check Session** Completion Test Home Work - Book Reading **Day 03 Session #03 Theory Content** Job Readiness **Skills** Emails: using appropriate email Etiquettes, use Grammarly for impeccable communication in **English**

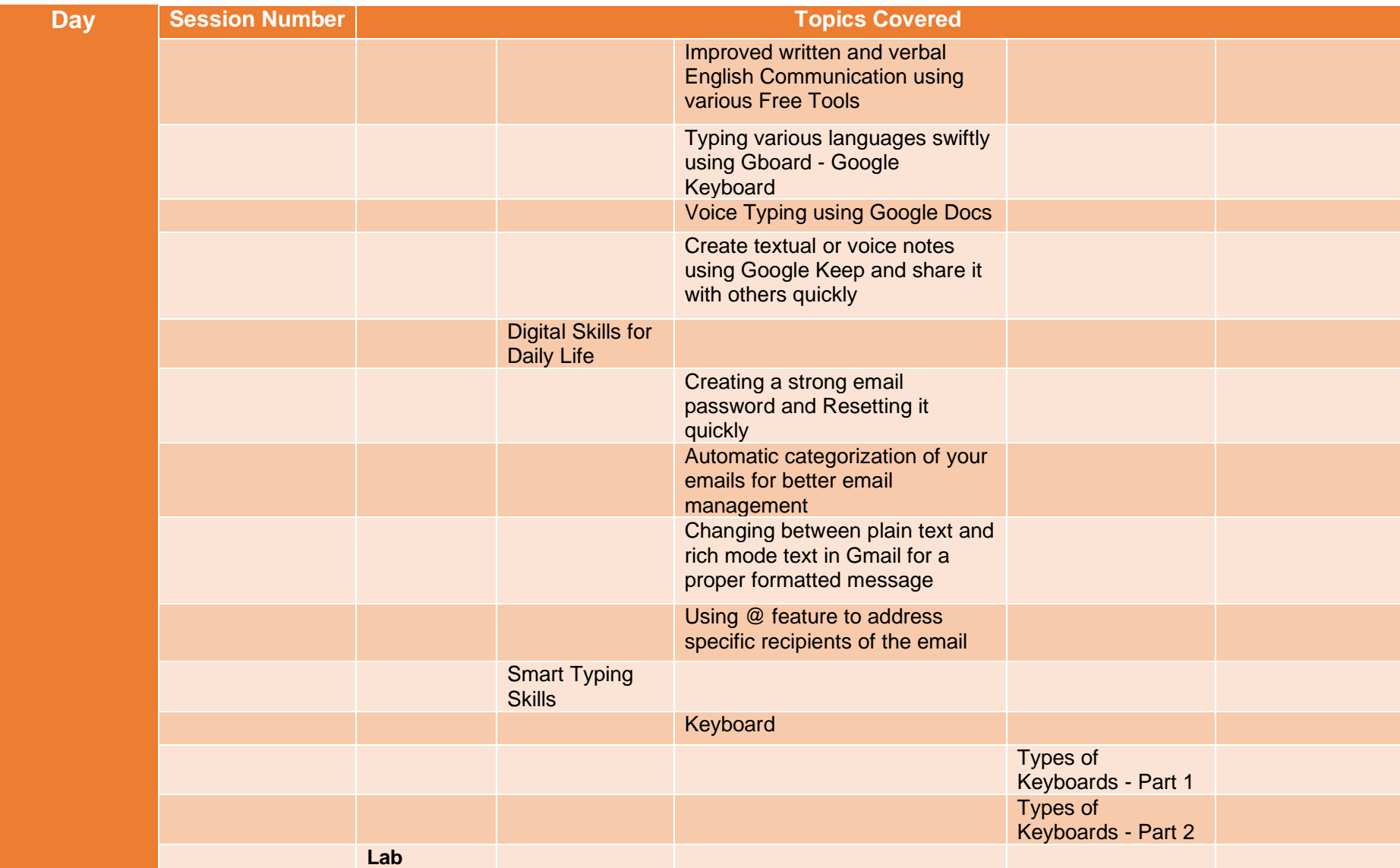

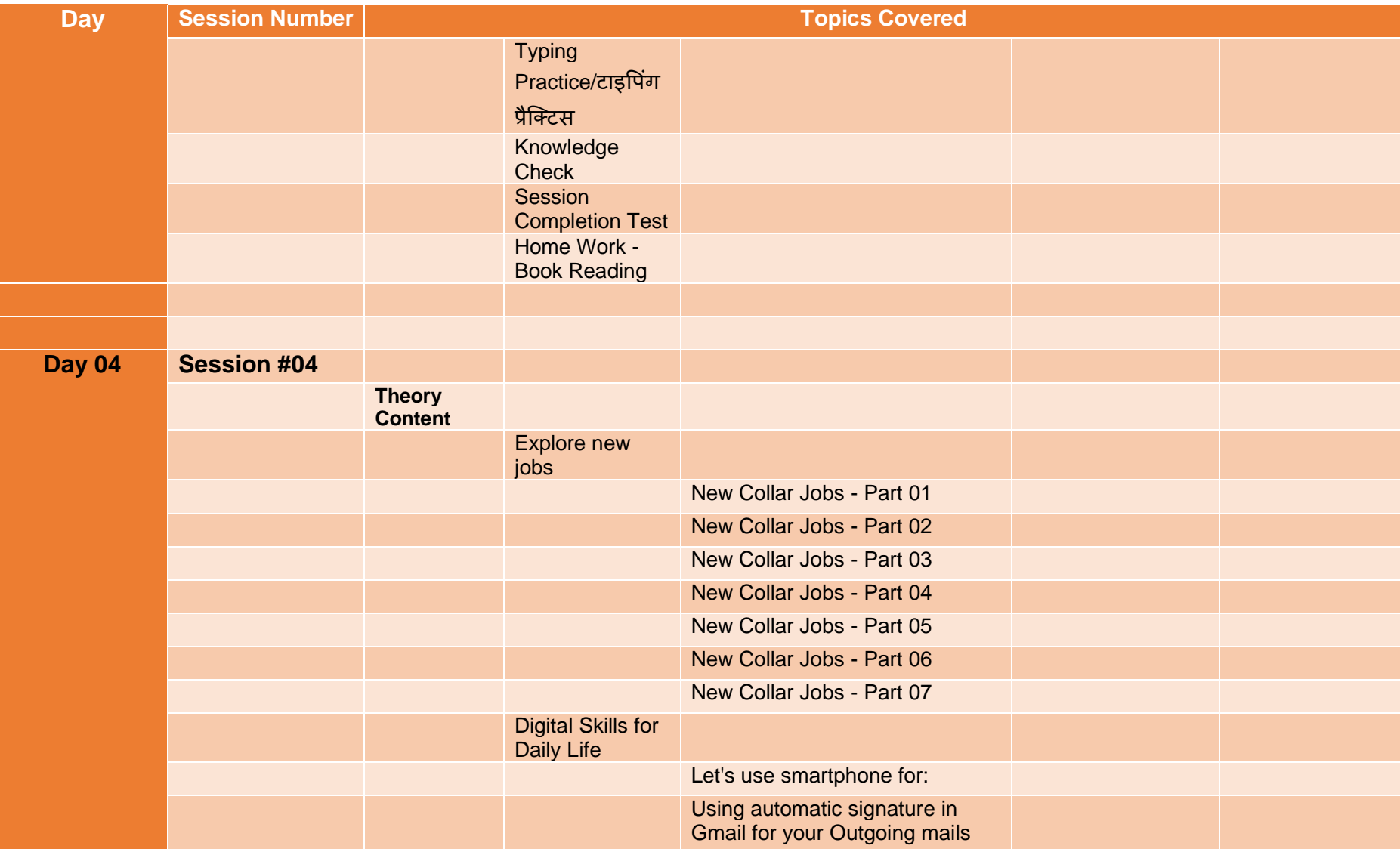

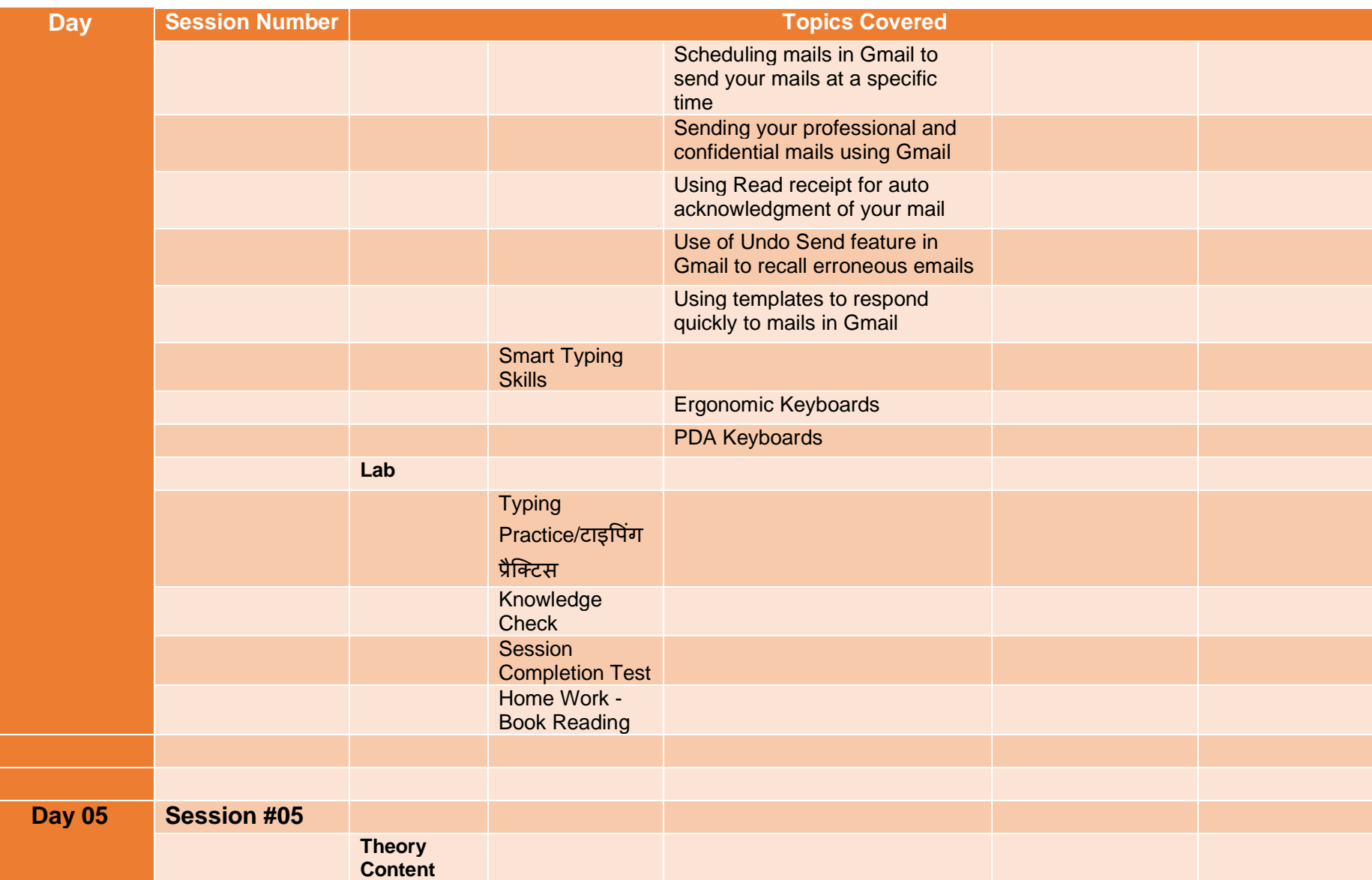

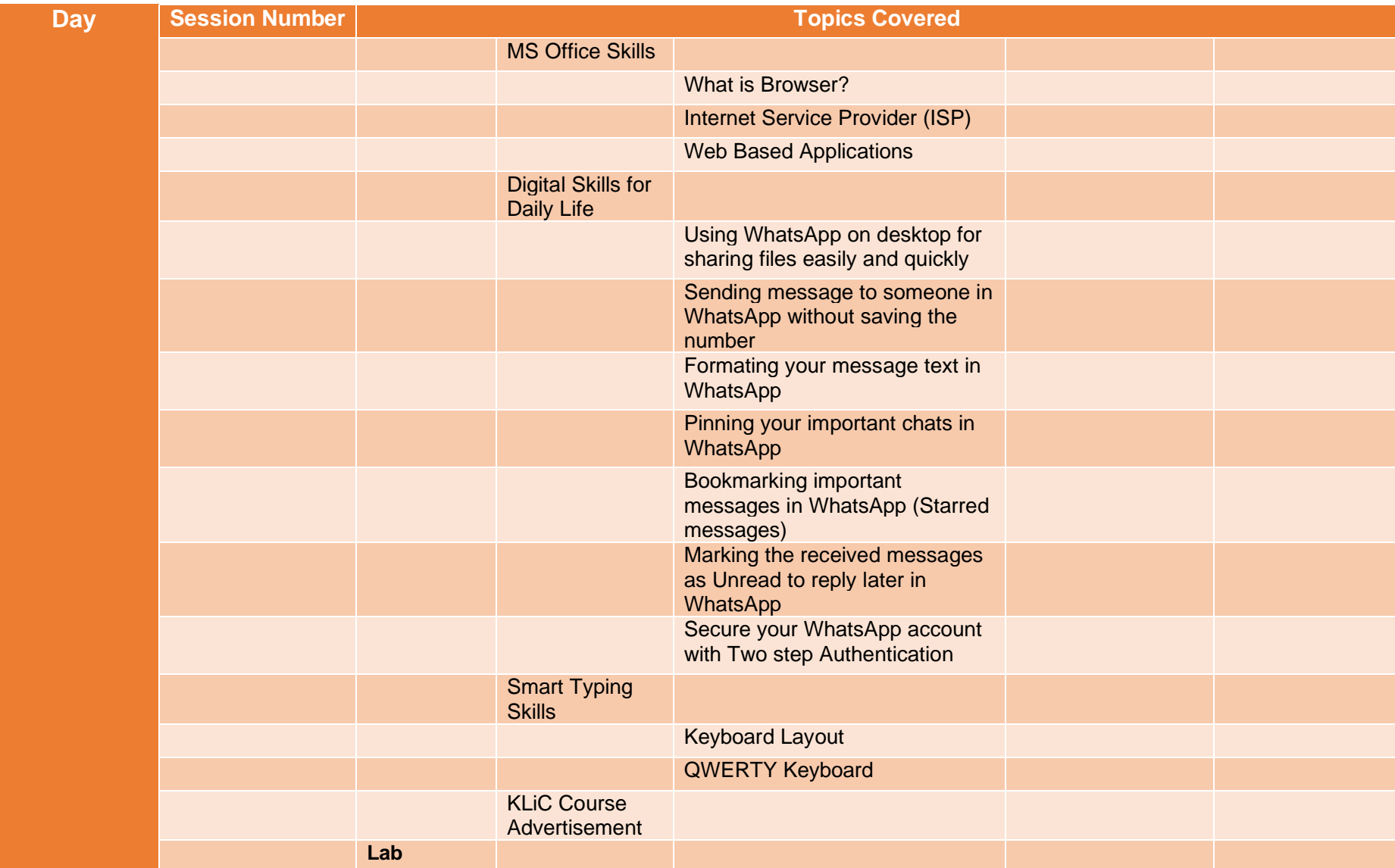

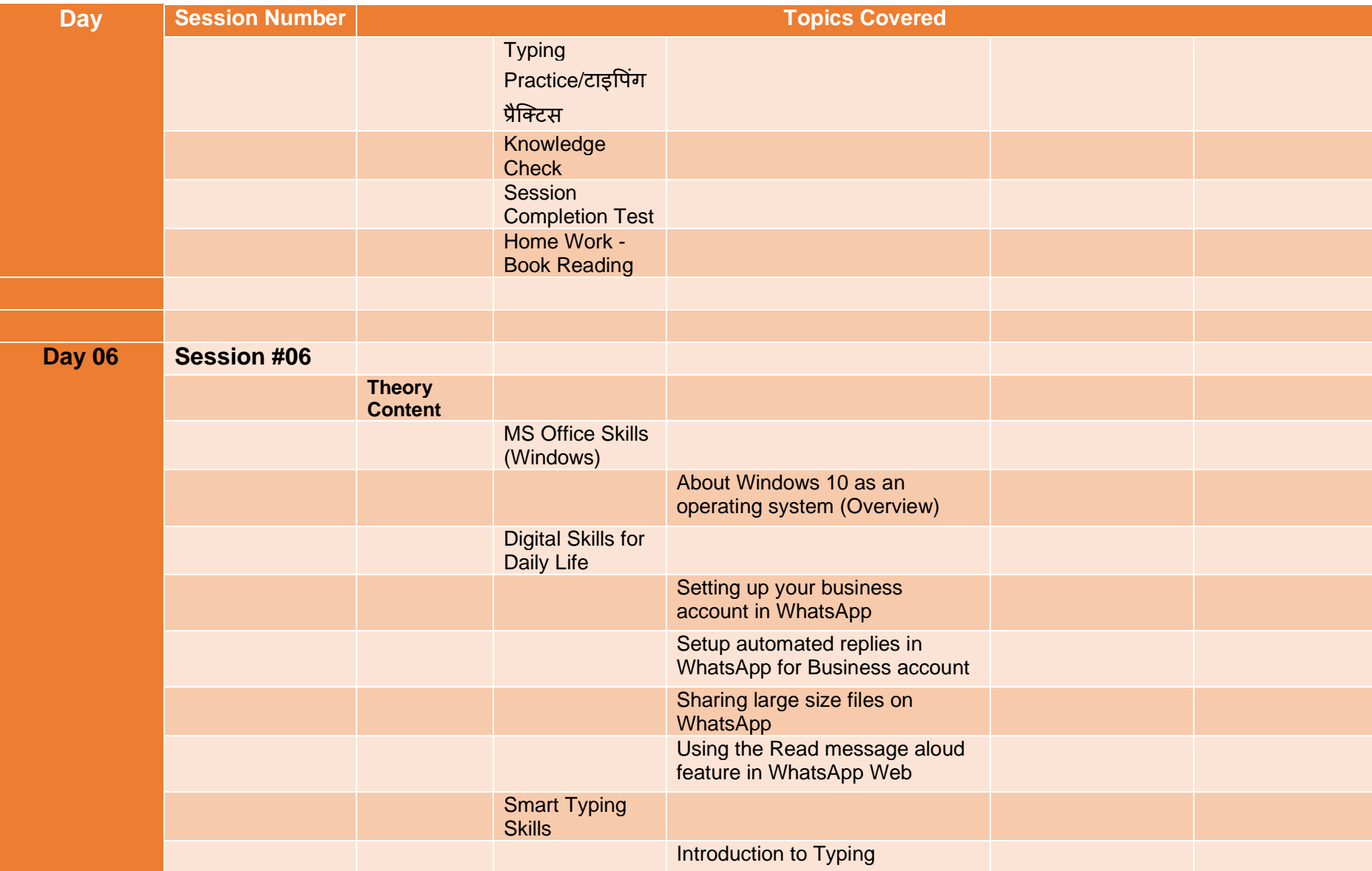

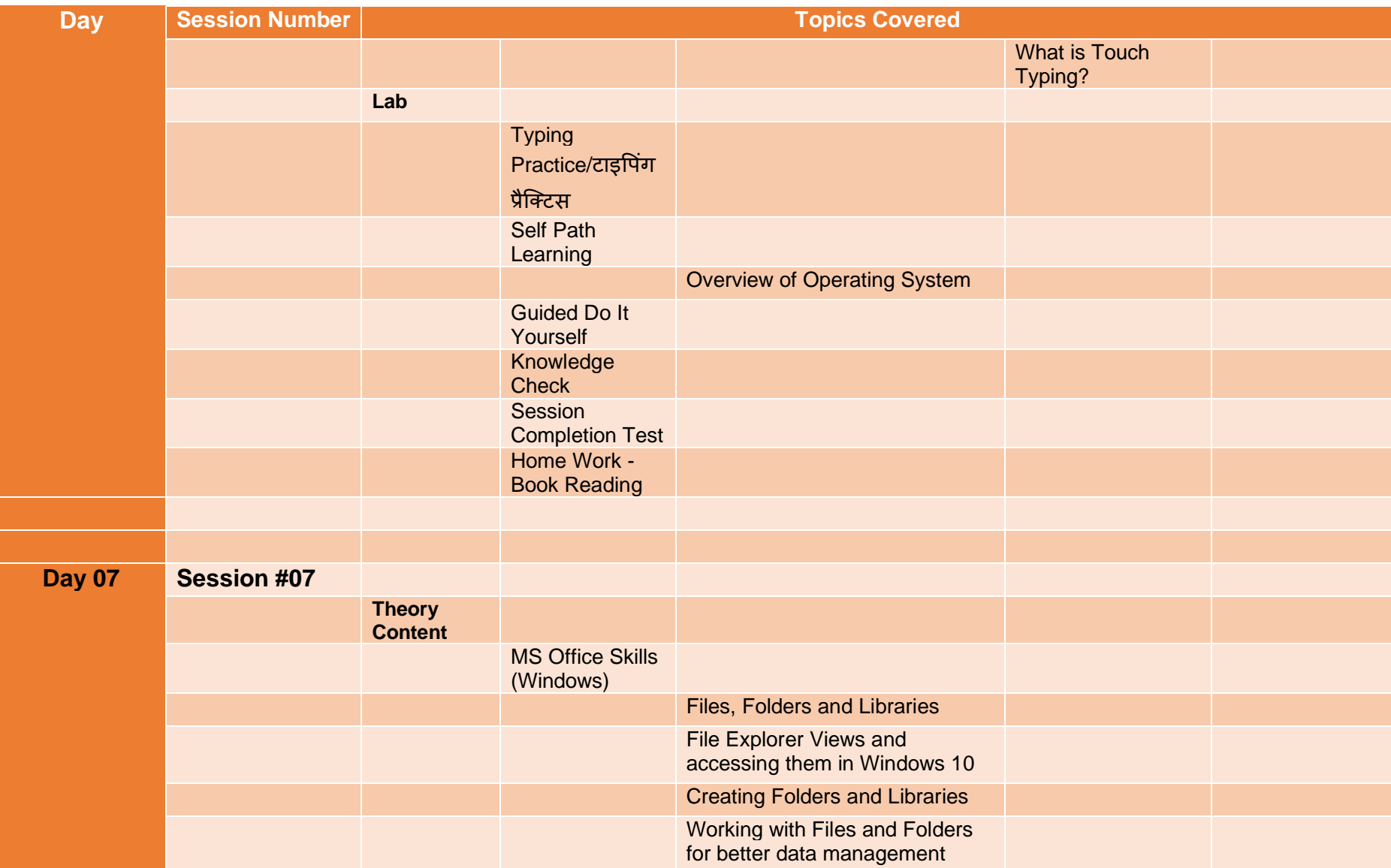

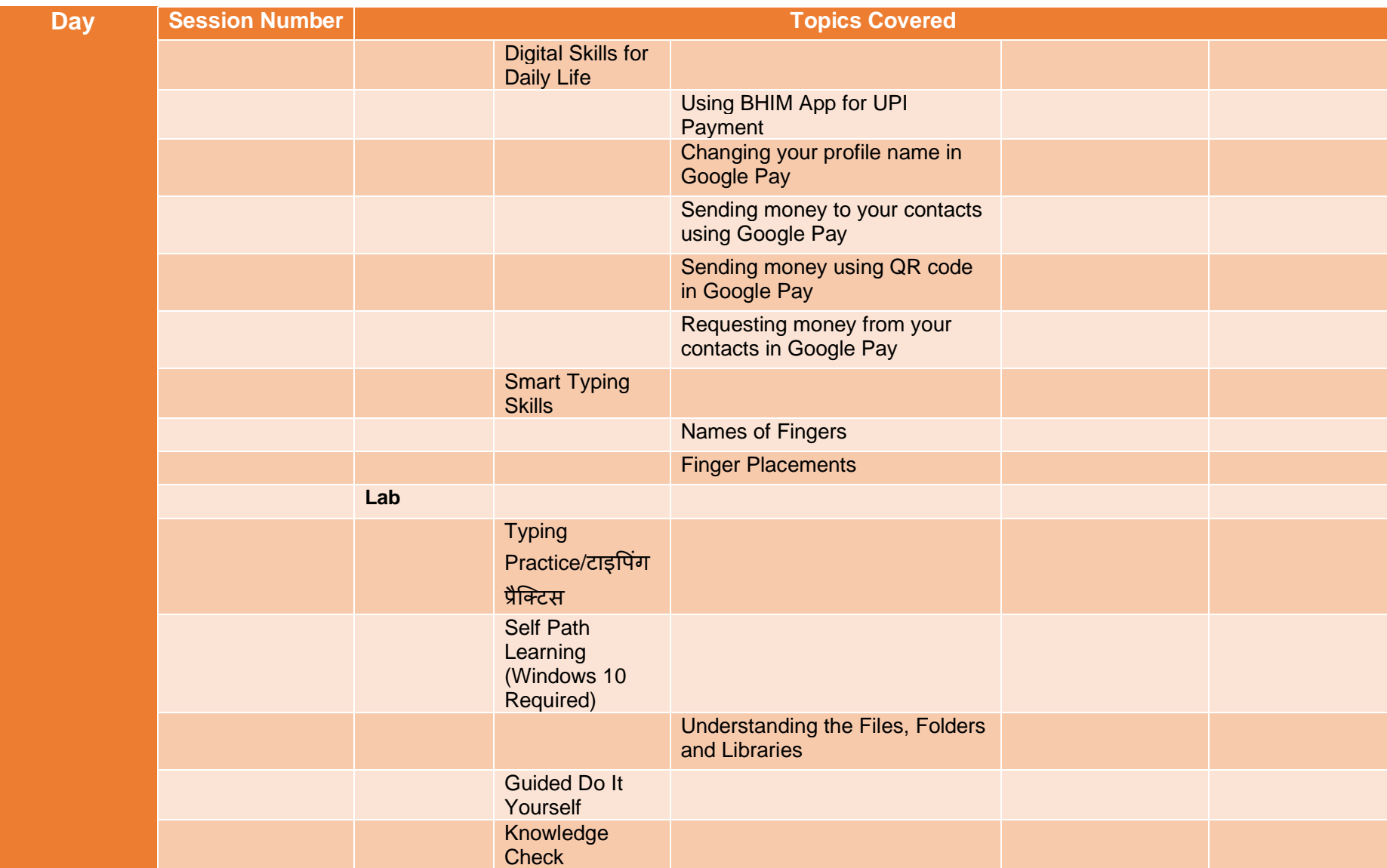

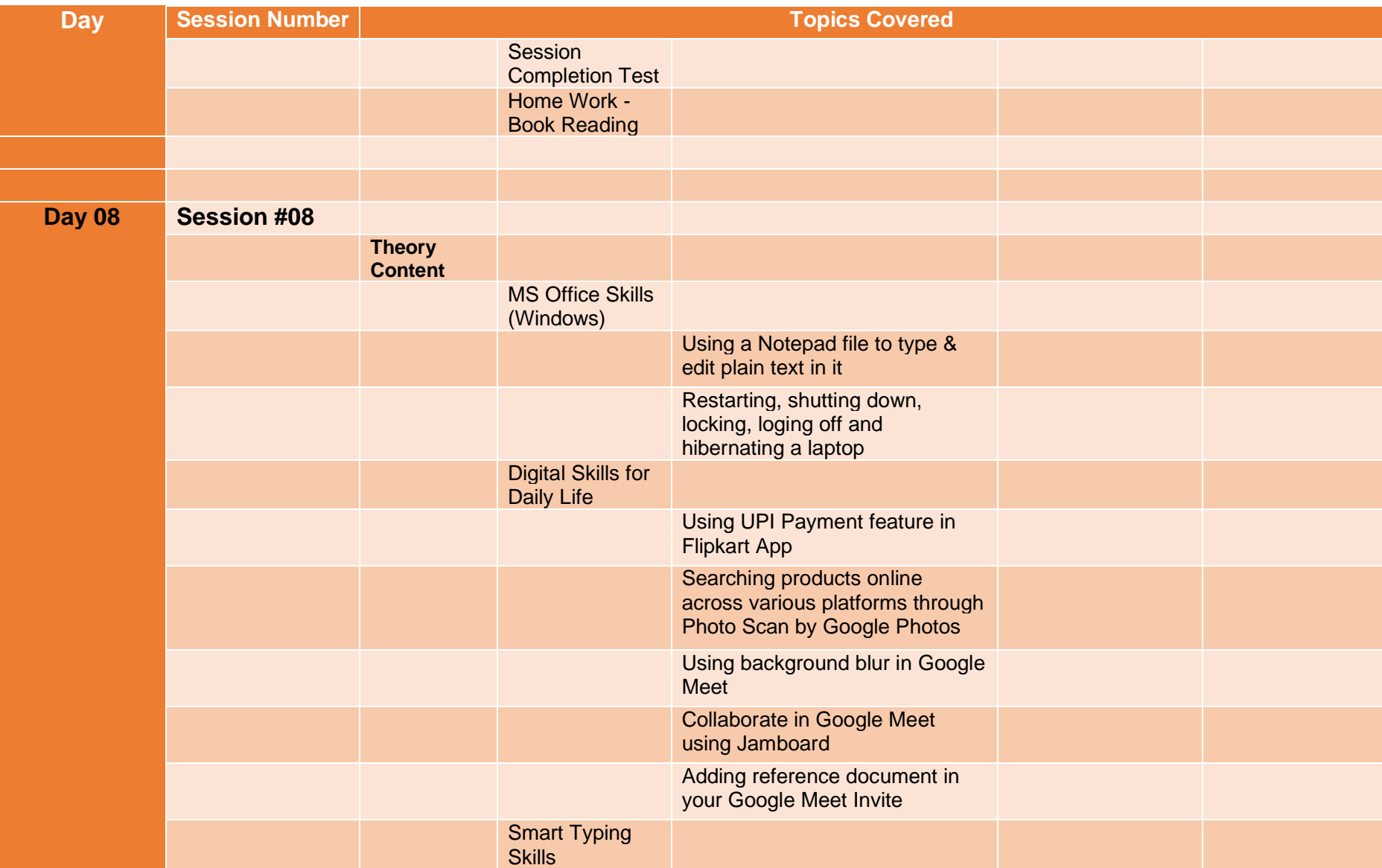

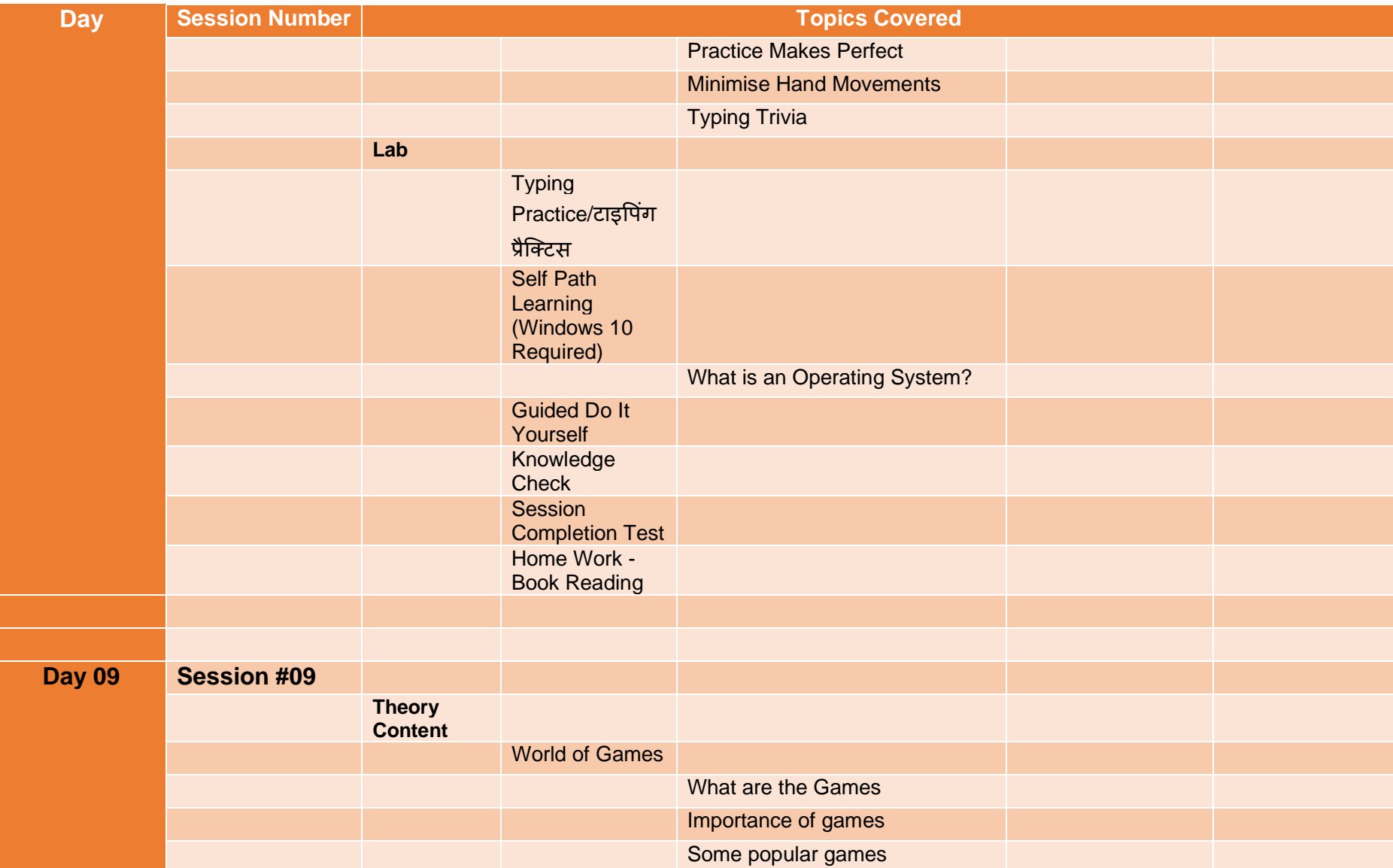

#### **Day Session Number Topics Covered** Careers in gaming Job roles in gaming Game tester Game Designer Visual Designer The gaming experience Roles in development Getting that idea Phases in Game **Development** MS Office Skills (Windows) Changing date and time settings in your computer Changing taskbar settings to personalise your desktop as per your convenience Creating and deleting shortcuts of all the windows elements for ease of access Using Control panel for customising system settings installing and removing programs Digital Skills for Daily Life Using different presentation modes in Google Meet

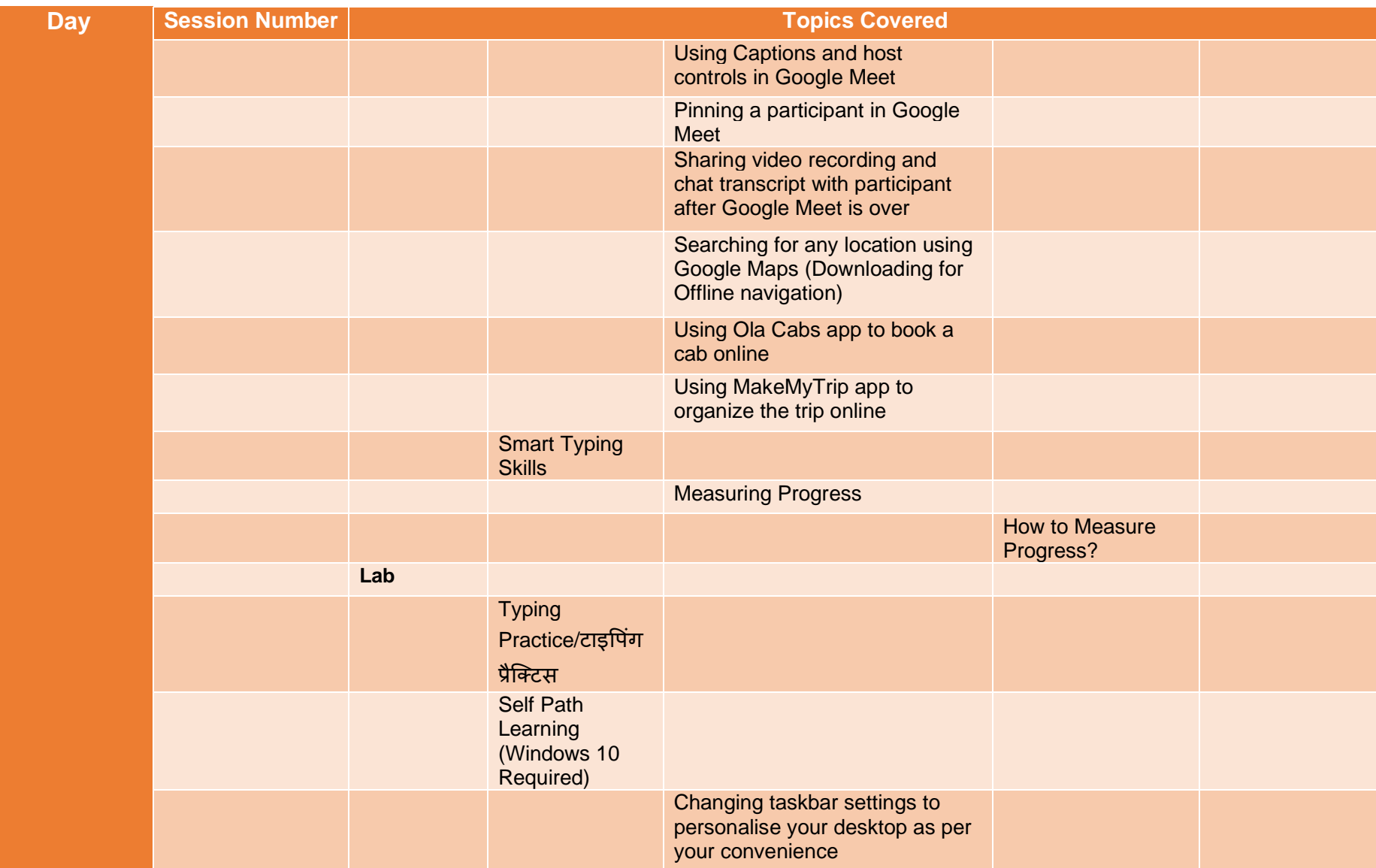

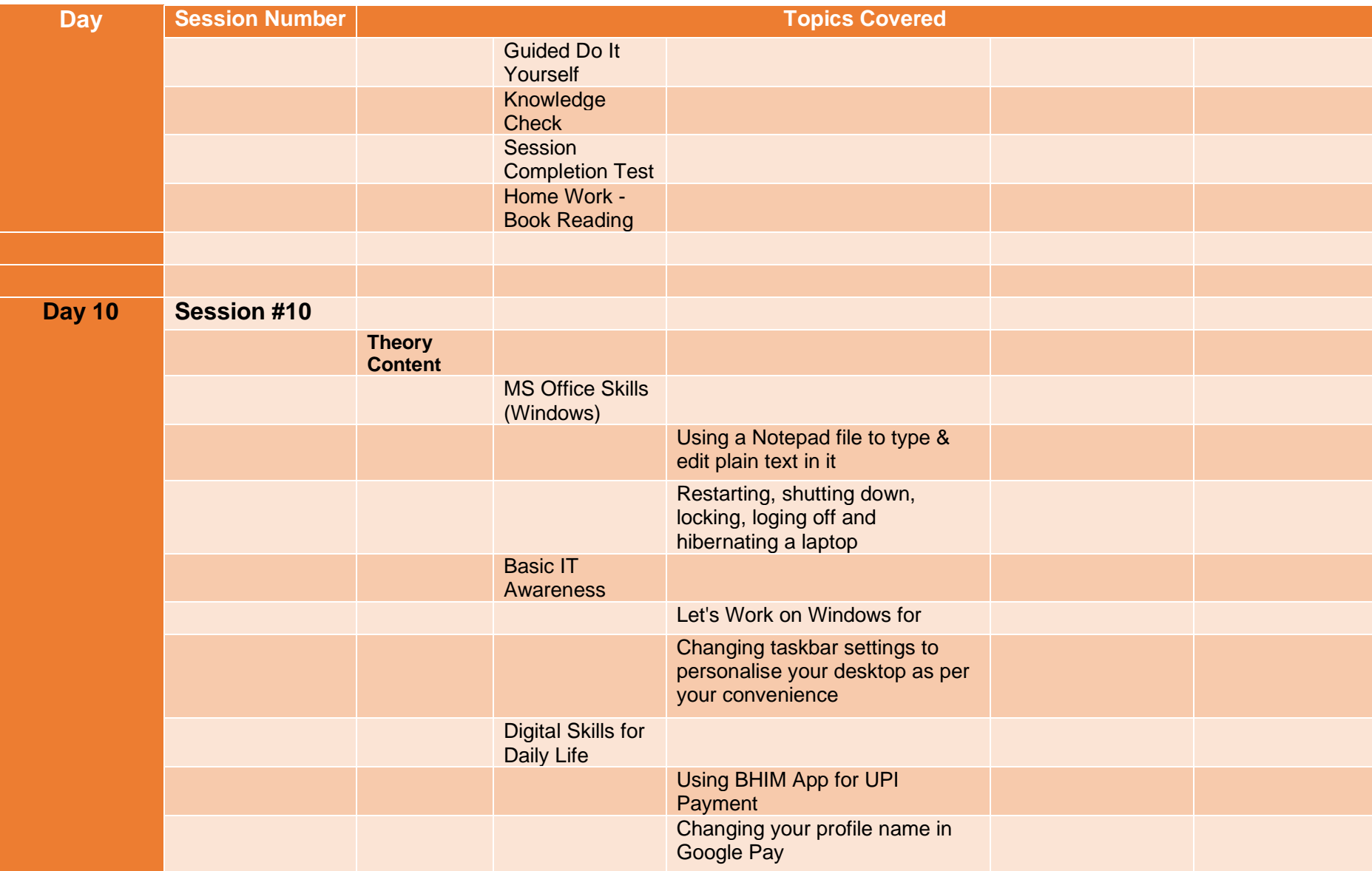

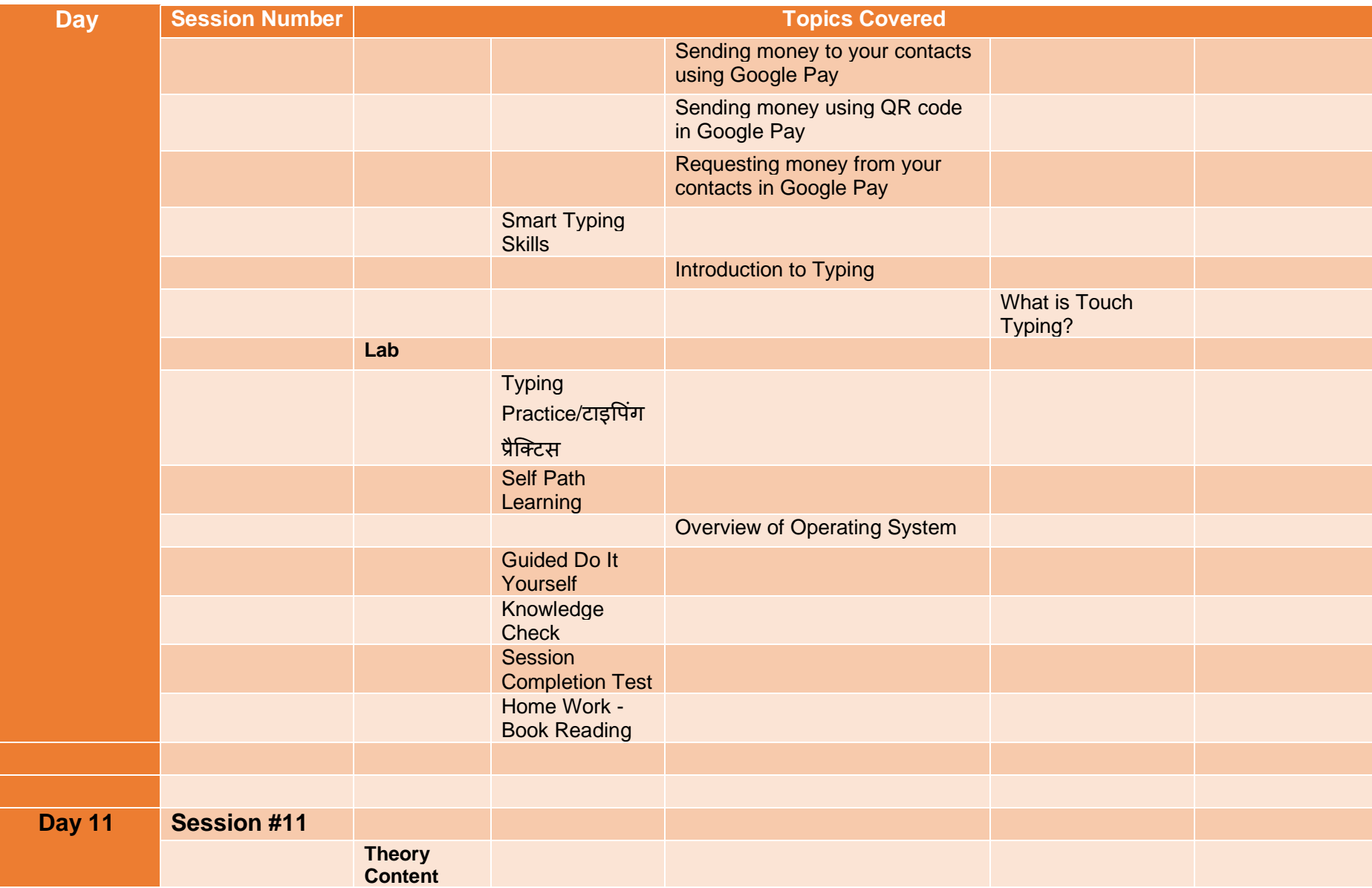

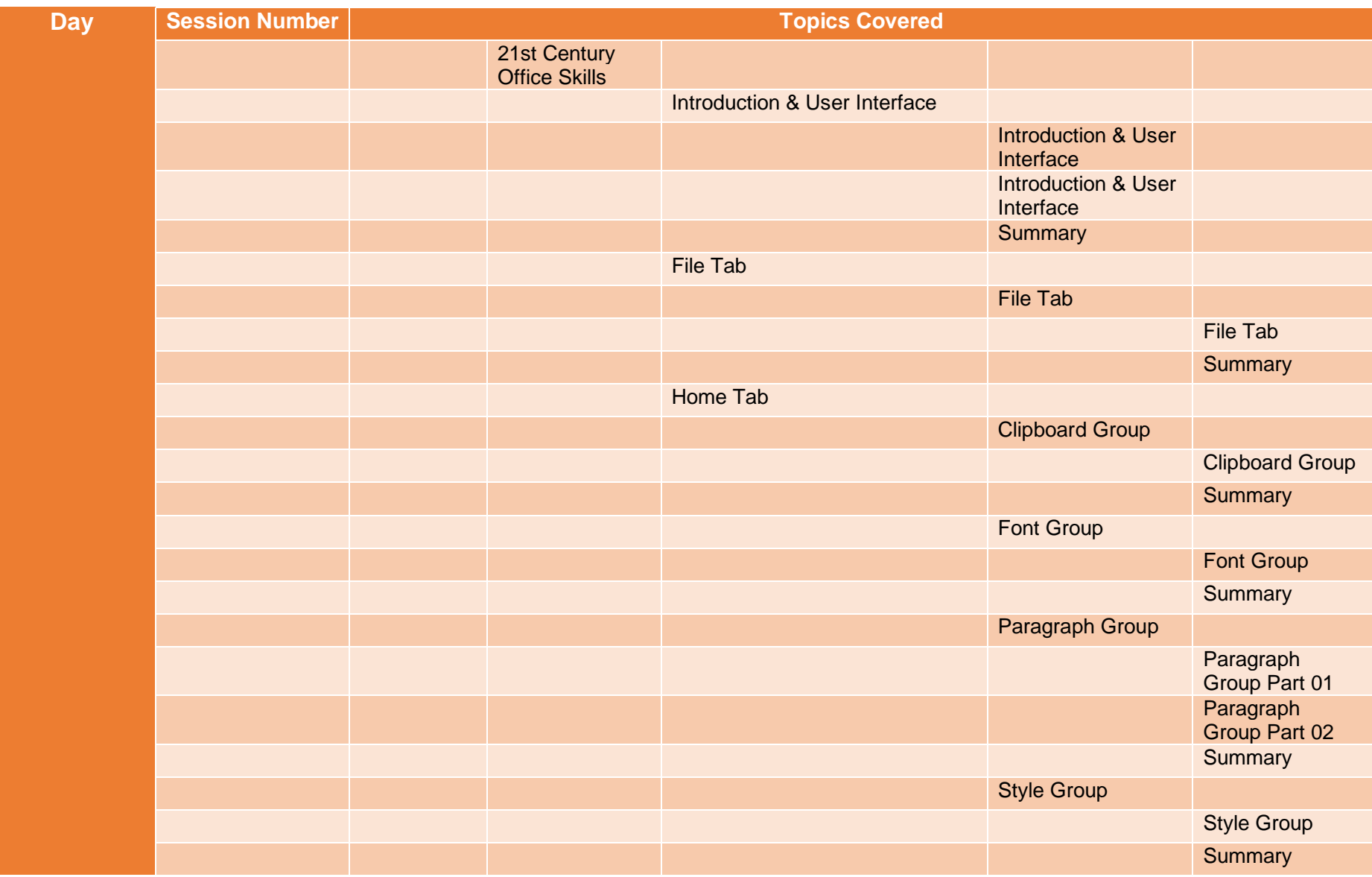

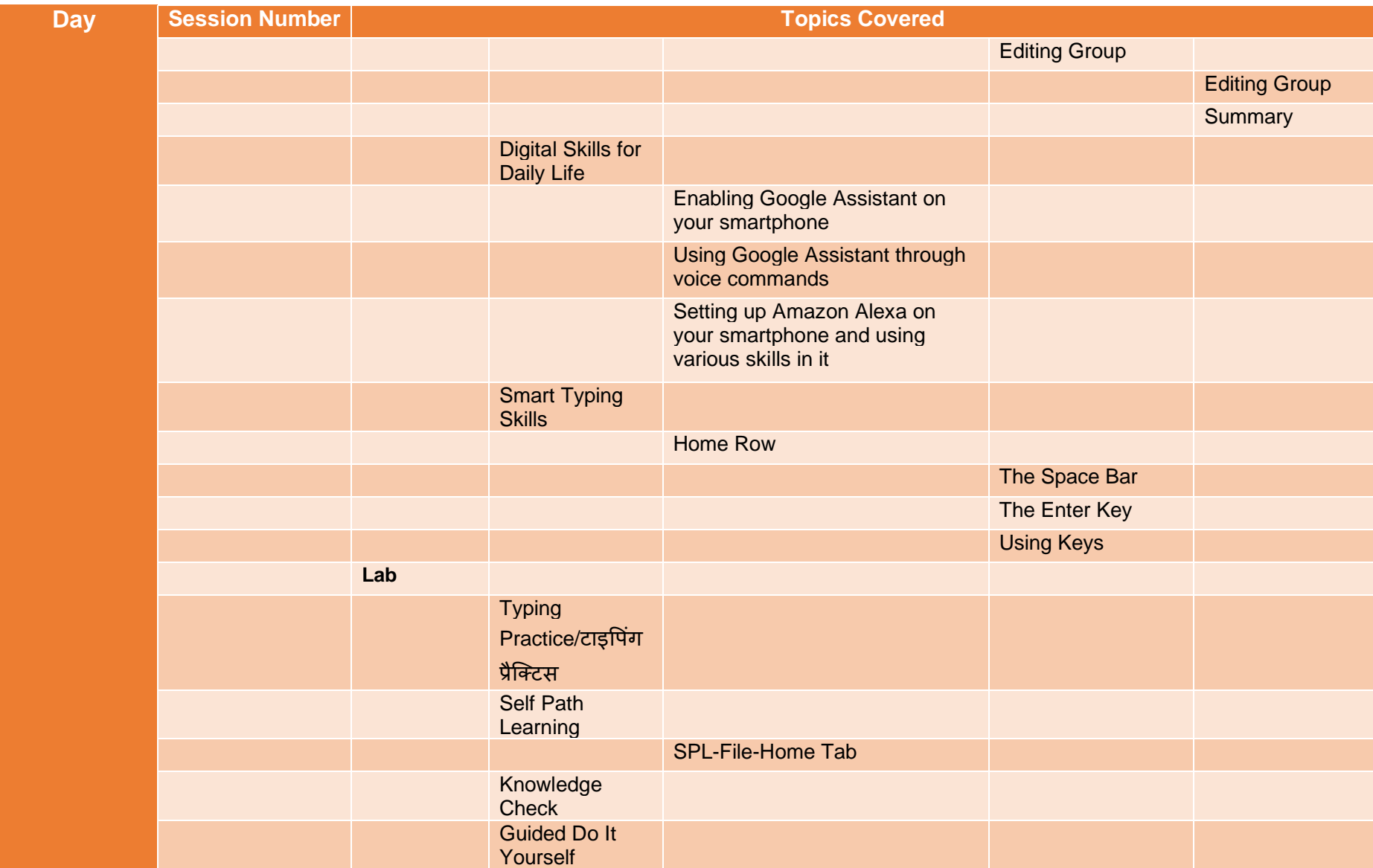

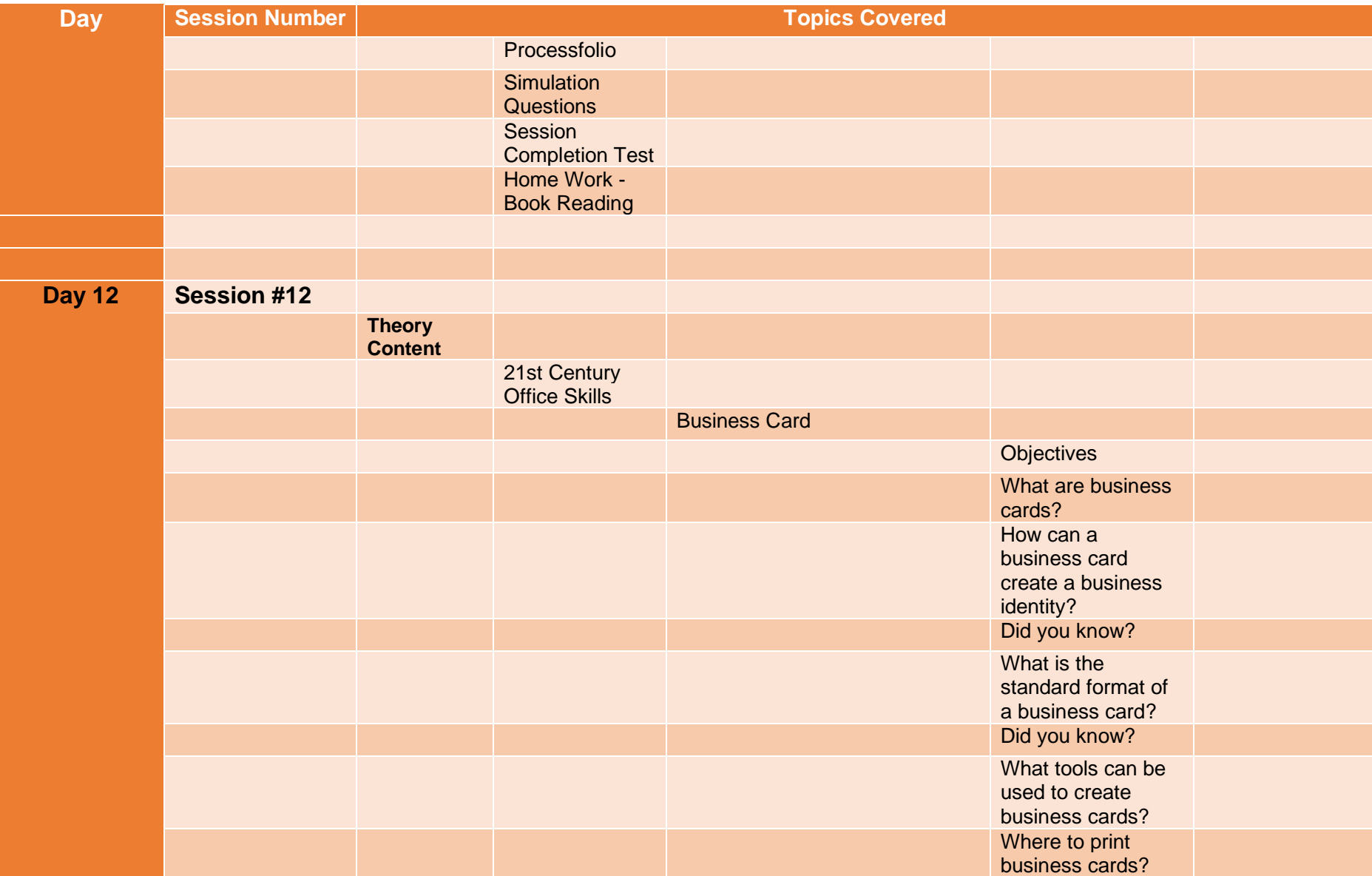

**Day Session Number Topics Covered** Did you know? How to exchange business cards with people? How can you create a business card using Microsoft Word? **Summary Outcome** Digital Skills for Daily Life Using Google Translate to translate text, handwriting, photos, and speech in multiple languages Using Google Translate in Conversation mode - for improving the communication in different languages Sharing a video from YouTube at a specific time duration with your friends Smart Typing **Skills** Typing Tips Learning the G and H Keys **Lab Typing** Practice/टाइपिंग प्रैक्टटस

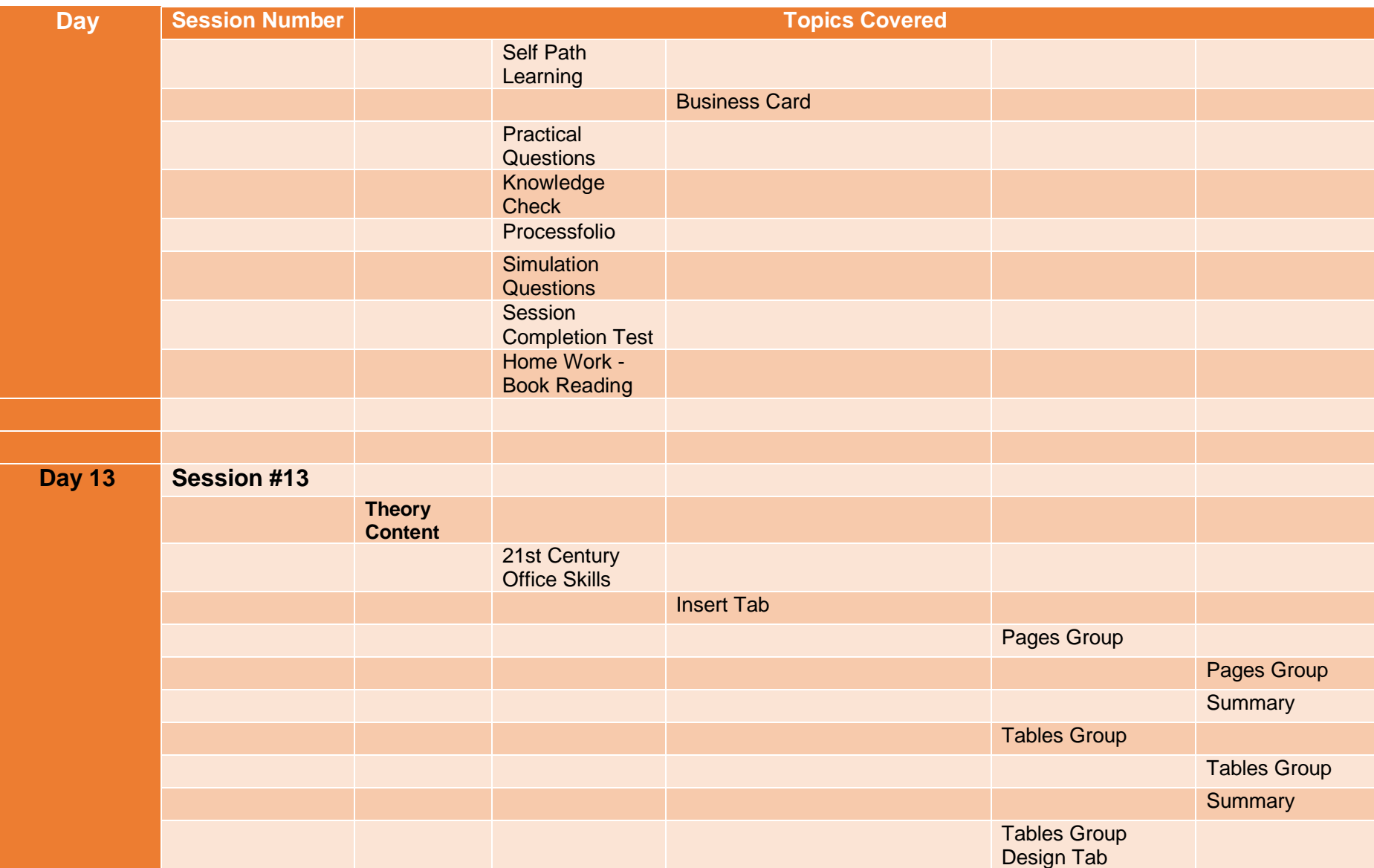

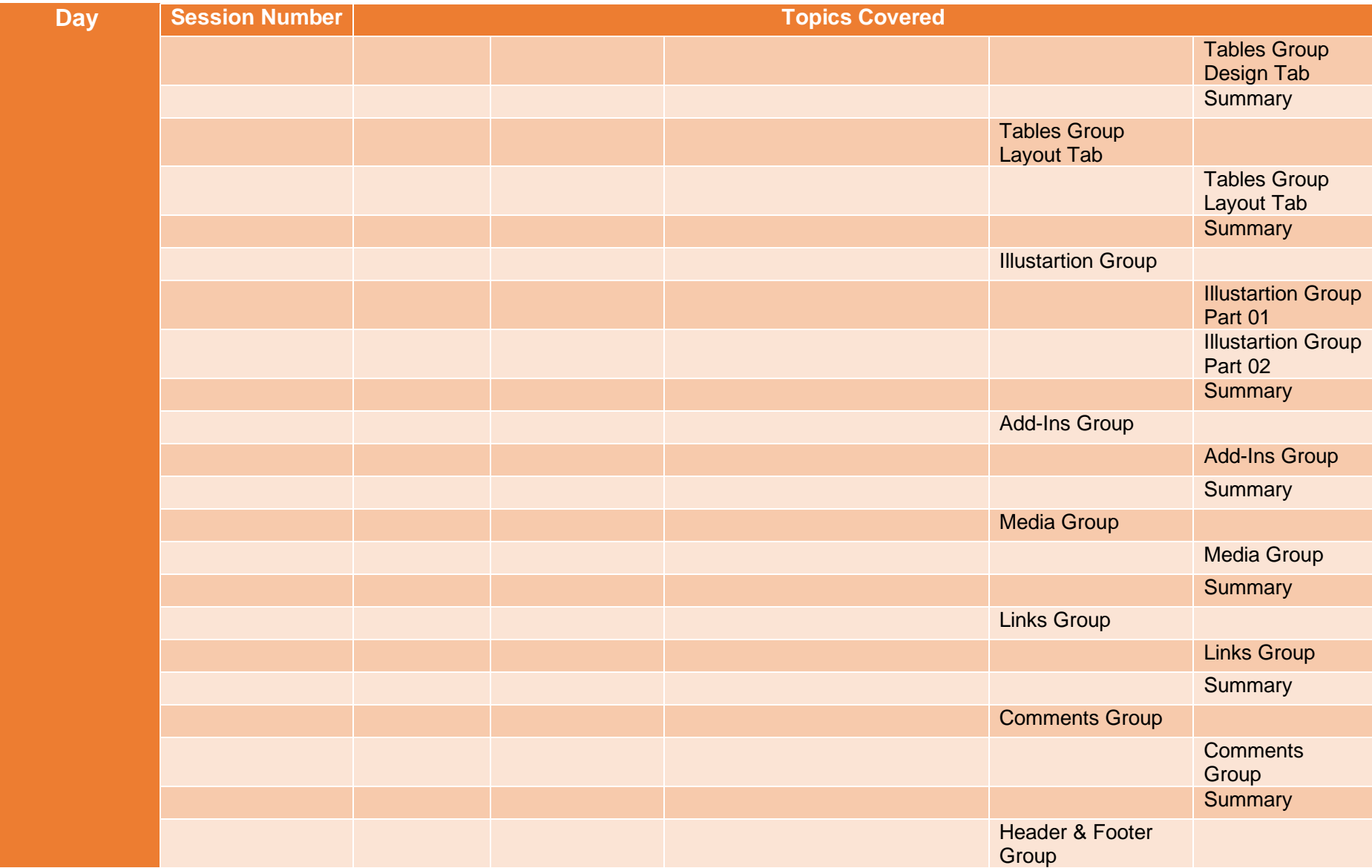

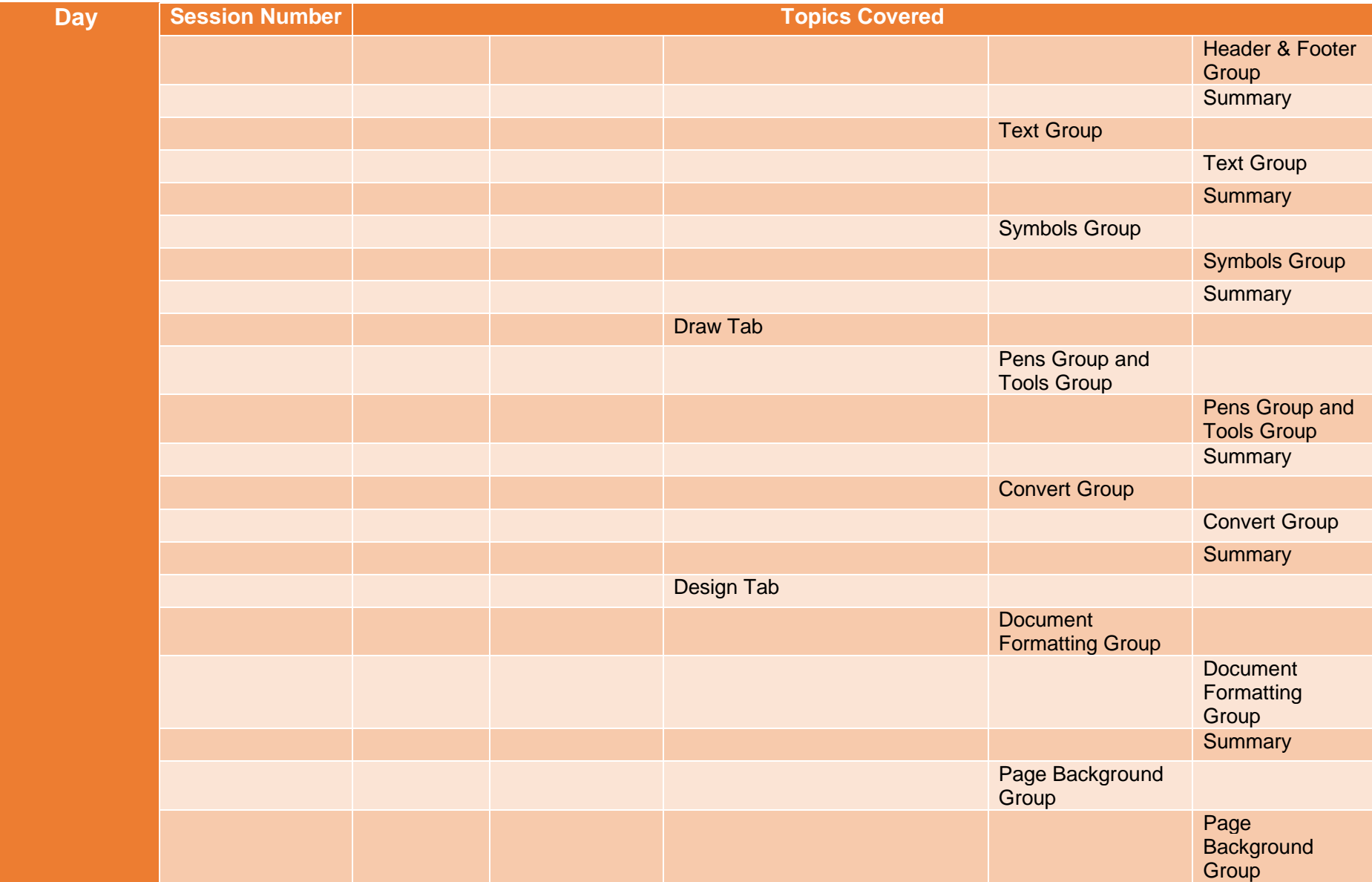

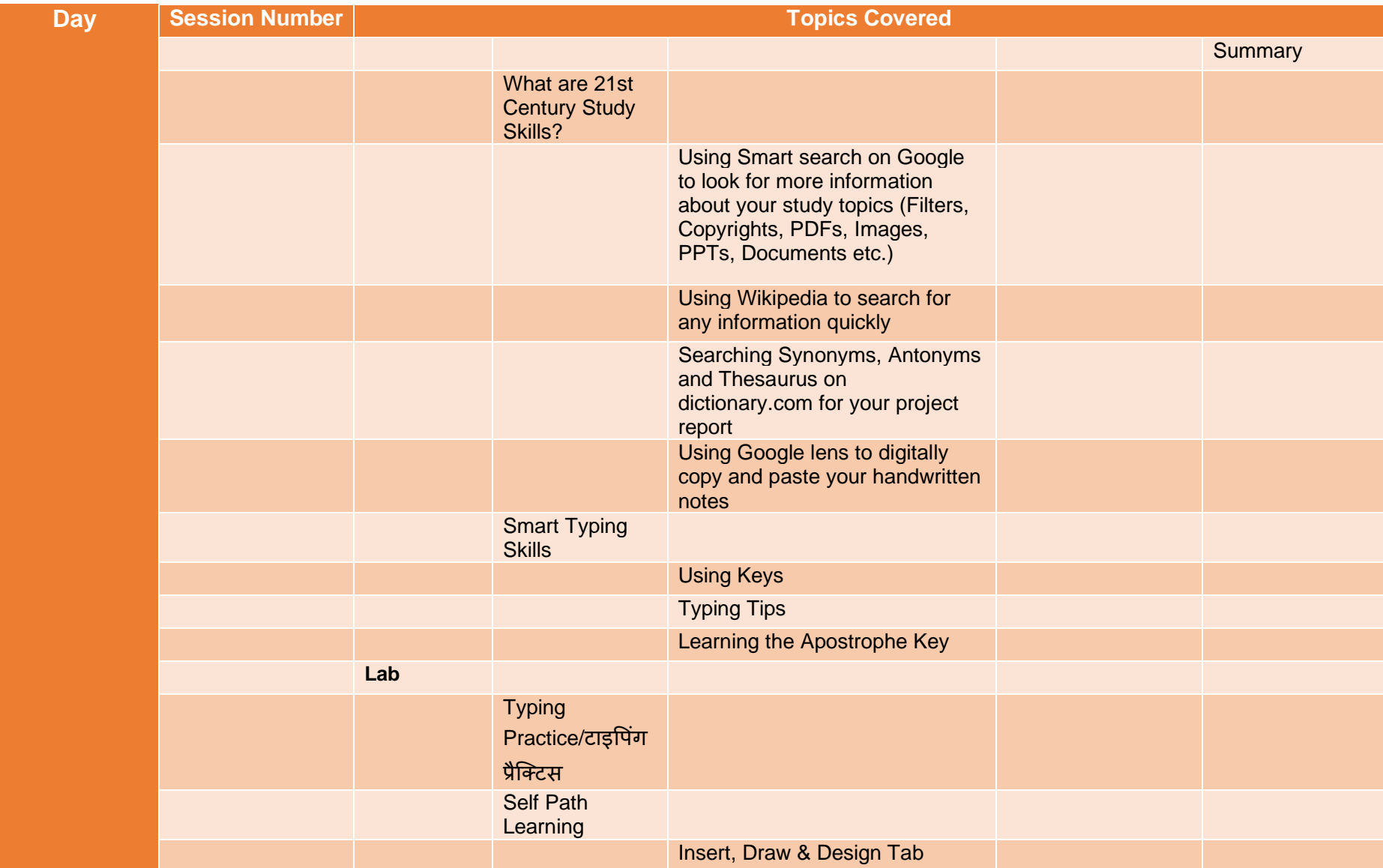

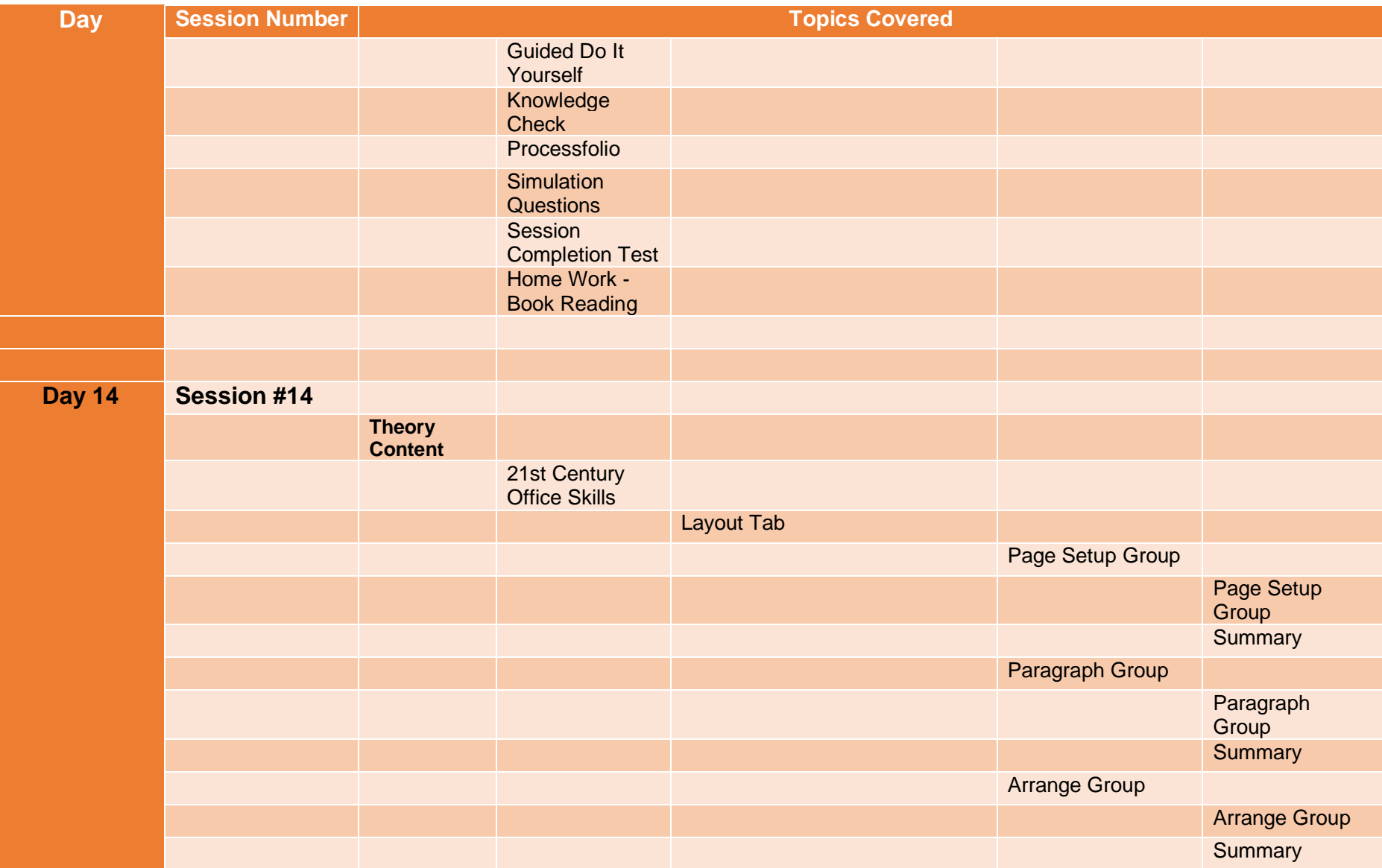

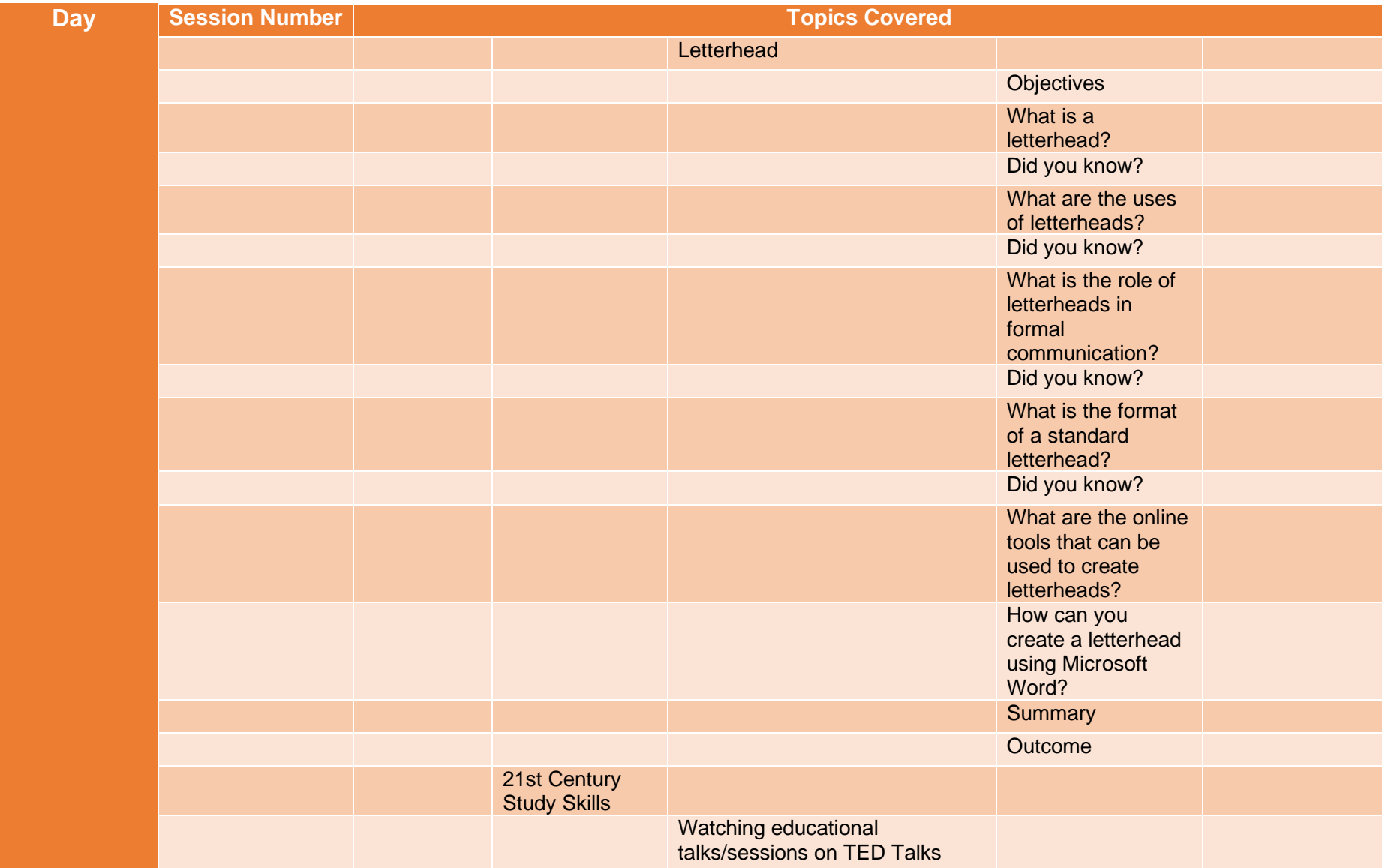

#### **Day Session Number Topics Covered** Converting your smartphone into a Digital Microscope Understanding and solving Maths equations using the PhotoMath, Microsoft Maths Solver, Brainly and Socratic app Identifying all the plants near me using PlantSnap app Smart Typing **Skills** Using Keys Typing Trivia **Lab Typing** Practice/टाइपिंग प्रैक्टटस Self Path Learning Letterhead (0.5 Mark) Practical **Questions** Knowledge **Check** Processfolio **Simulation Questions Session** Completion Test Home Work - Book Reading

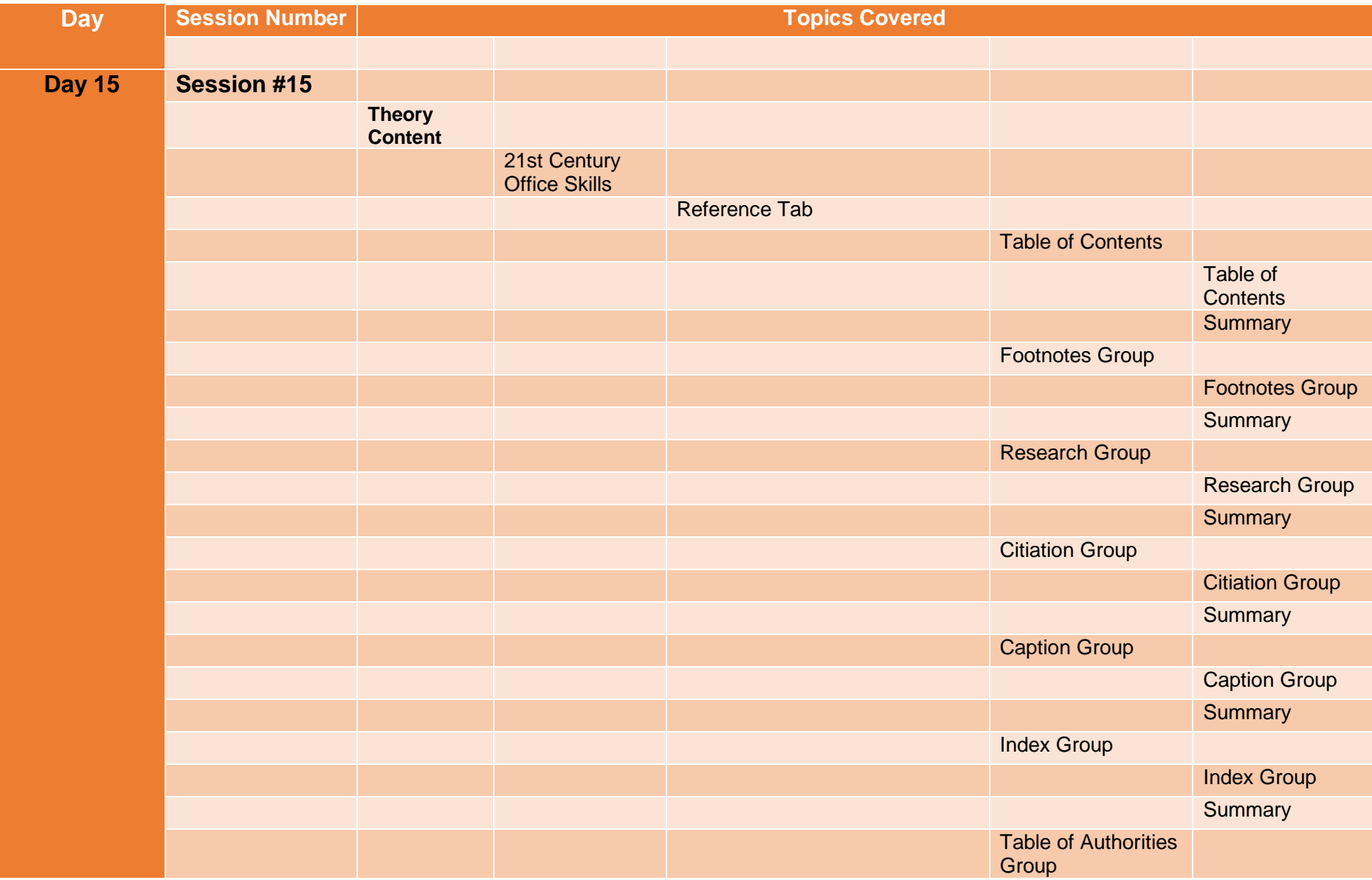

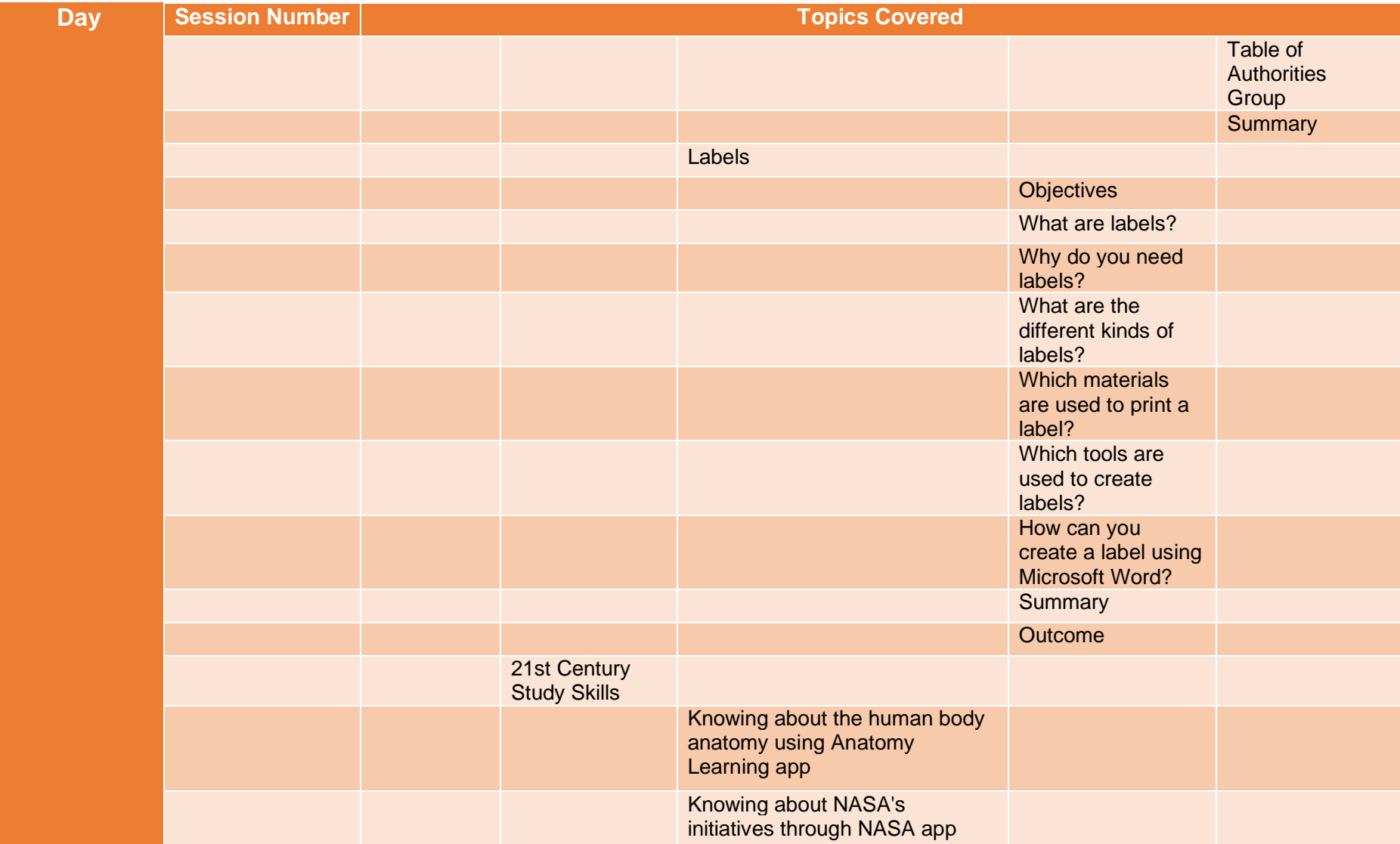

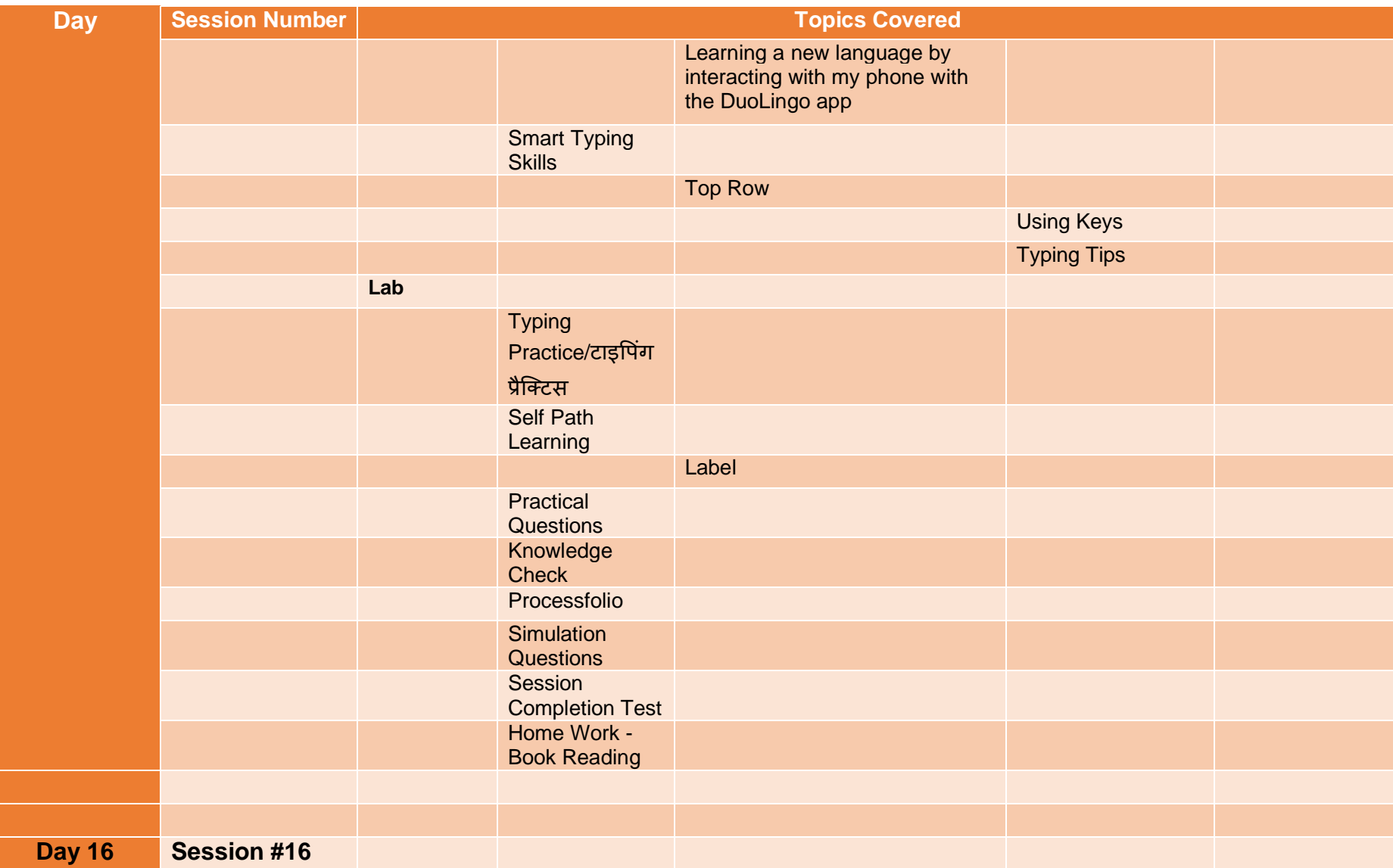

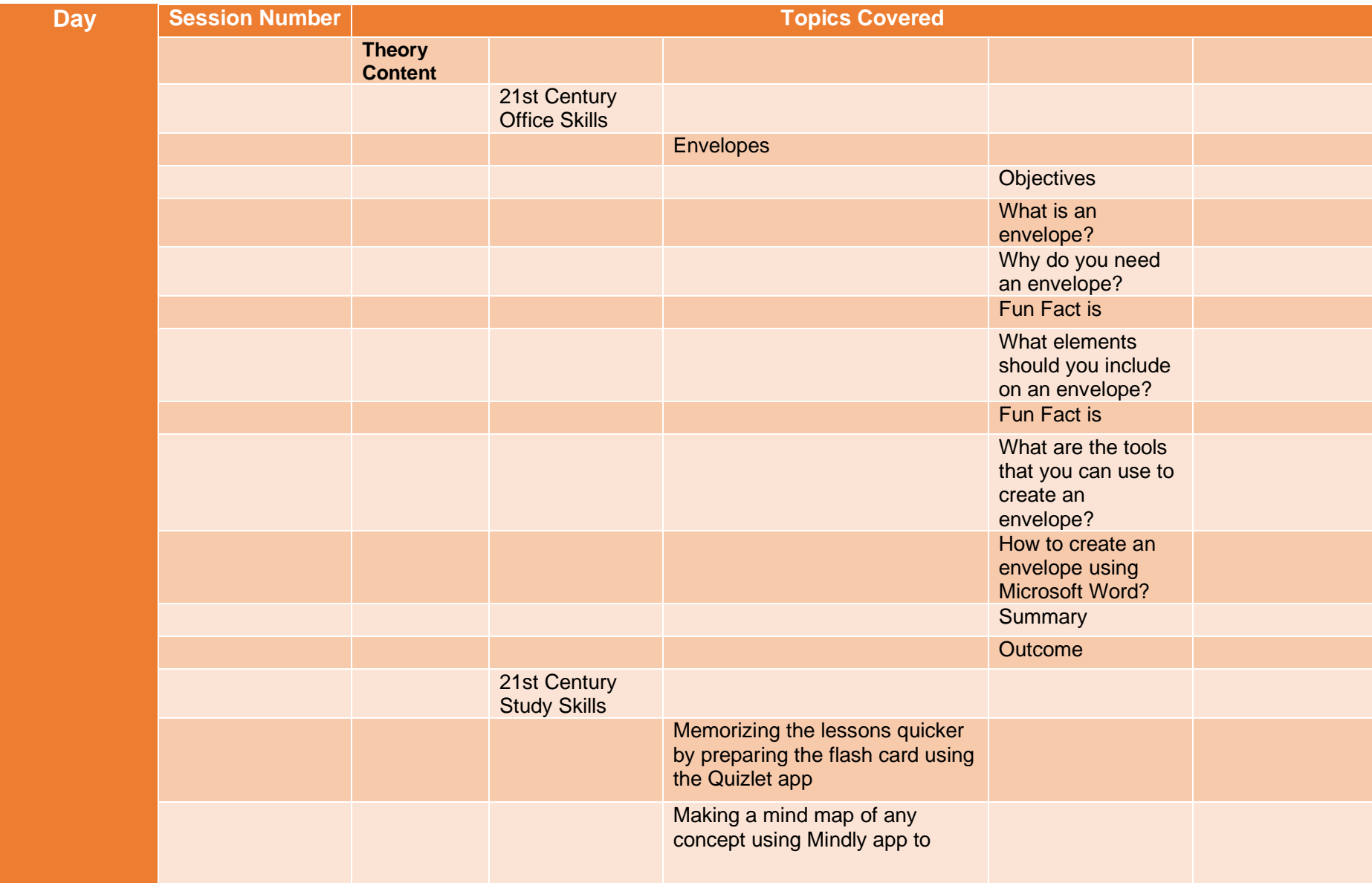

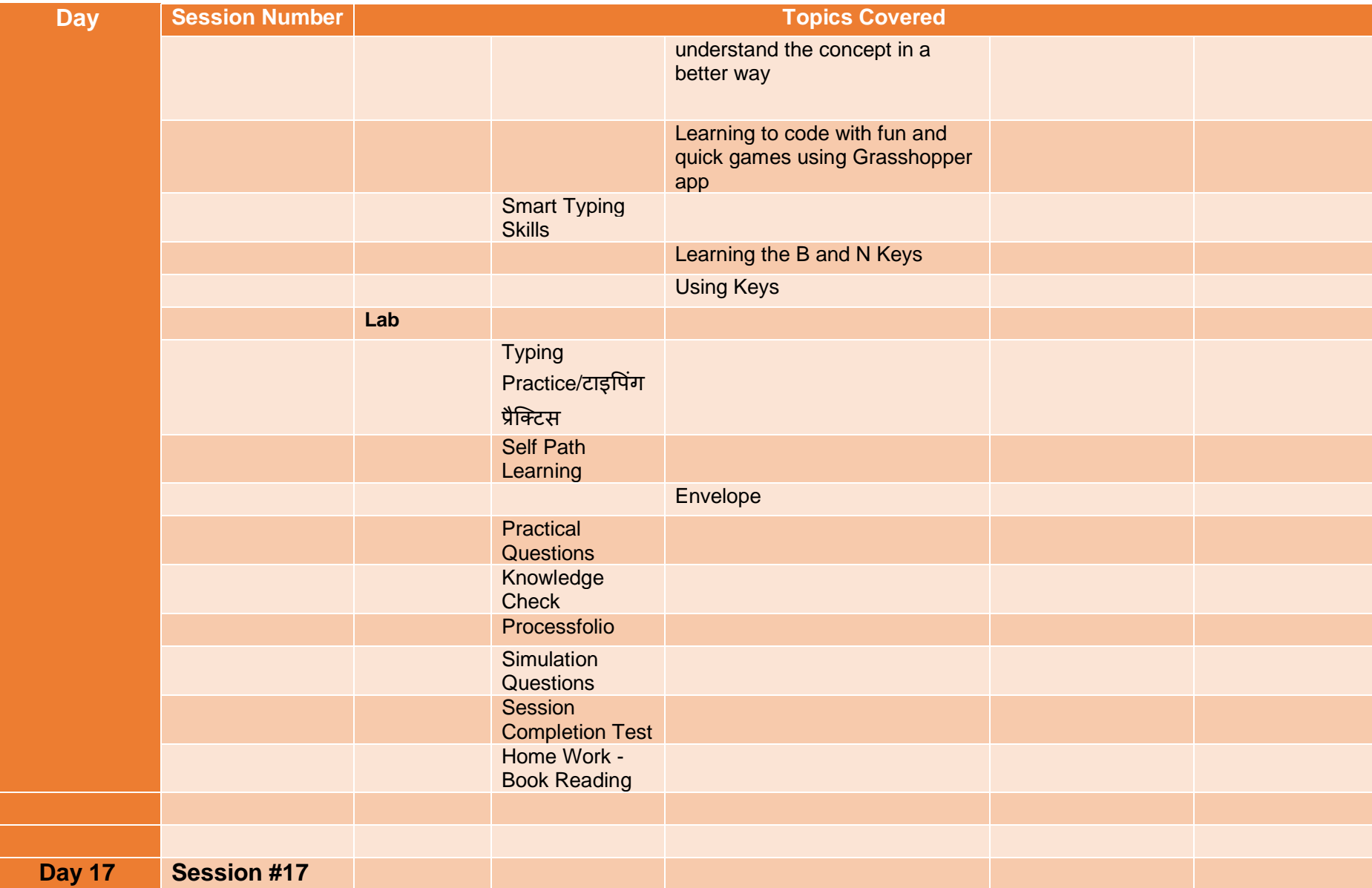

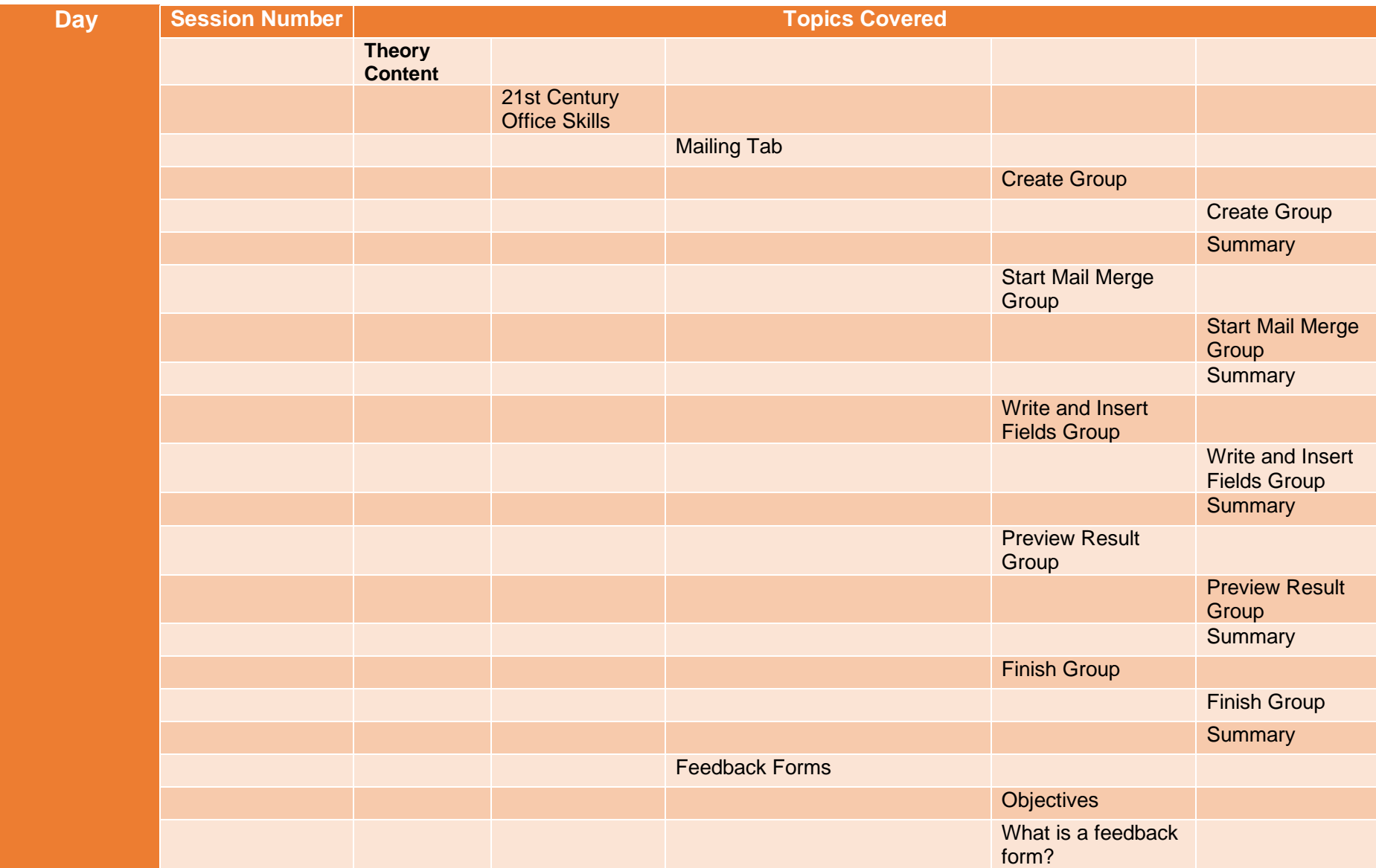

#### **Day Session Number Topics Covered** Did you know? What is the importance of a feedback form? Where can you create a feedback form? Learner tip What questions go in a feedback form? Learner tip How to design a feedback form? **Summary Outcome** 21st Century Study Skills Joining online courses on Coursera.org Using Grammarly plugin to avoid grammatical mistakes Listening to tunes from various track and study with better concentration - Study Music app Smart Typing **Skills** Learning the E and I Keys Using Keys **Lab**

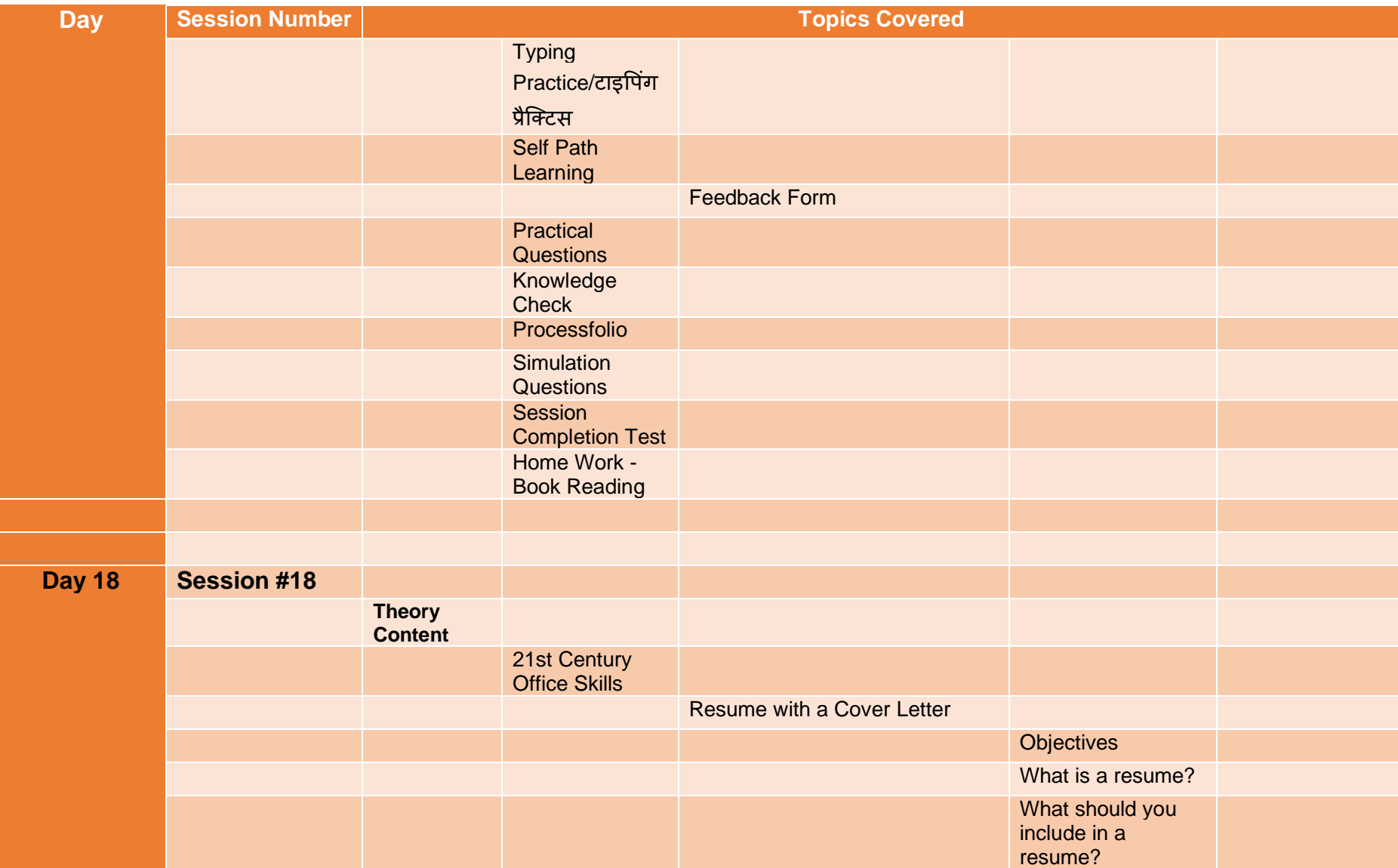
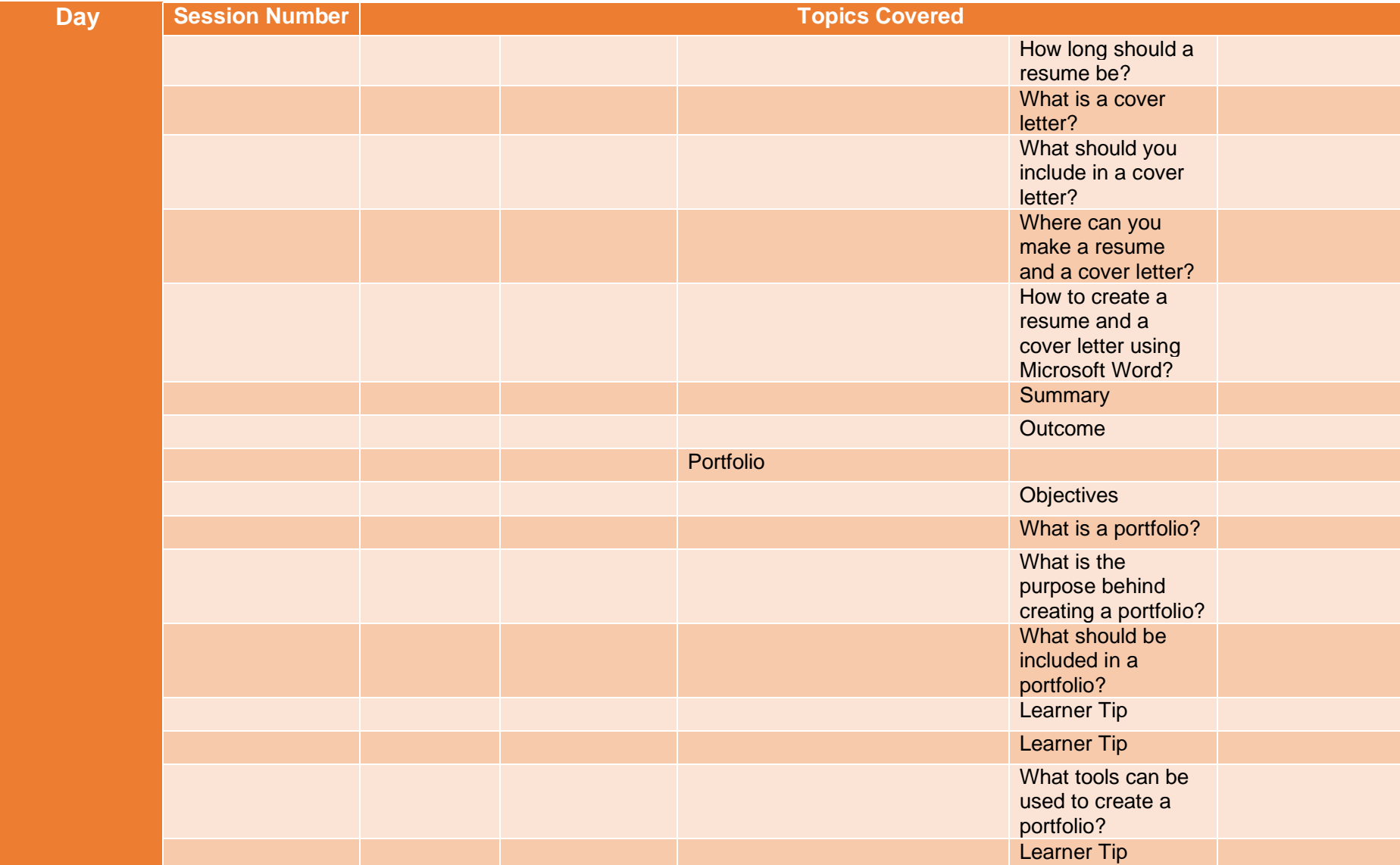

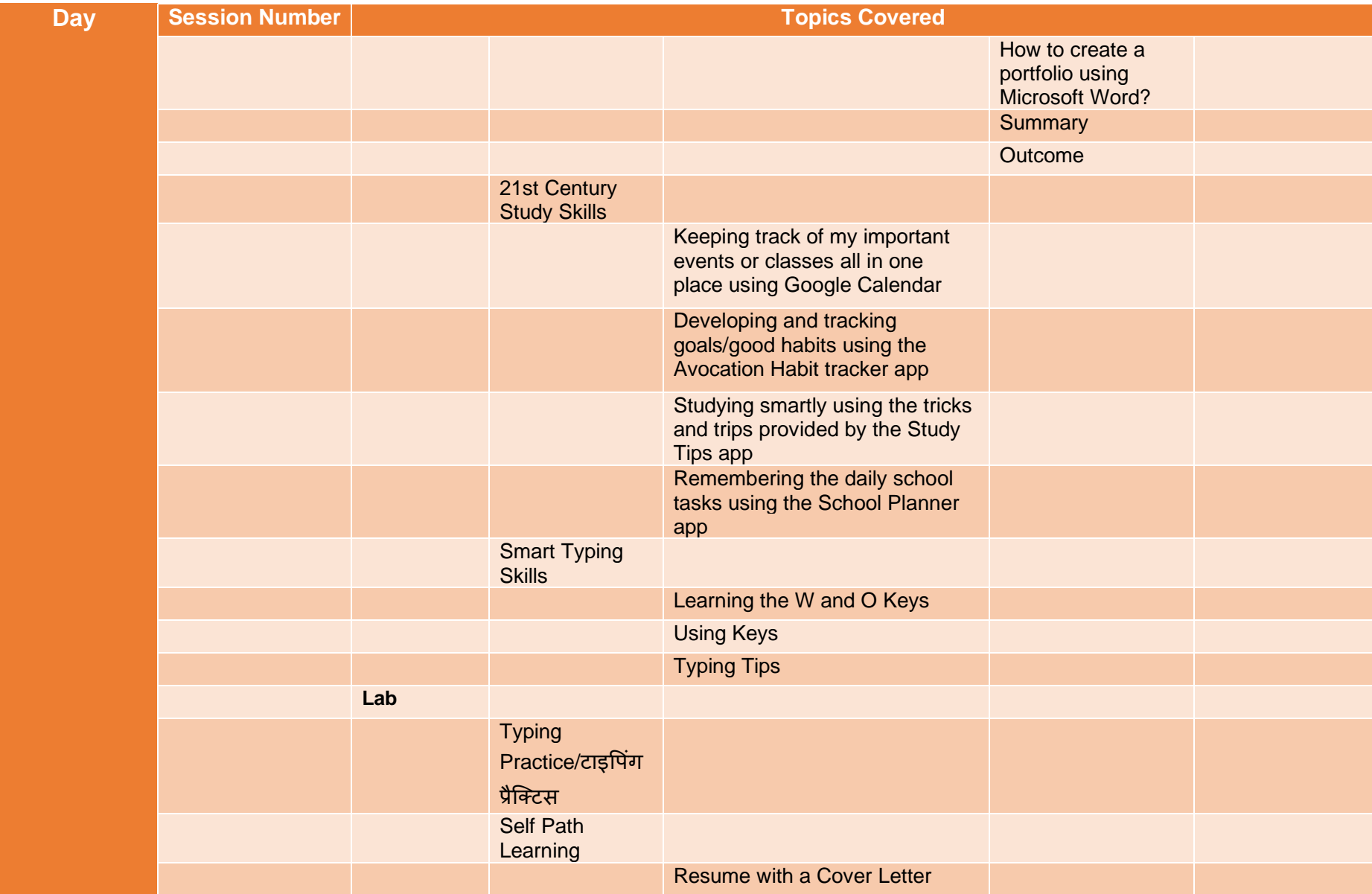

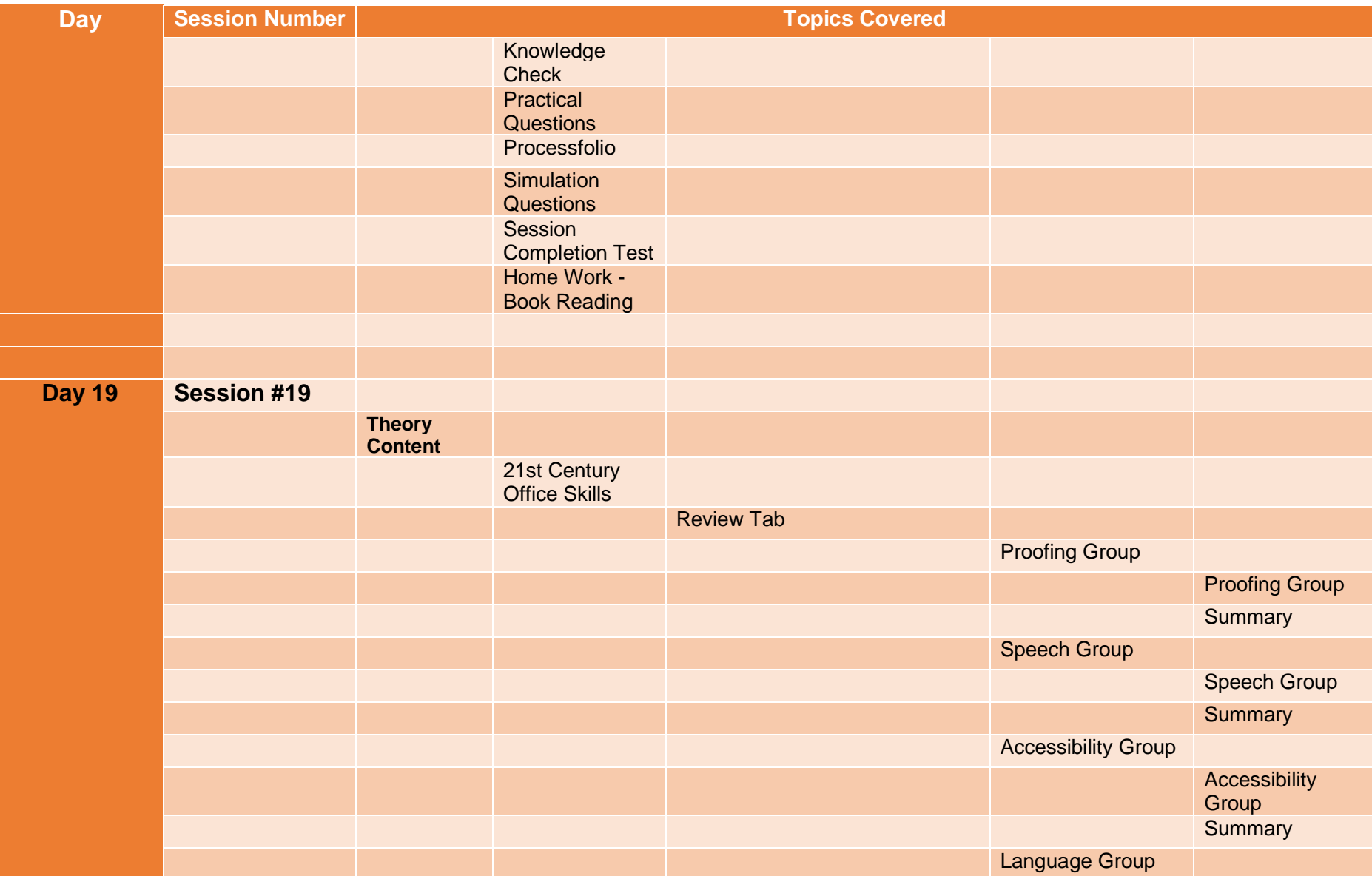

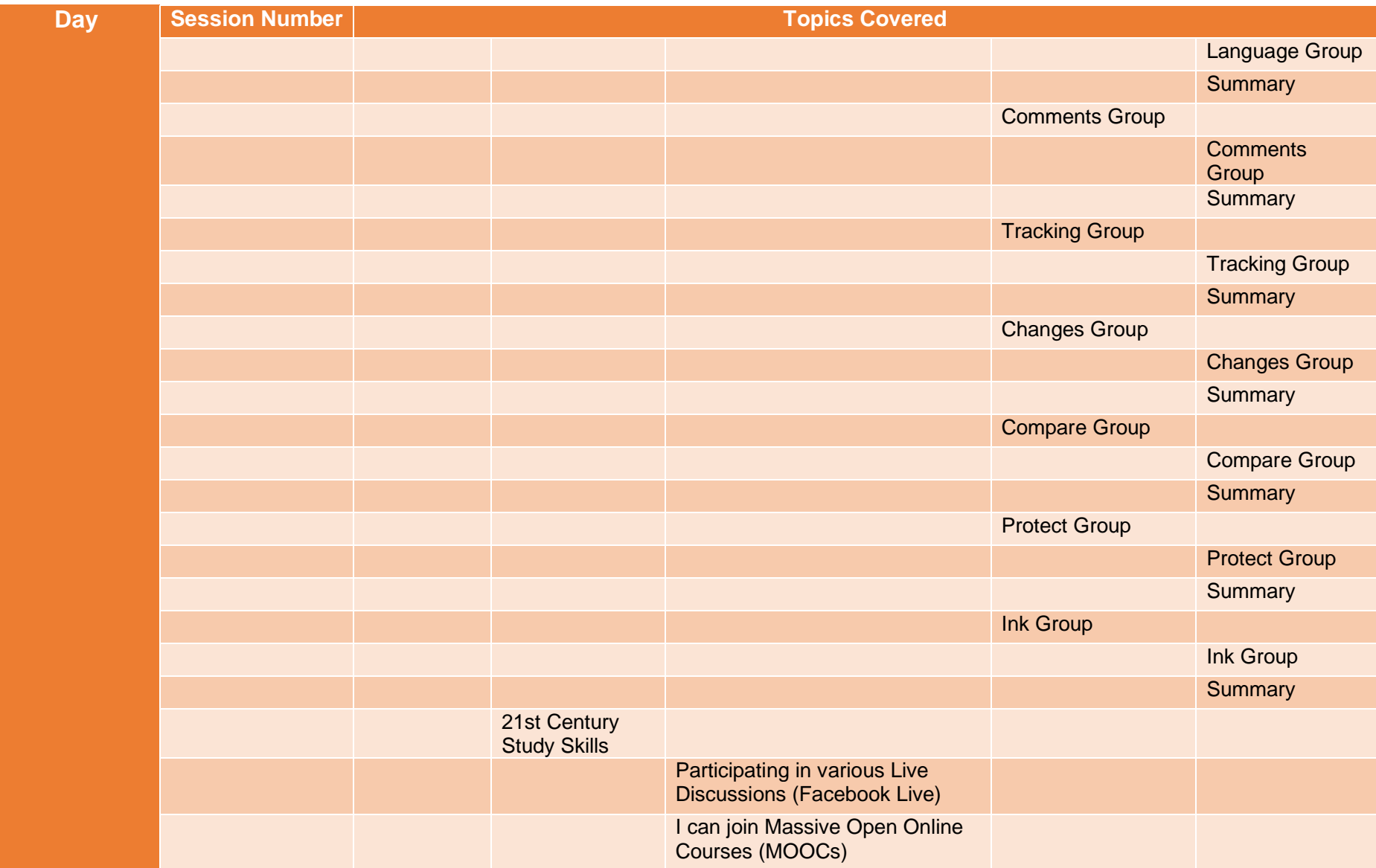

### **Day Session Number Topics Covered** Smart Typing **Skills** Learning the Q and Y Keys Using Keys **Lab Typing** Practice/टाइपिंग प्रैक्टटस Self Path Learning Portfolio Knowledge **Check Practical Questions** Processfolio **Simulation Questions Session** Completion Test Home Work - Book Reading **Day 20 Session #20 Theory Content** 21st Century Office Skills Employee Shift Schedule **Objectives**

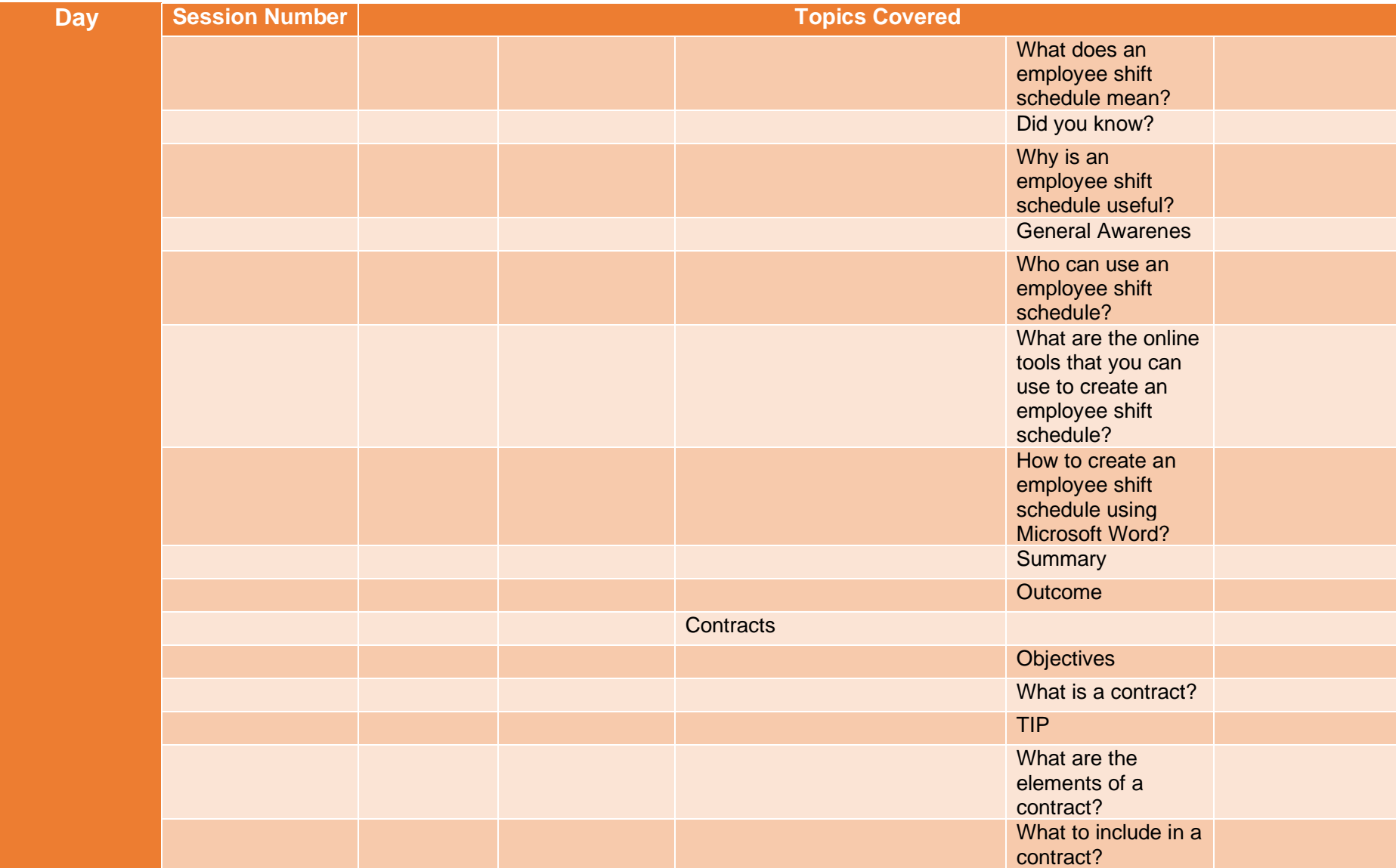

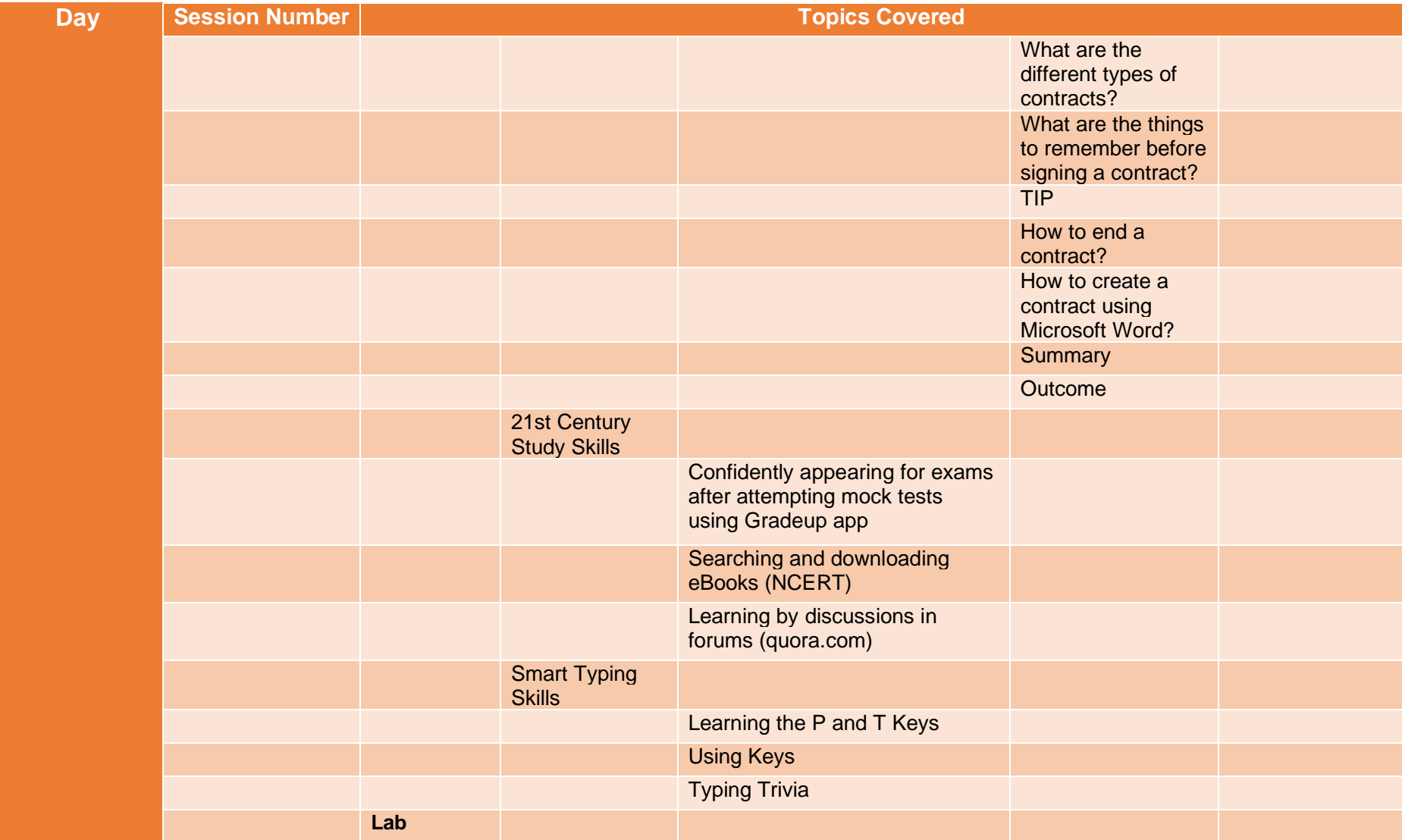

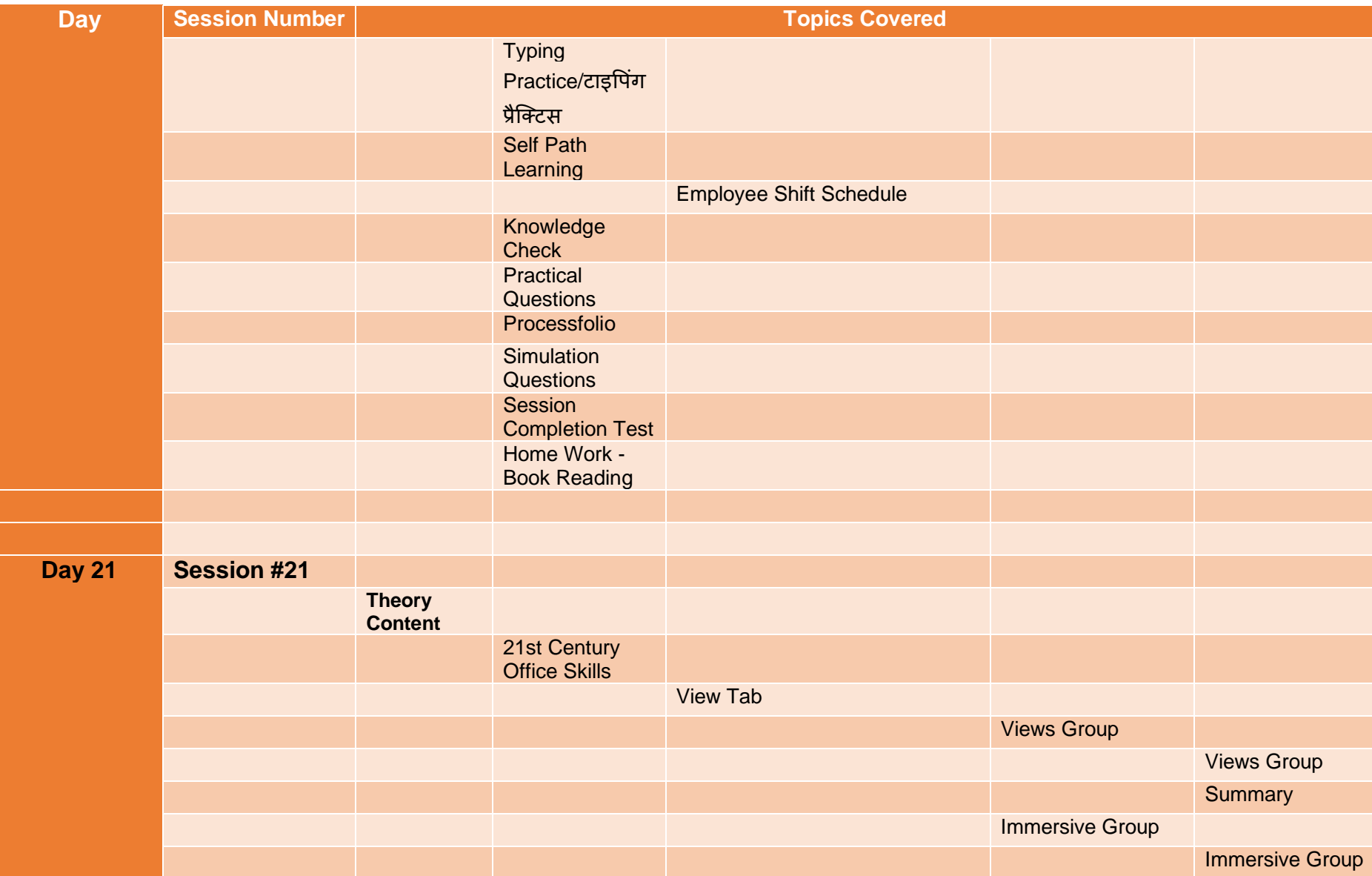

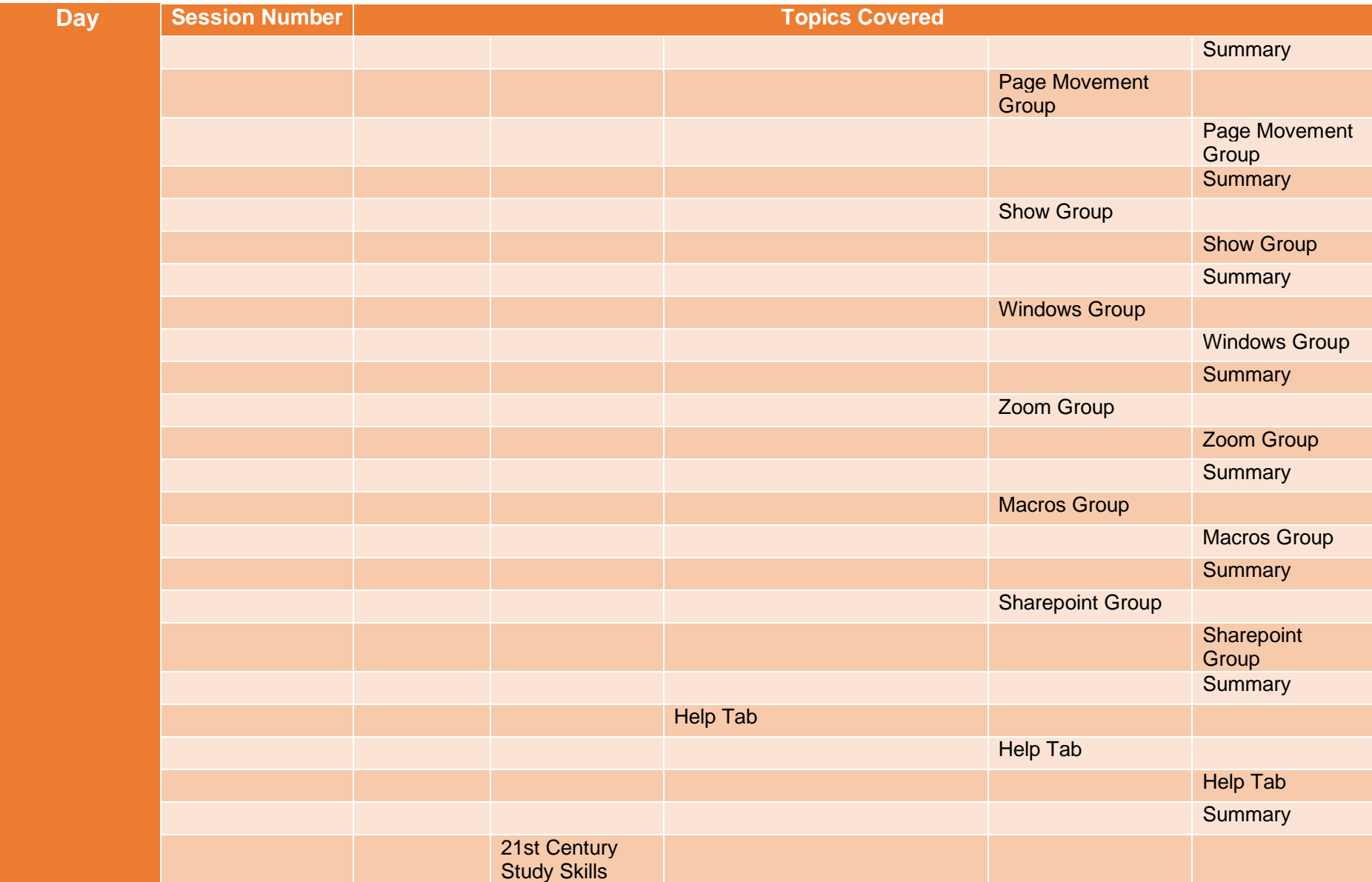

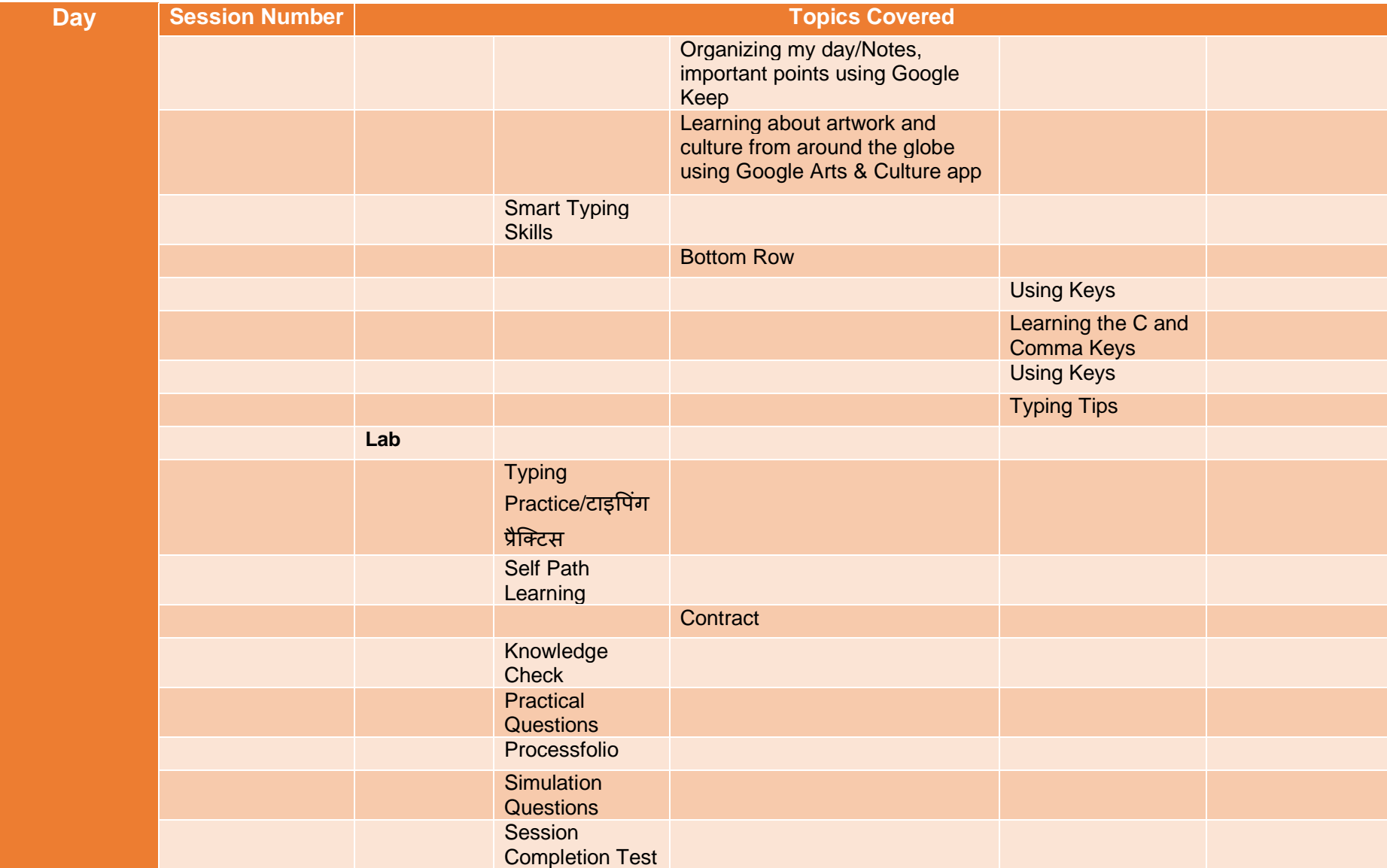

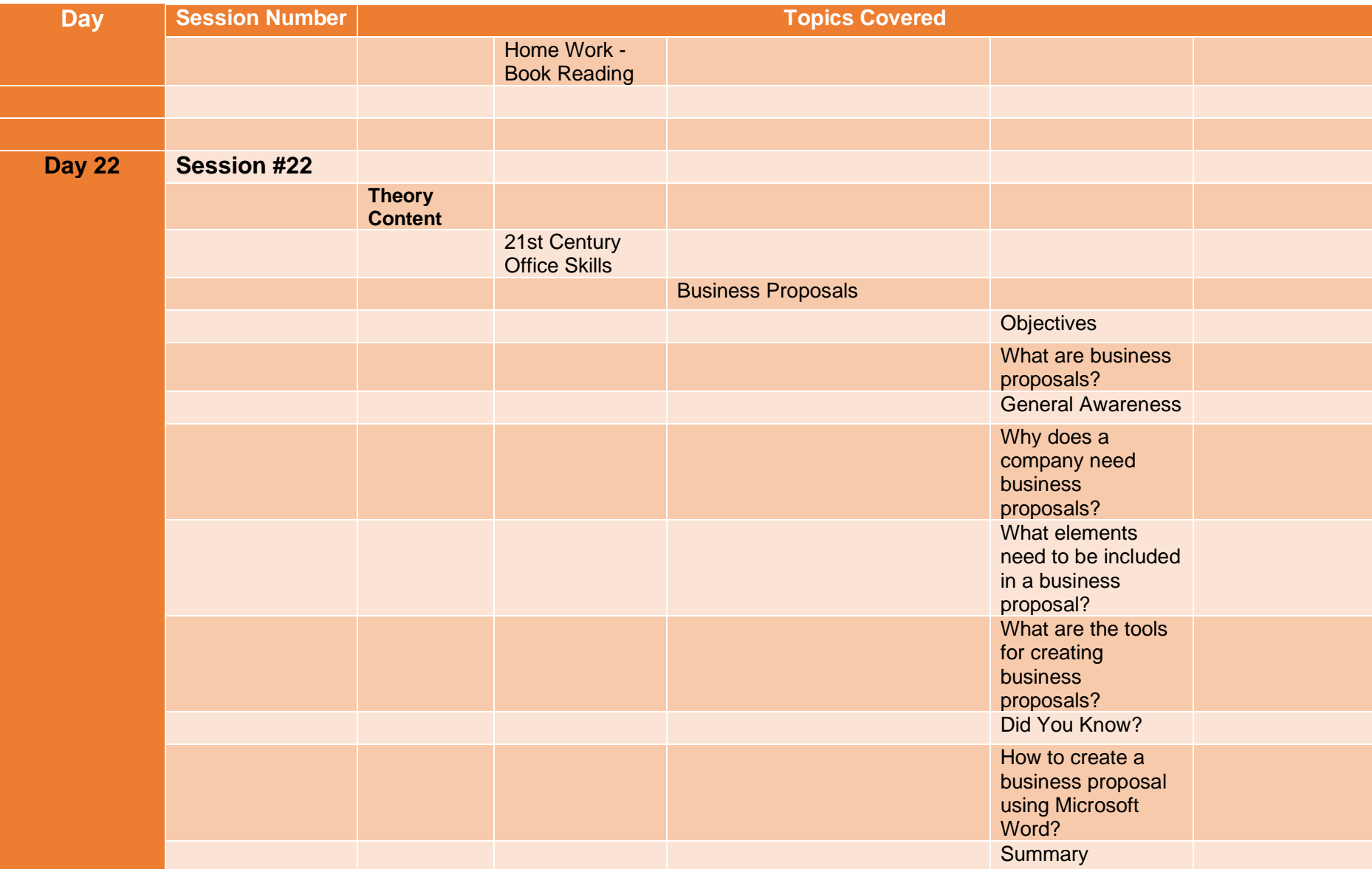

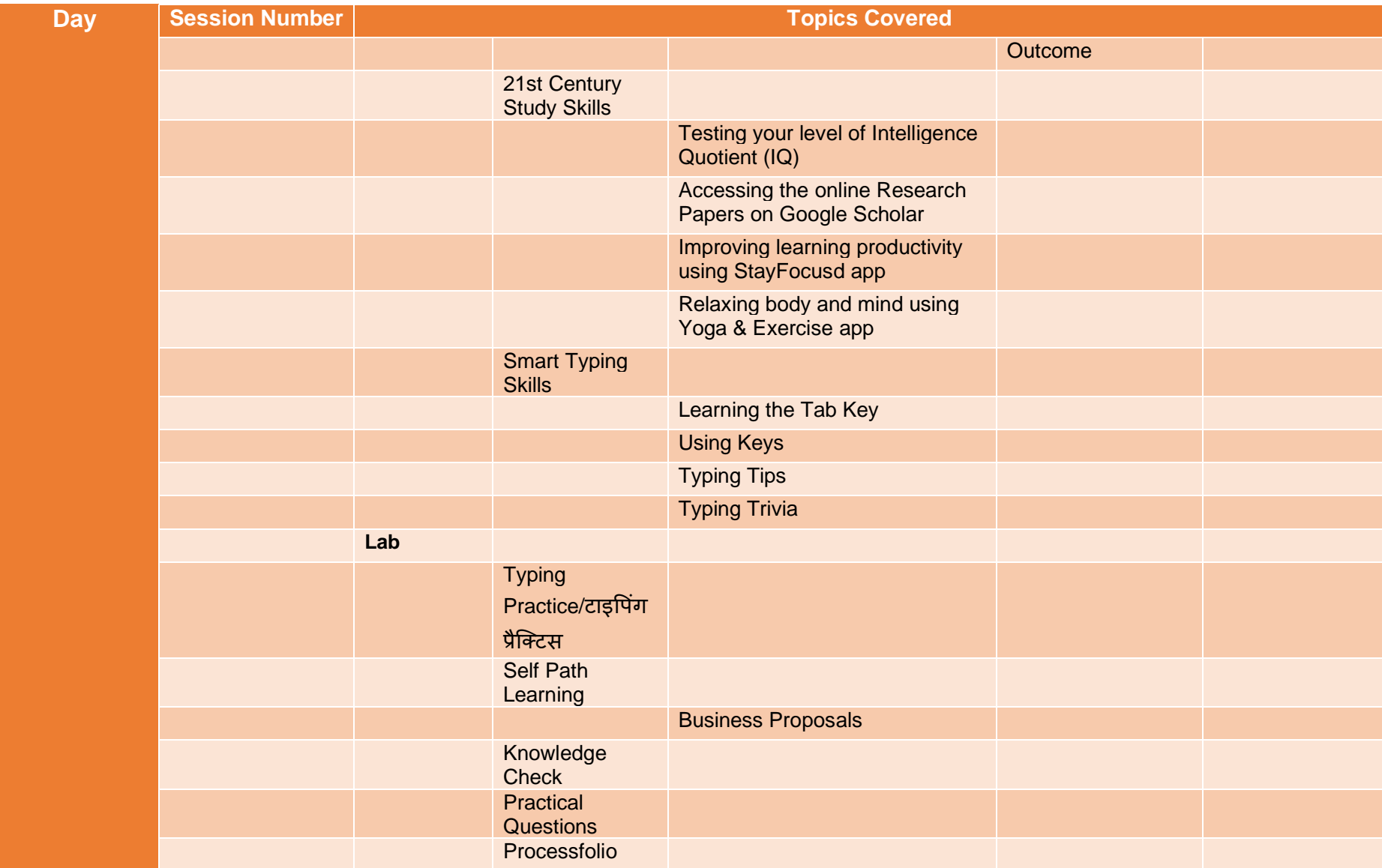

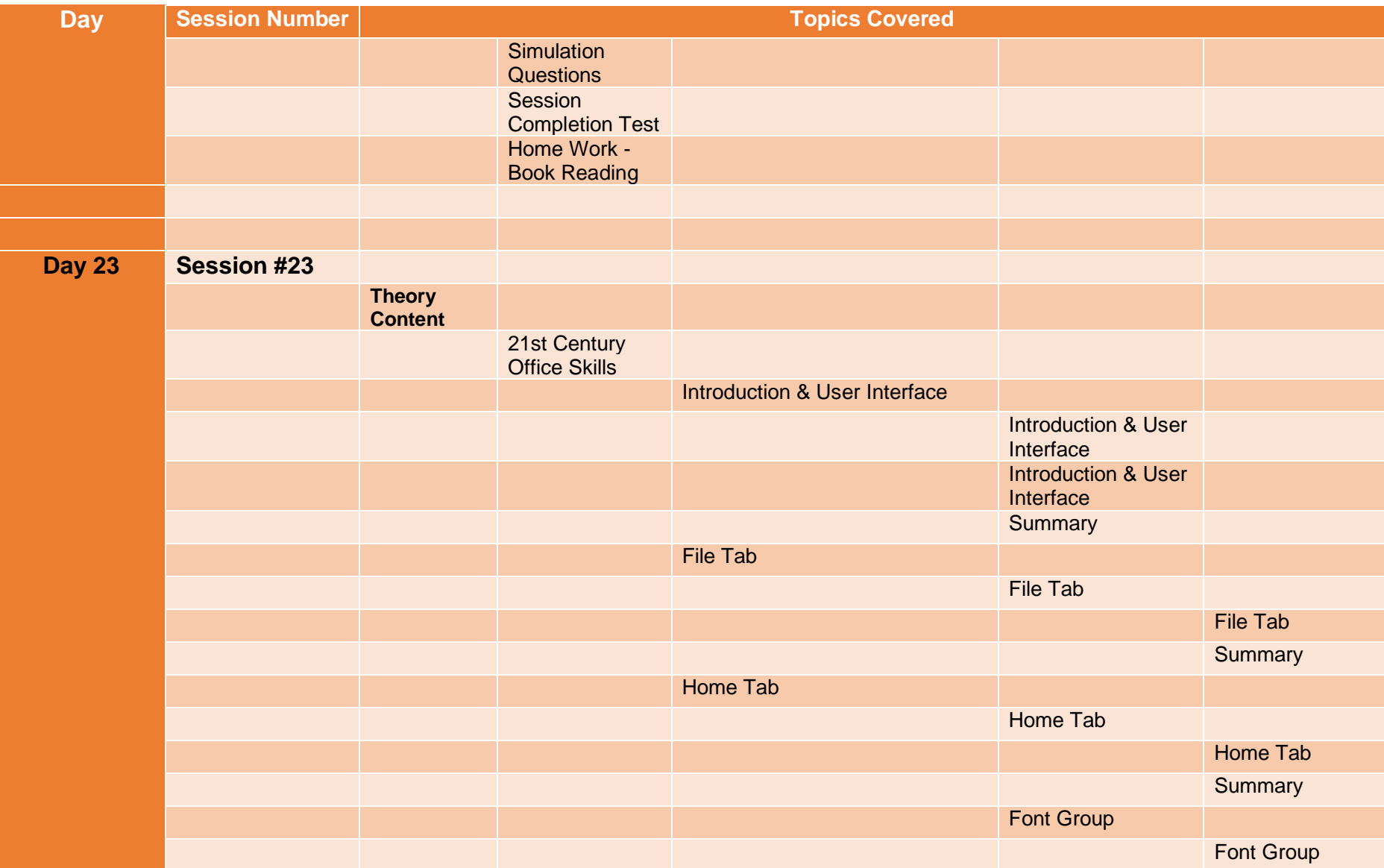

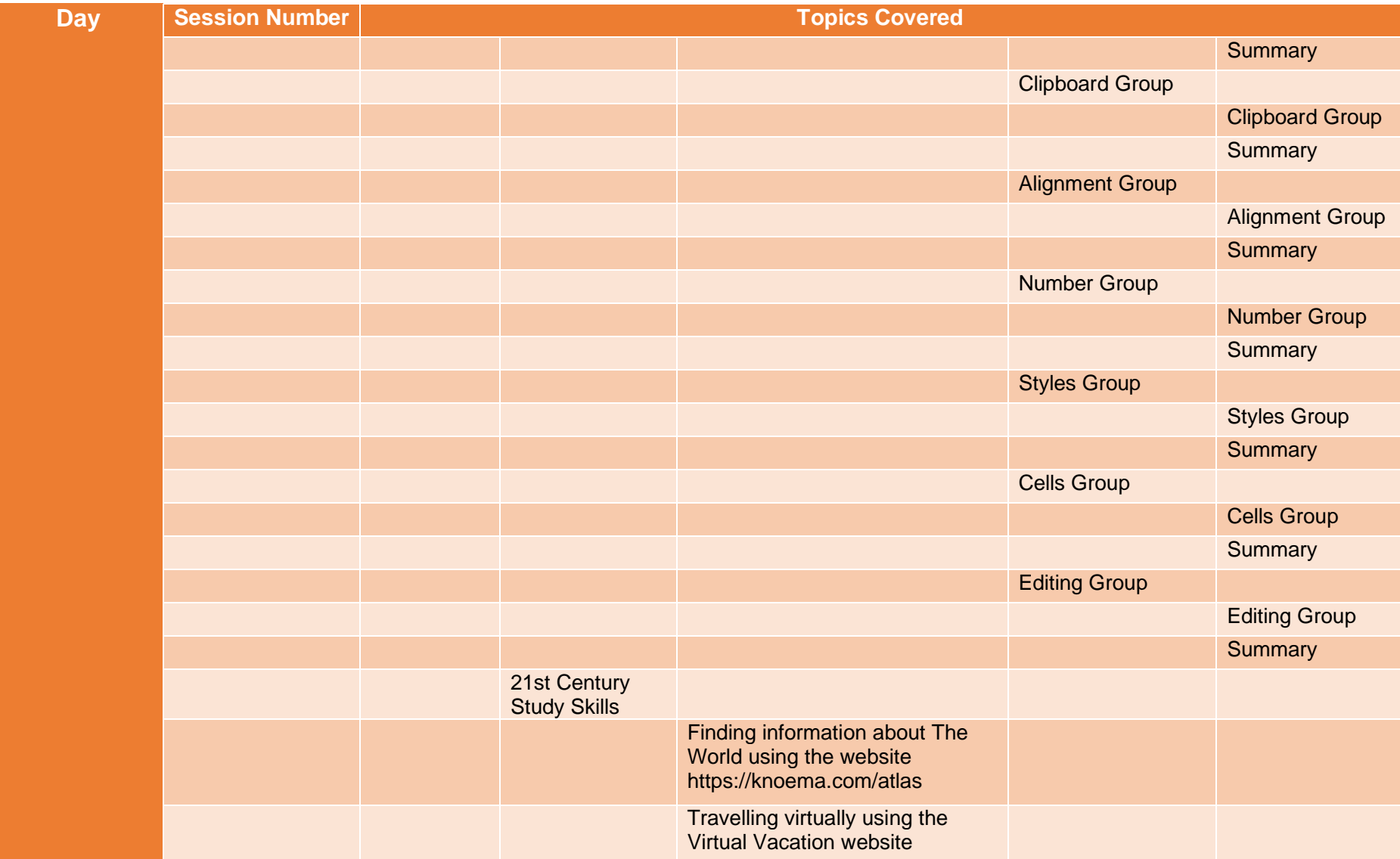

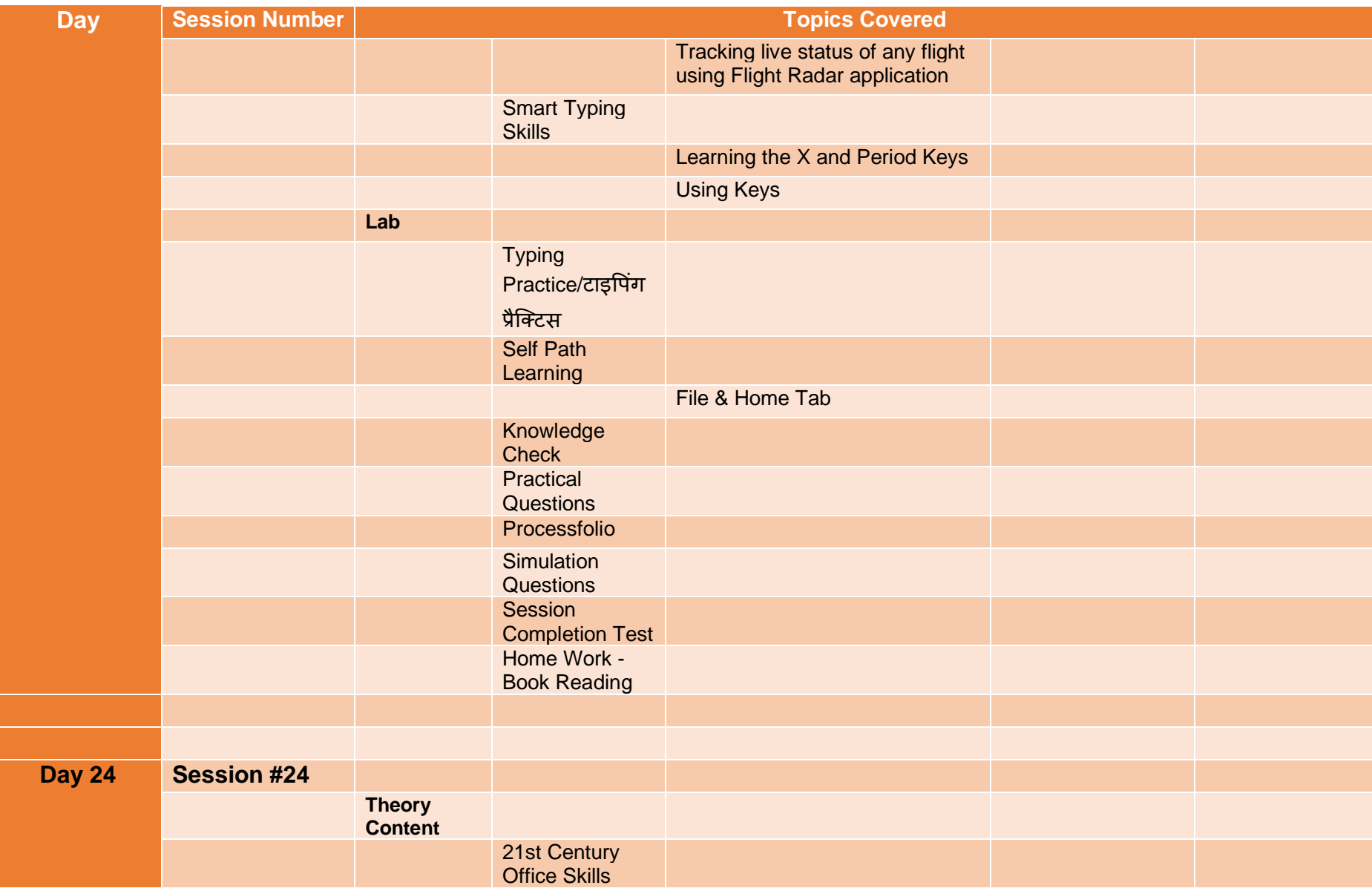

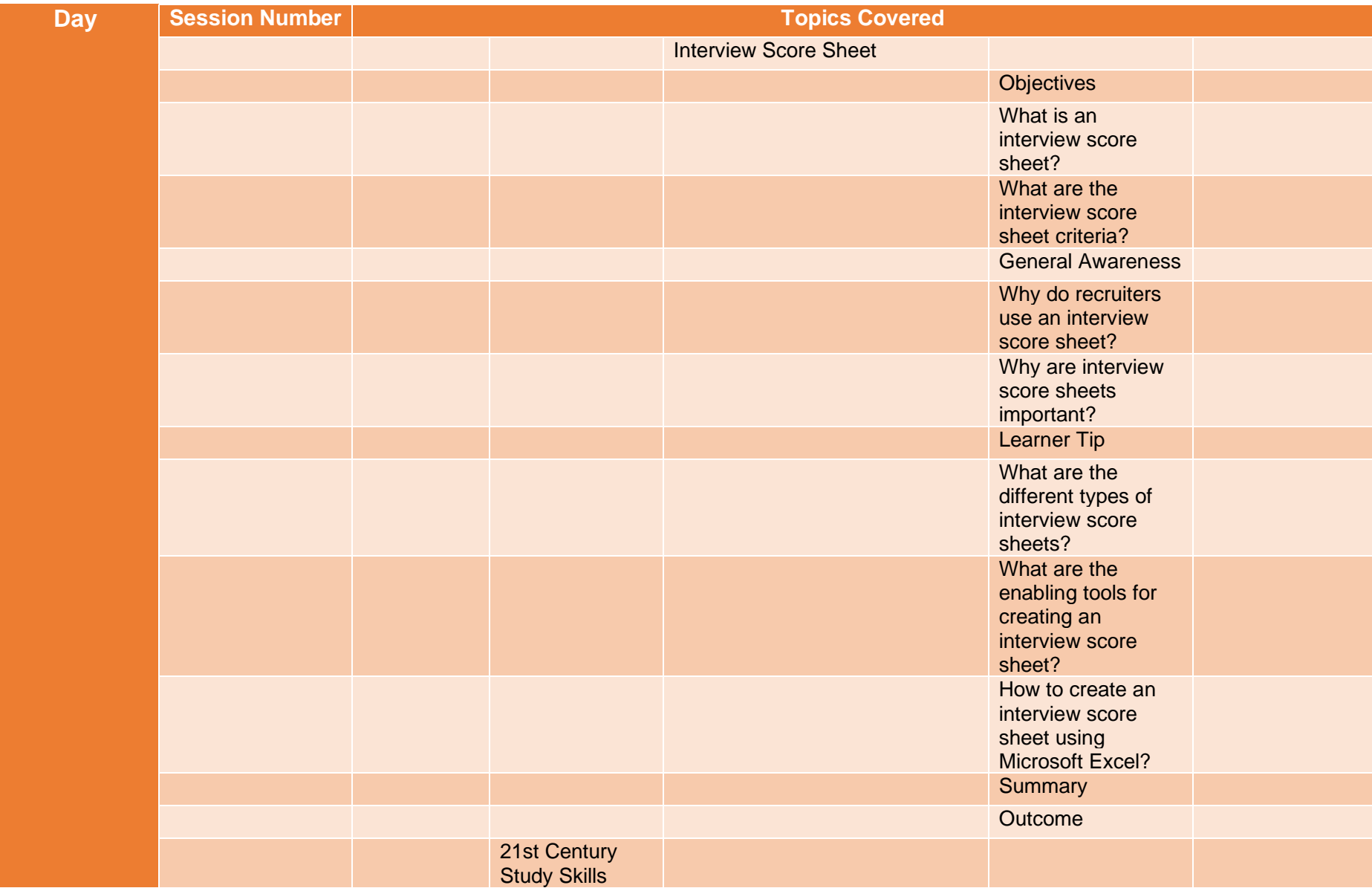

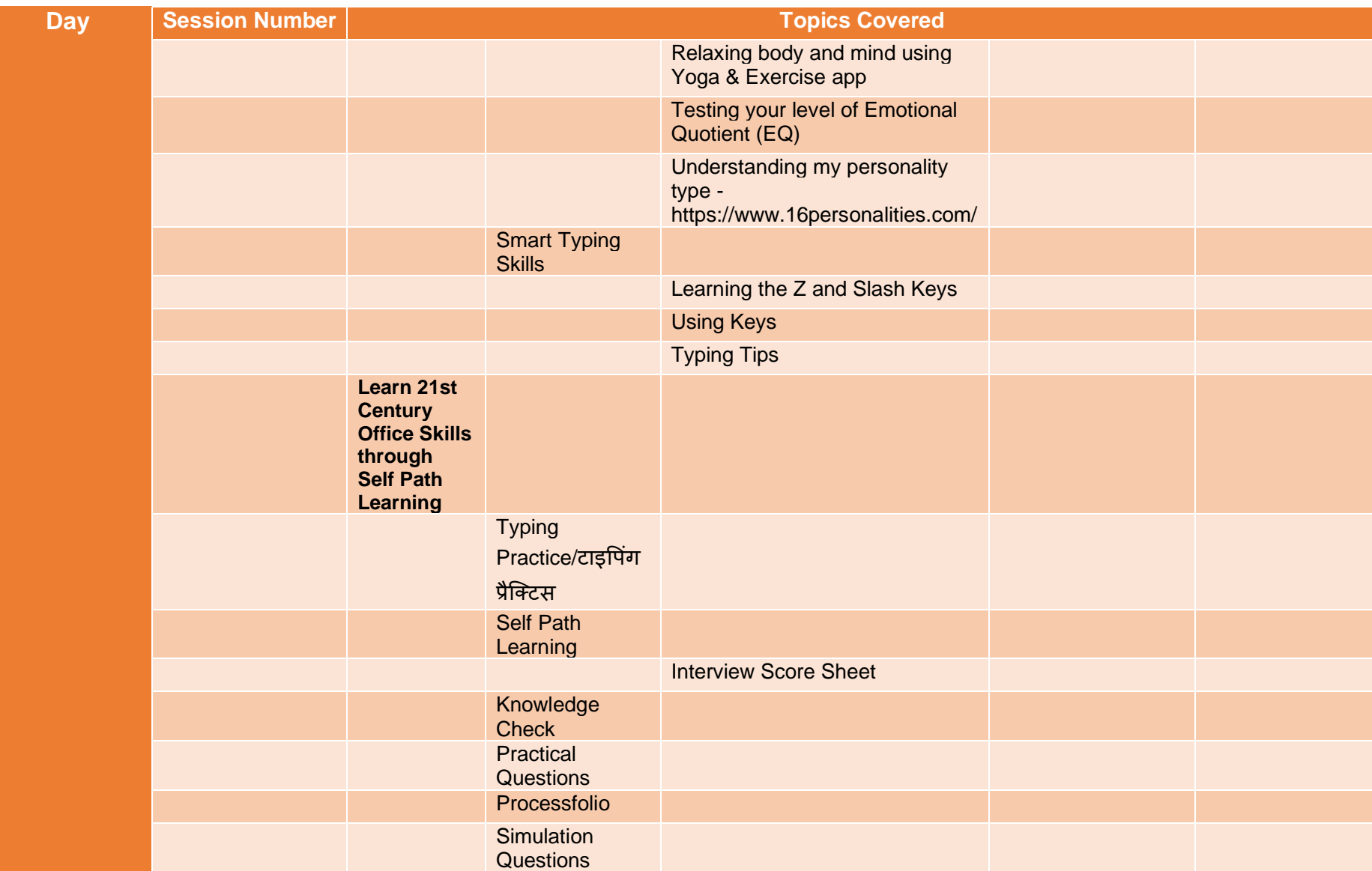

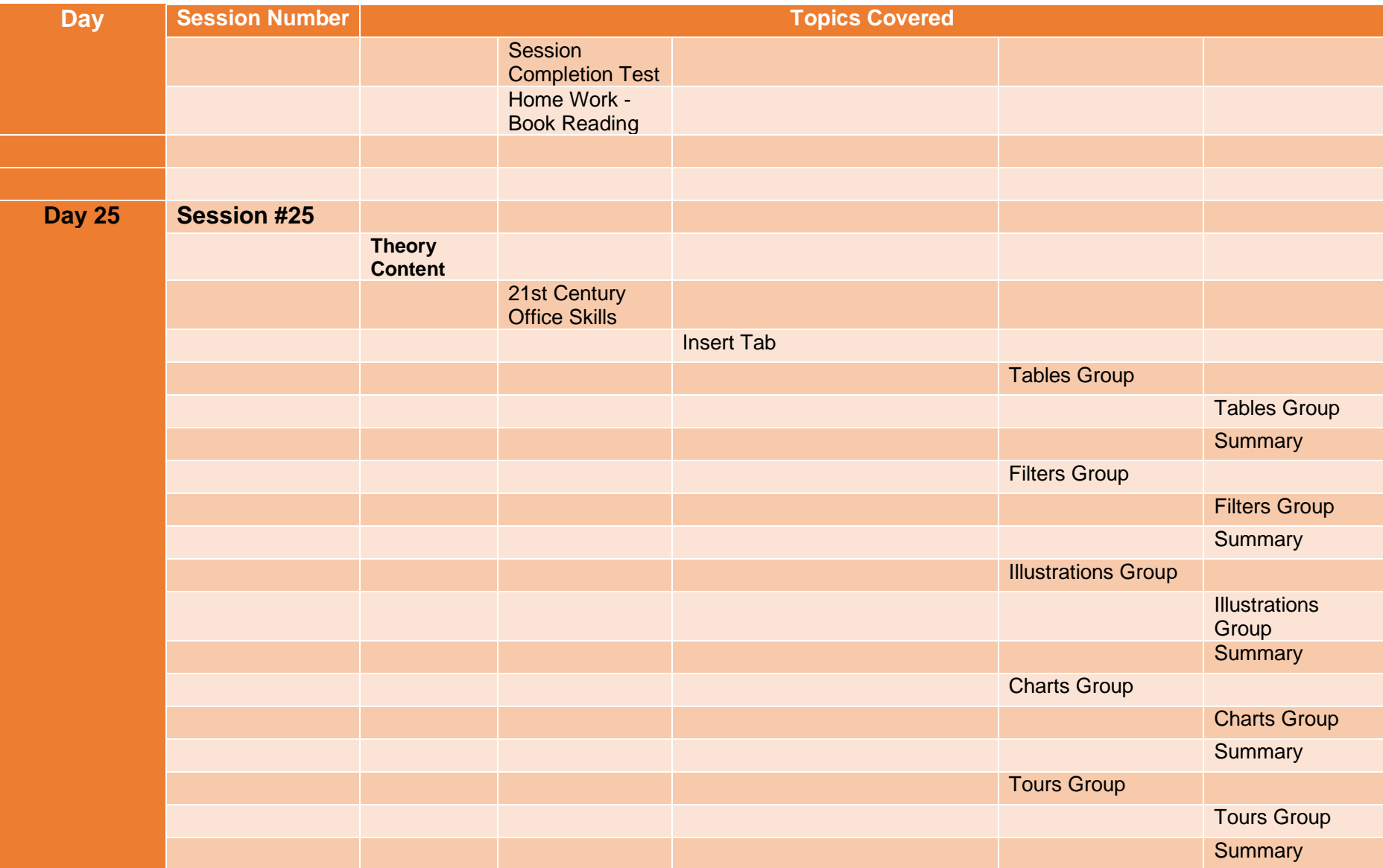

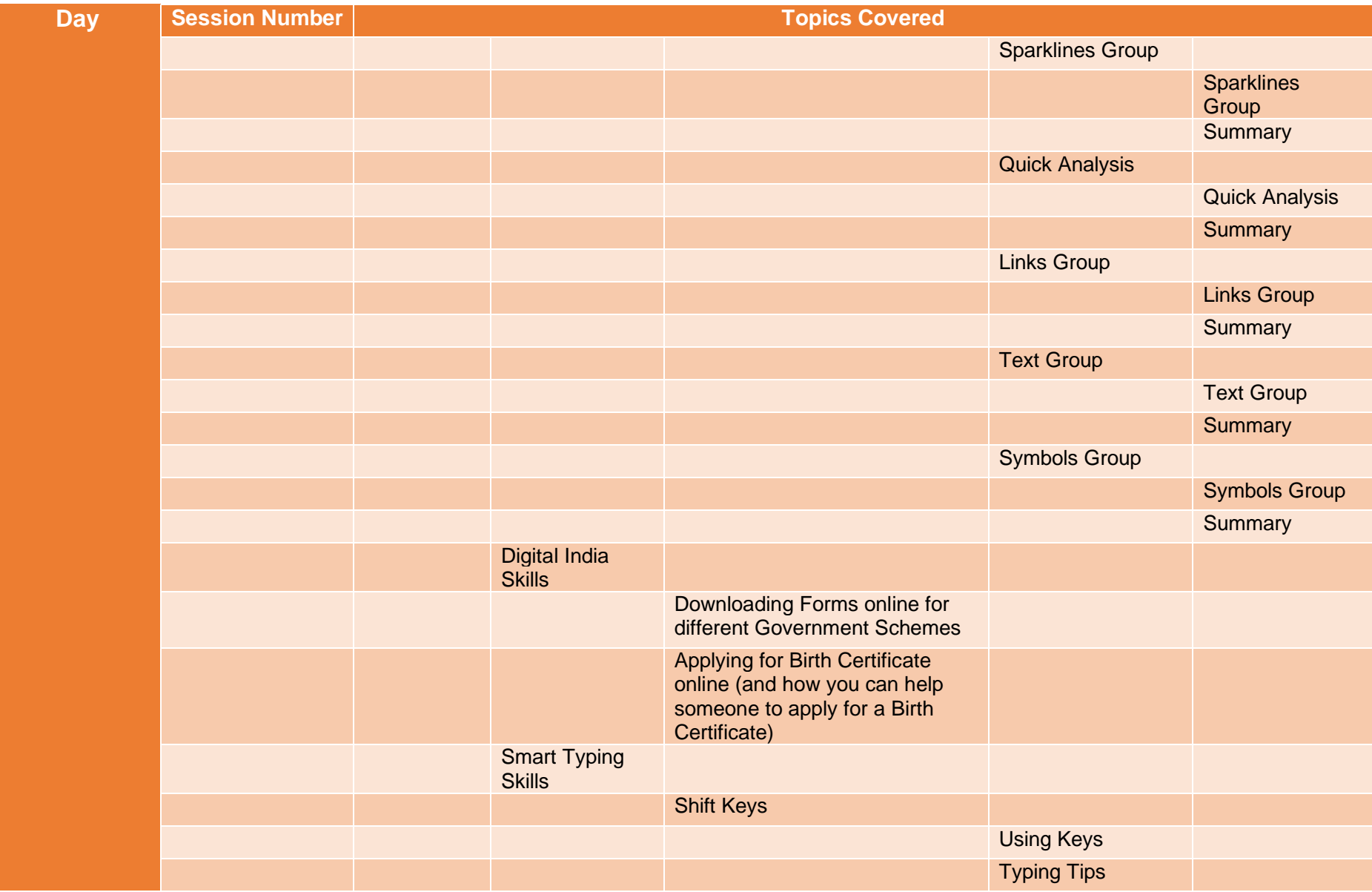

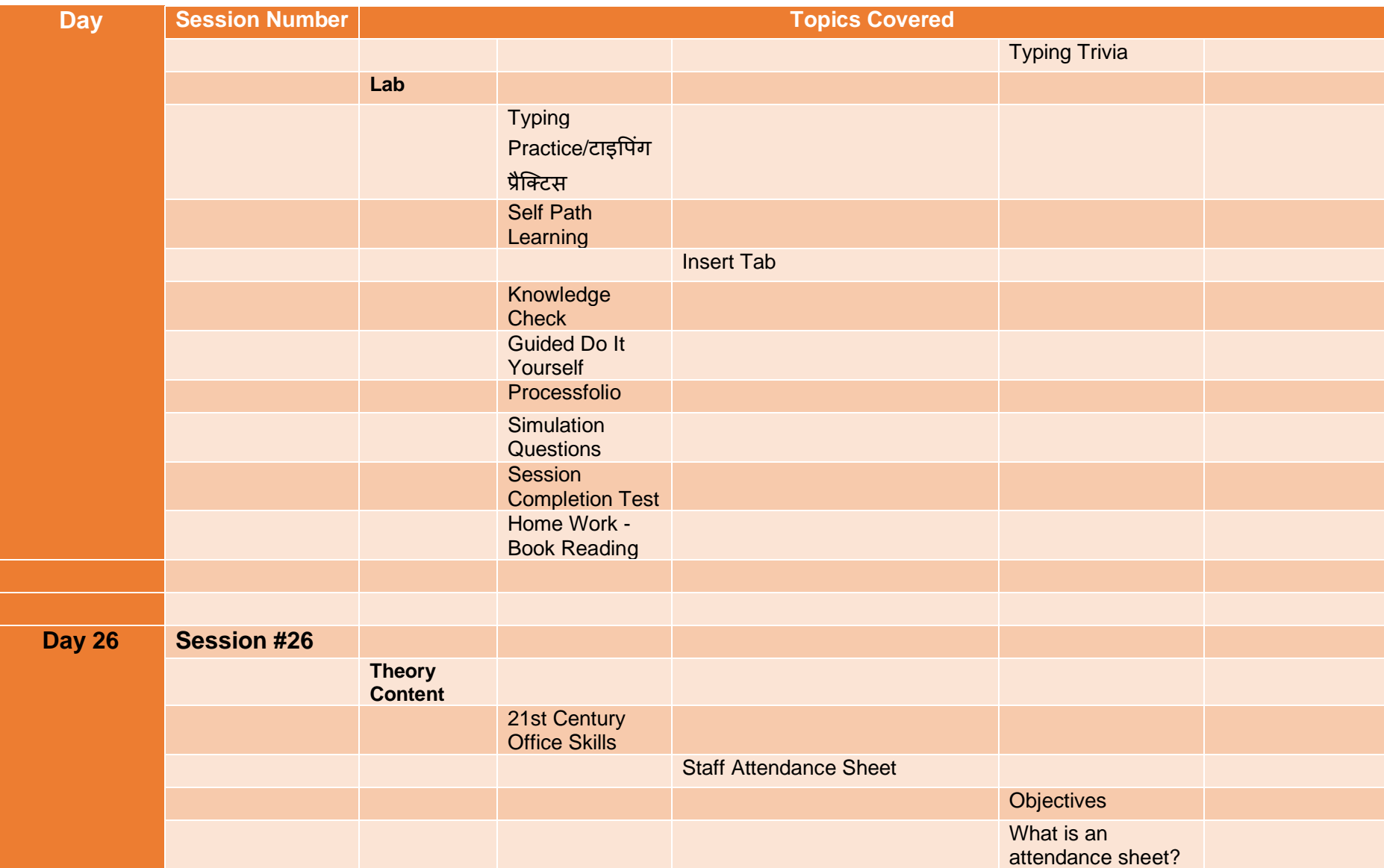

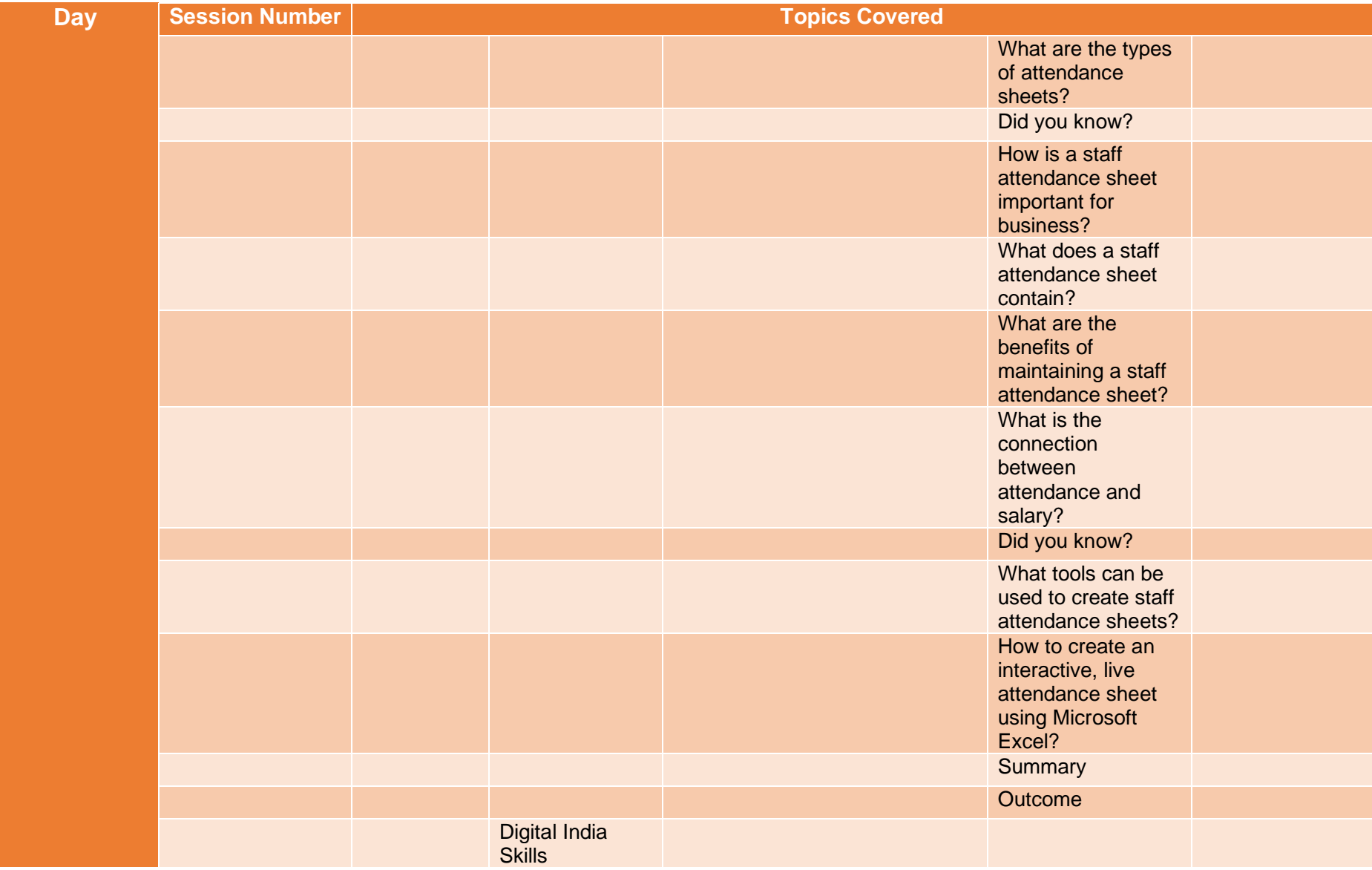

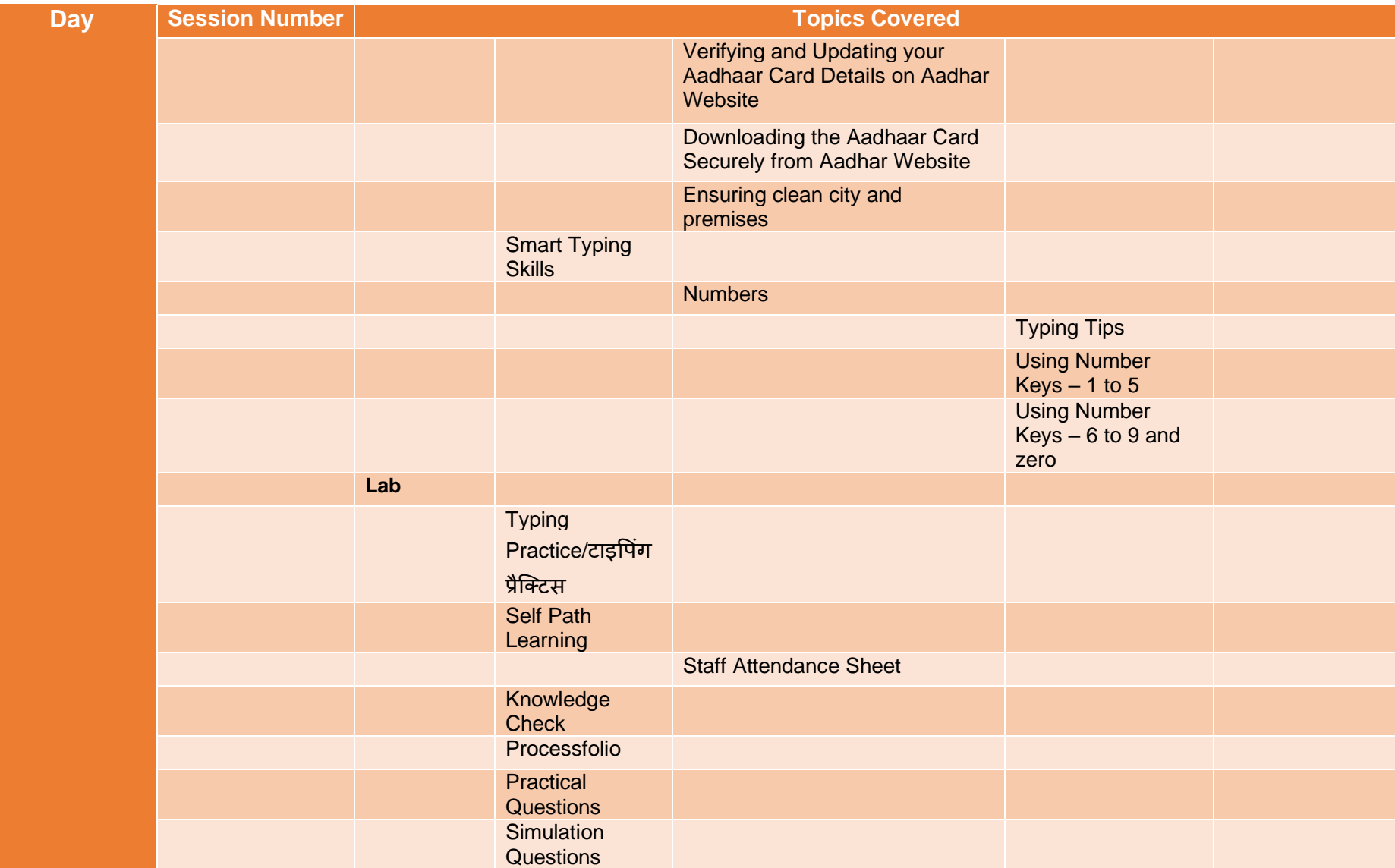

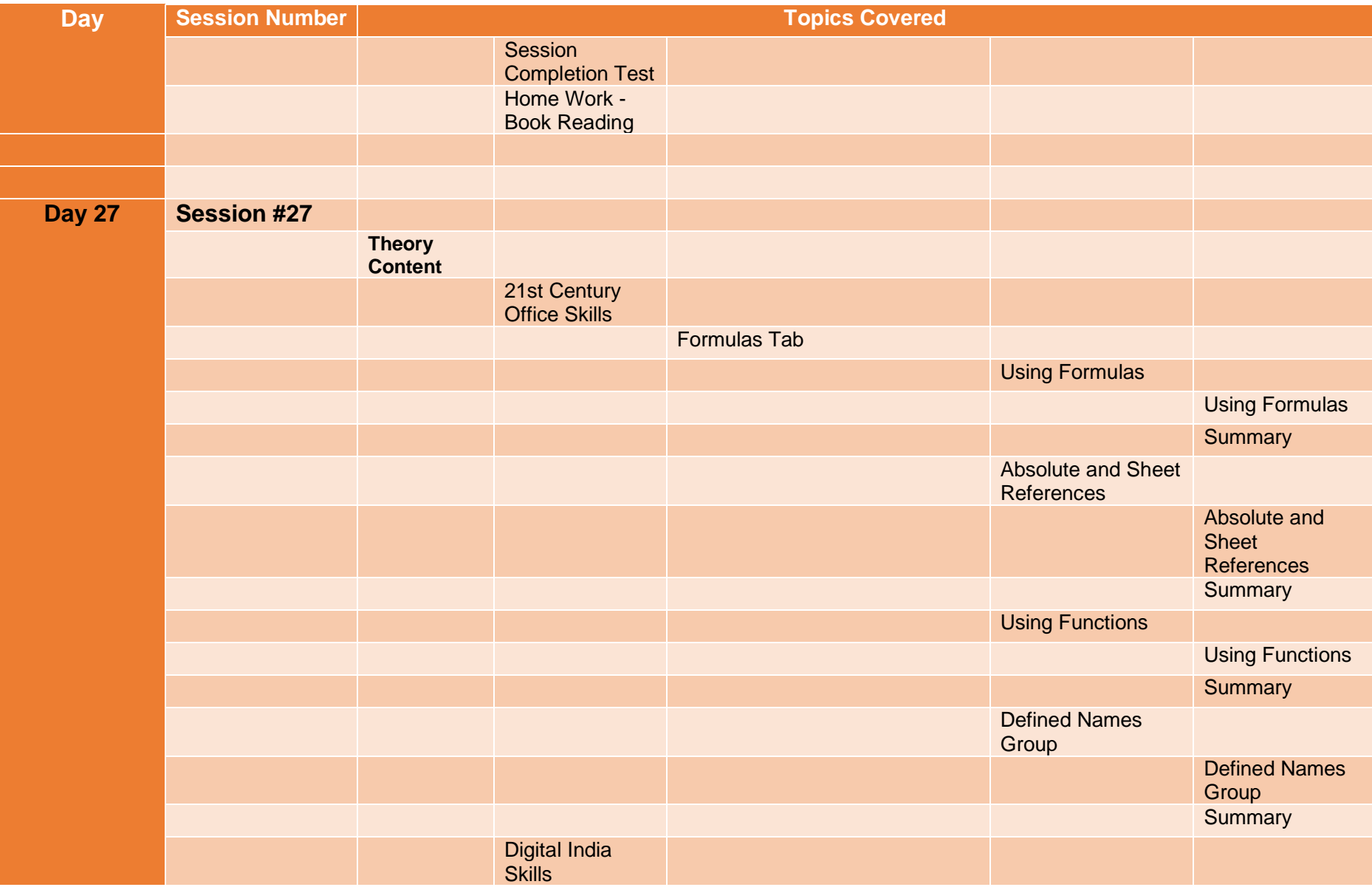

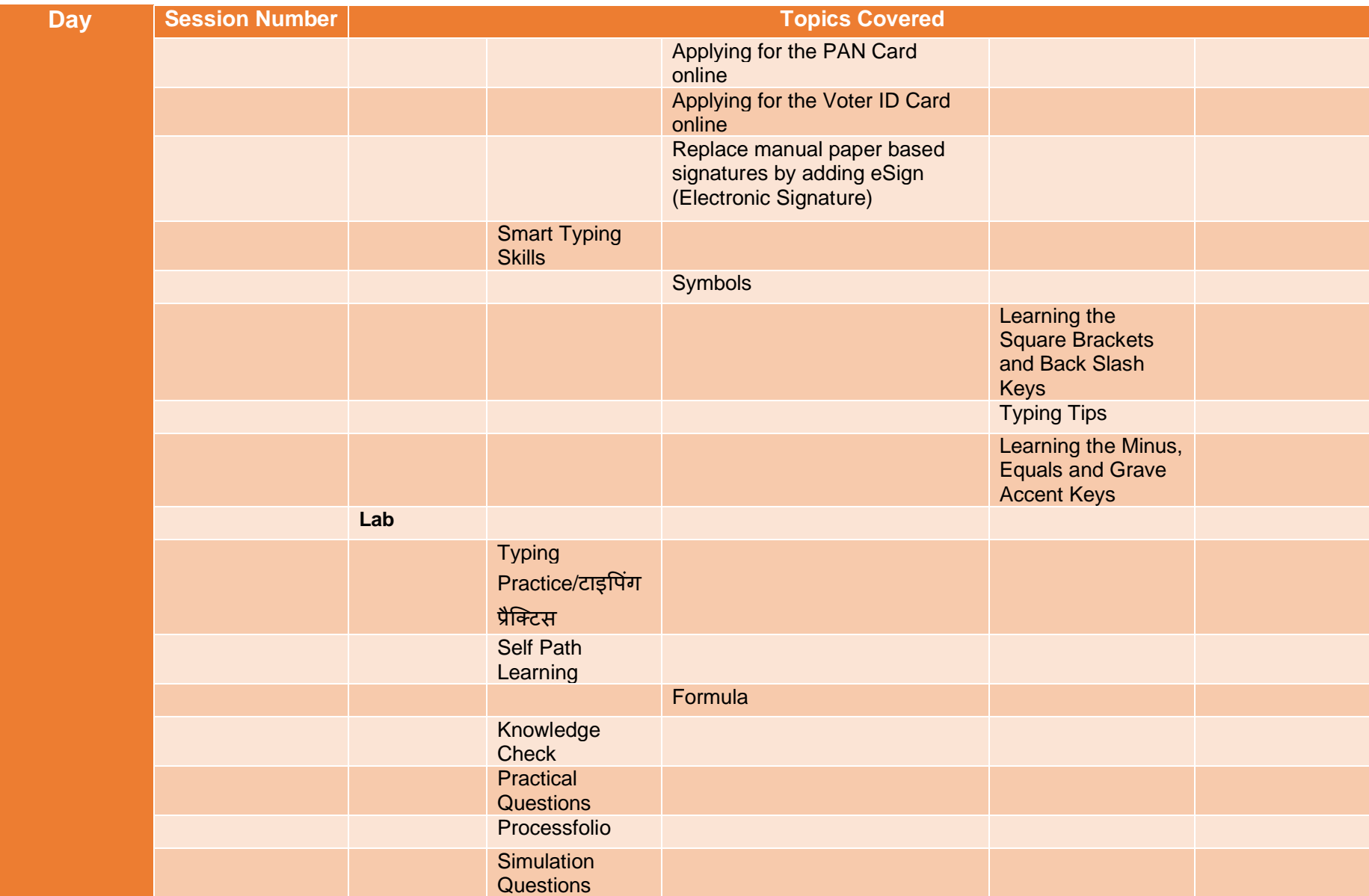

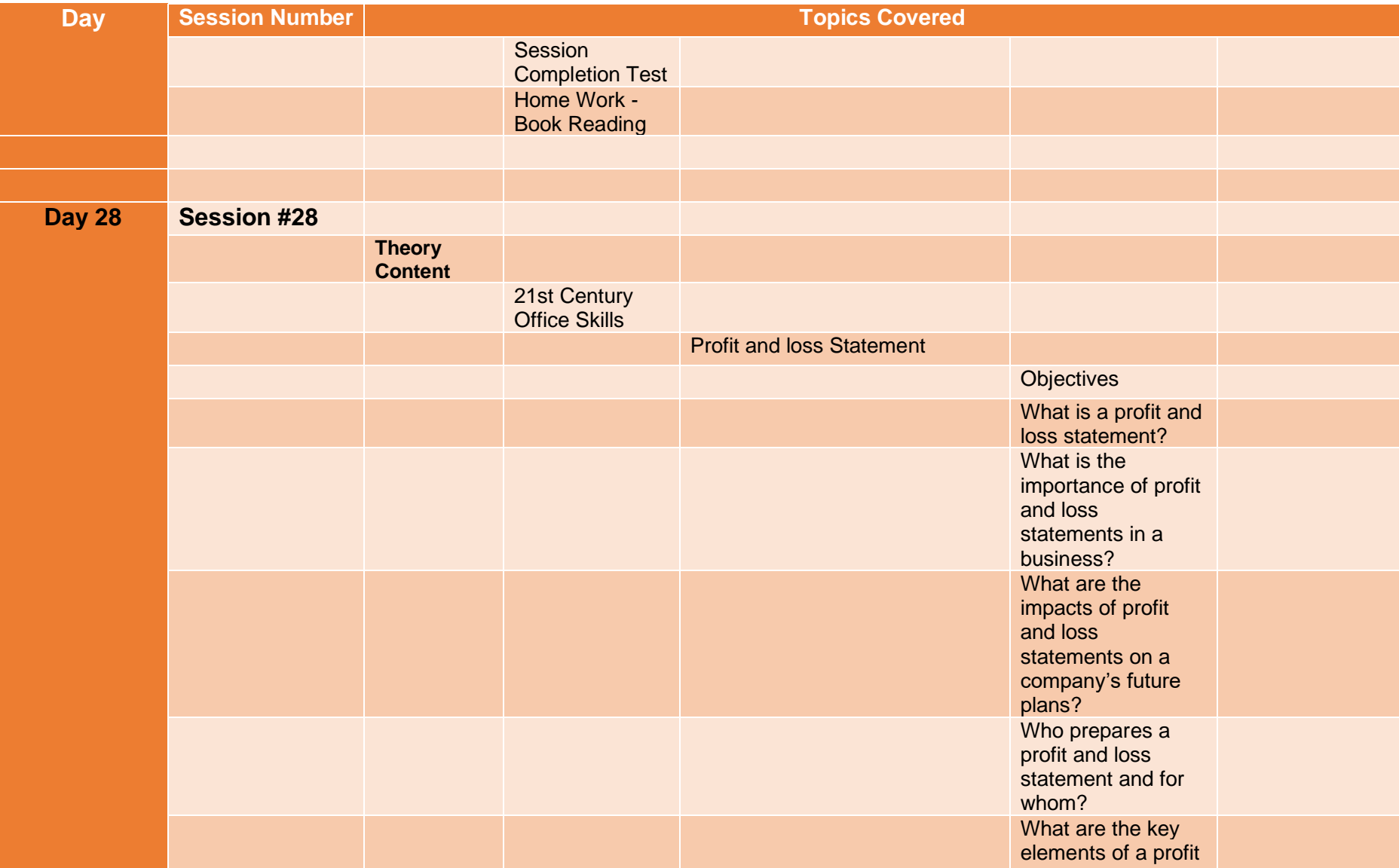

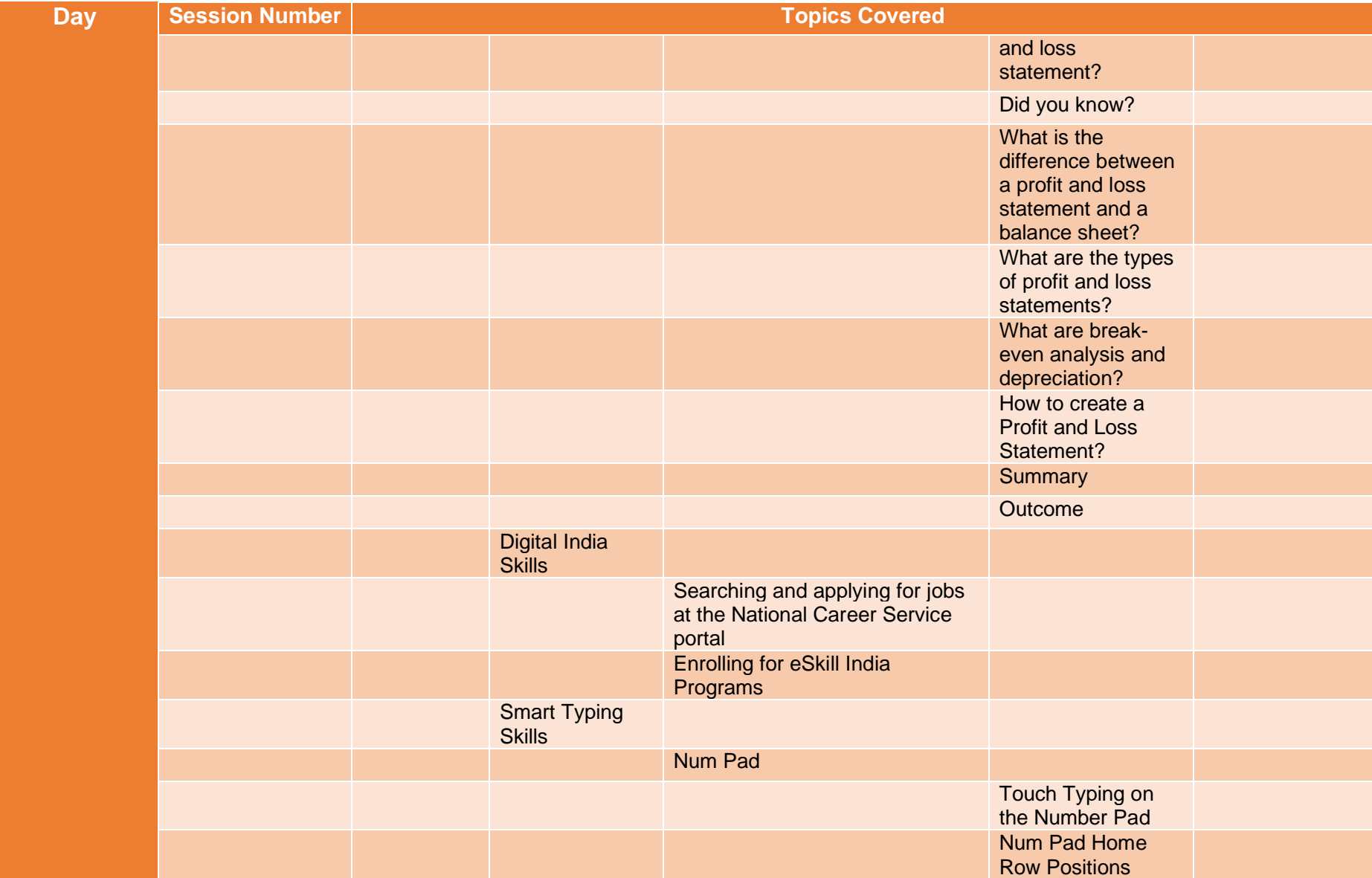

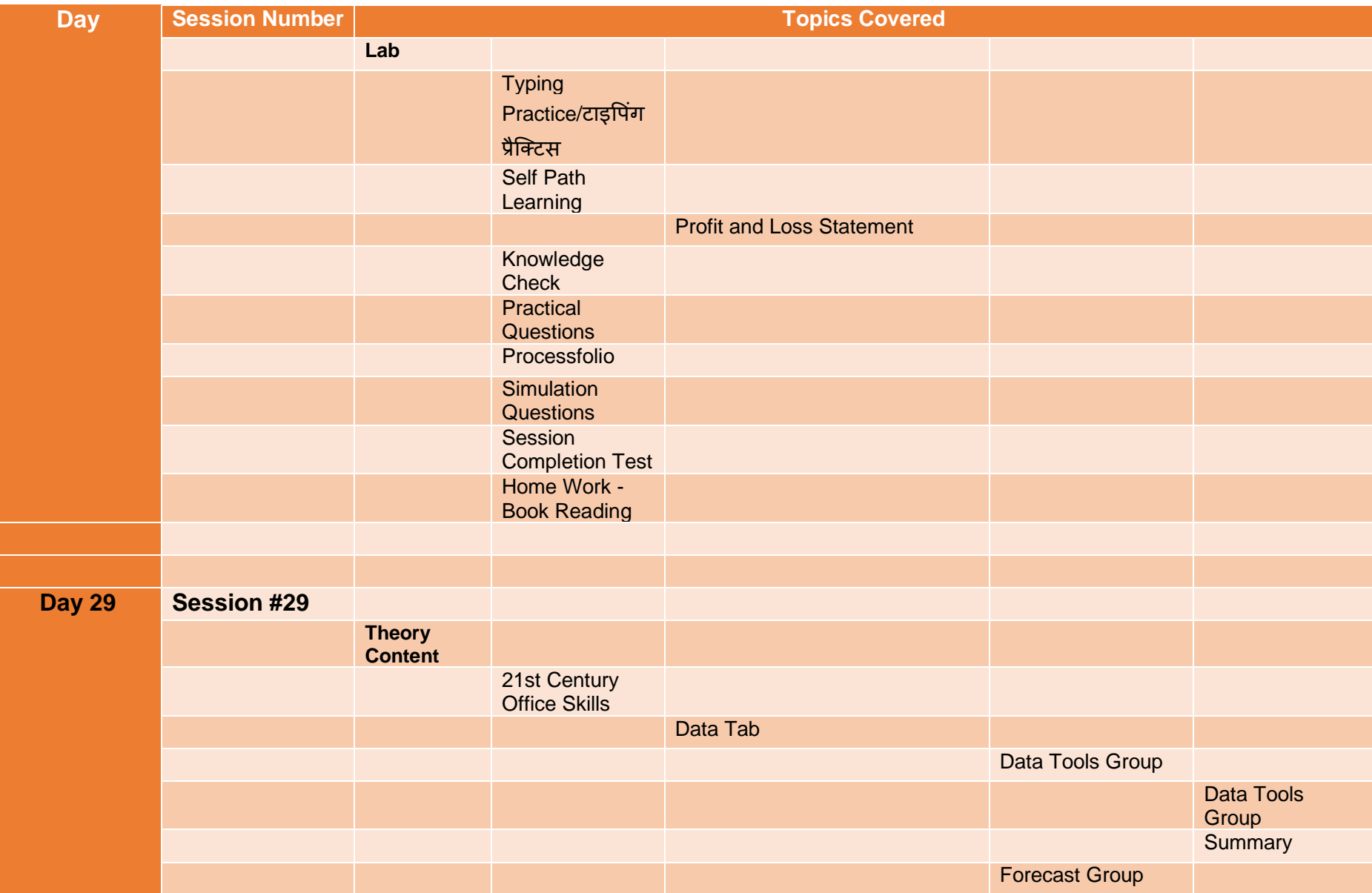

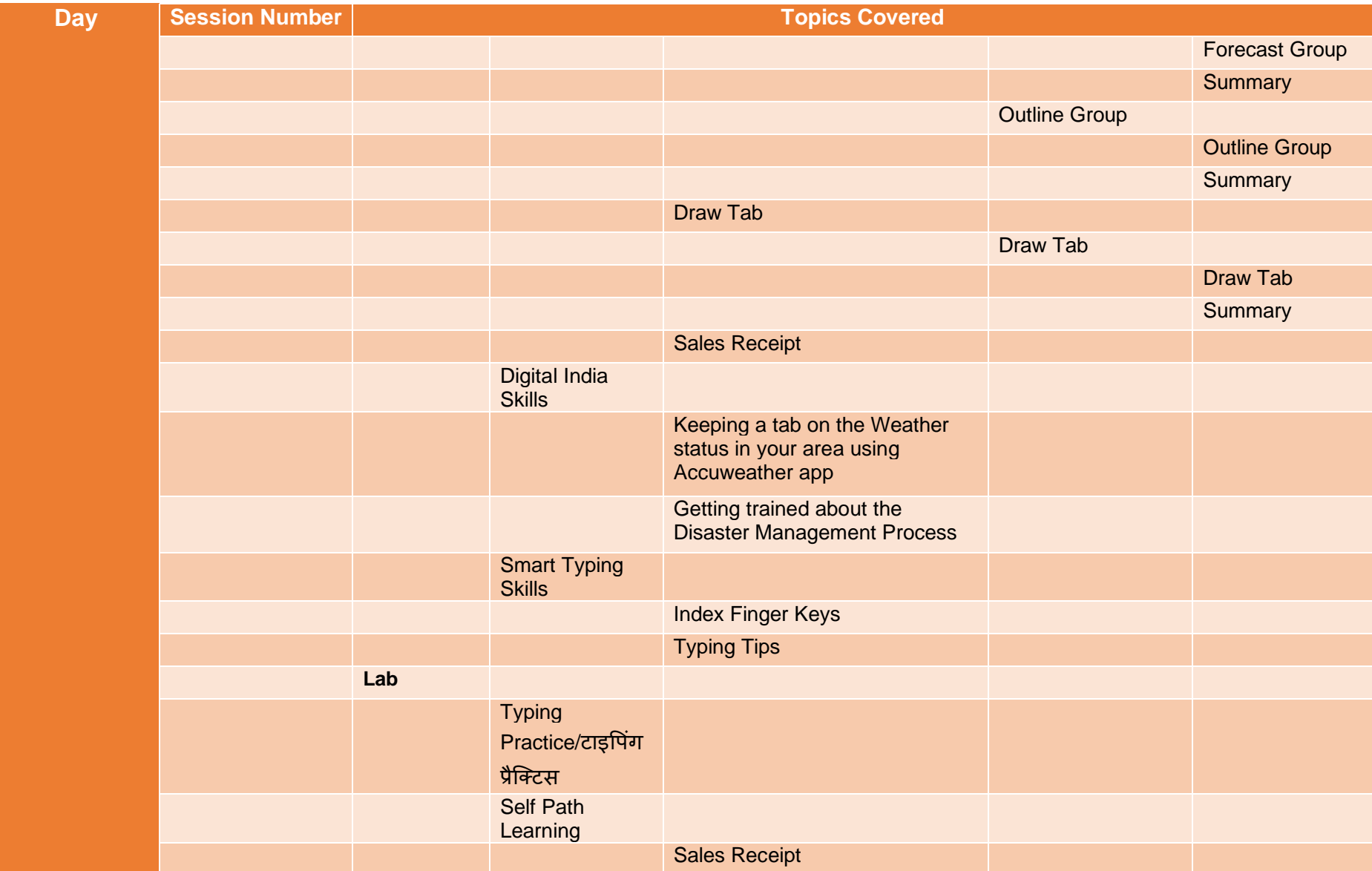

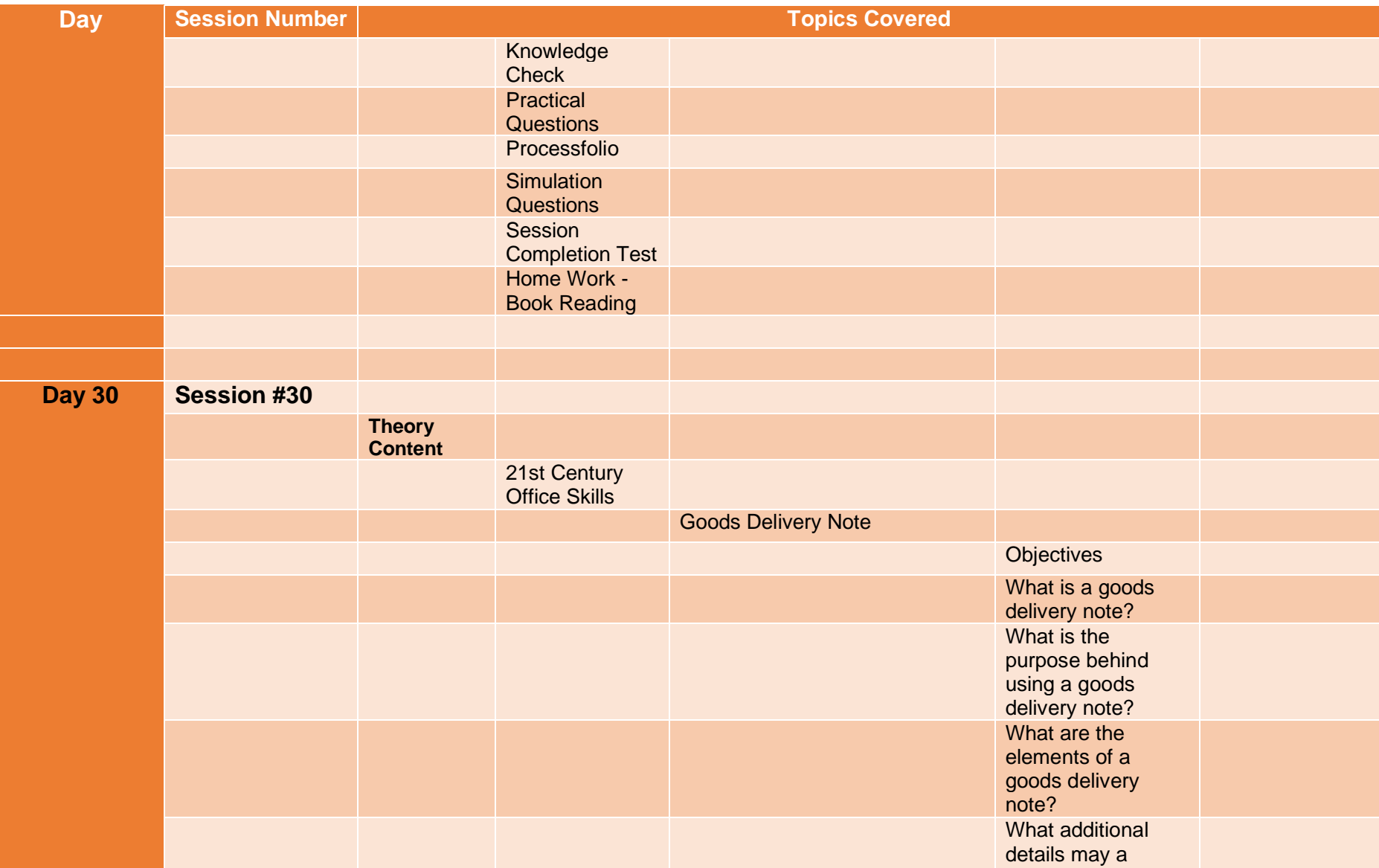

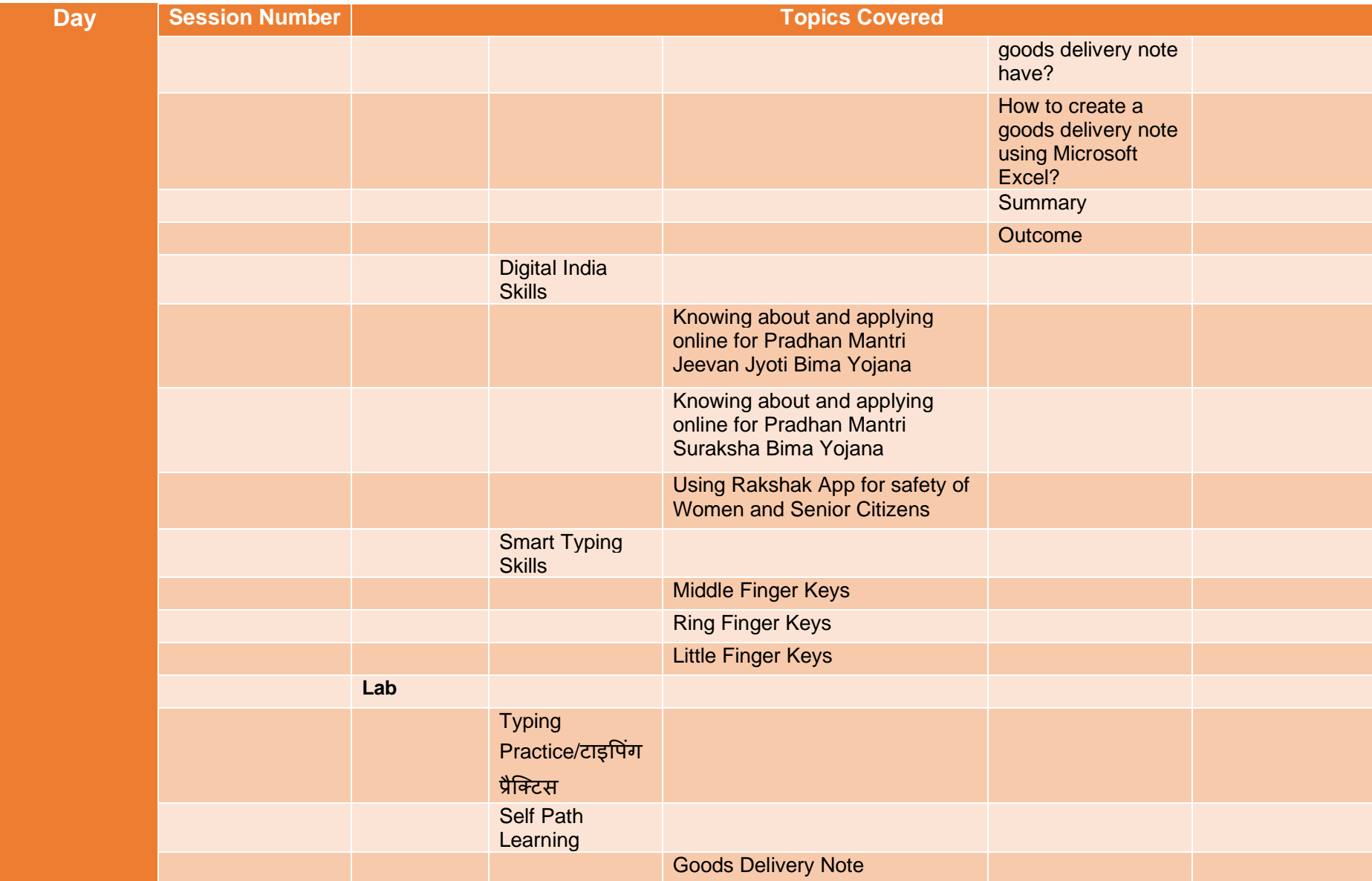

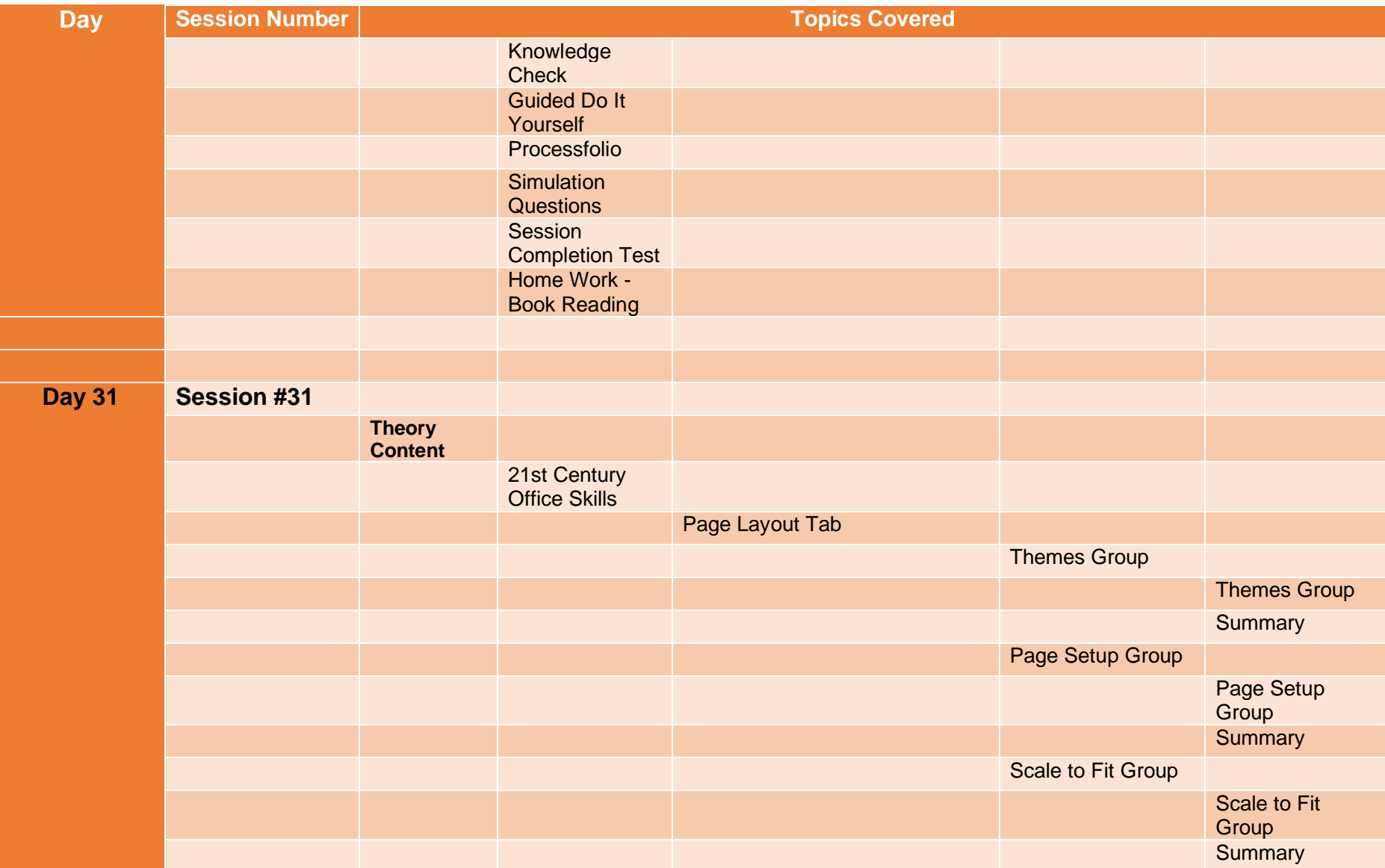

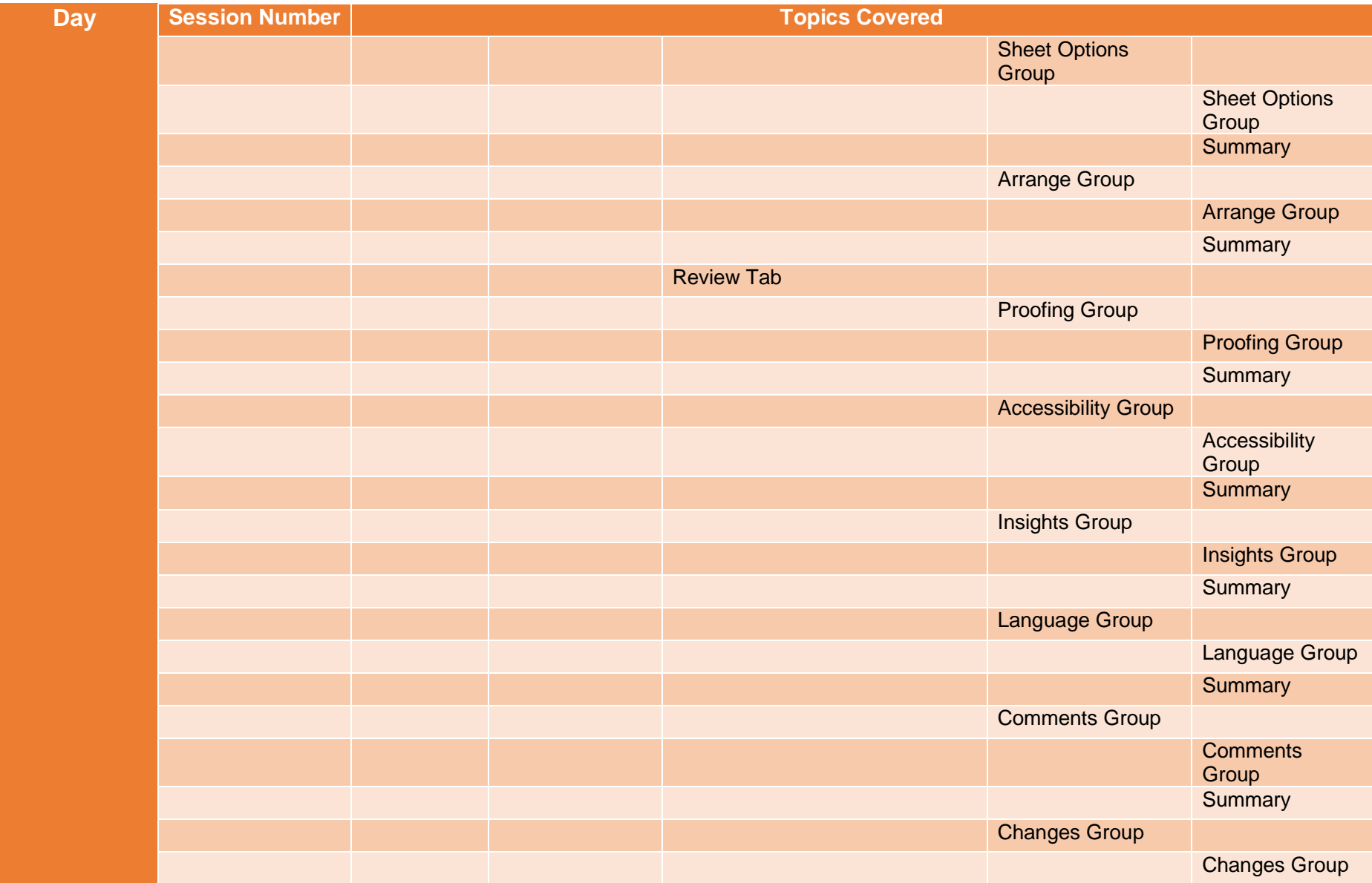

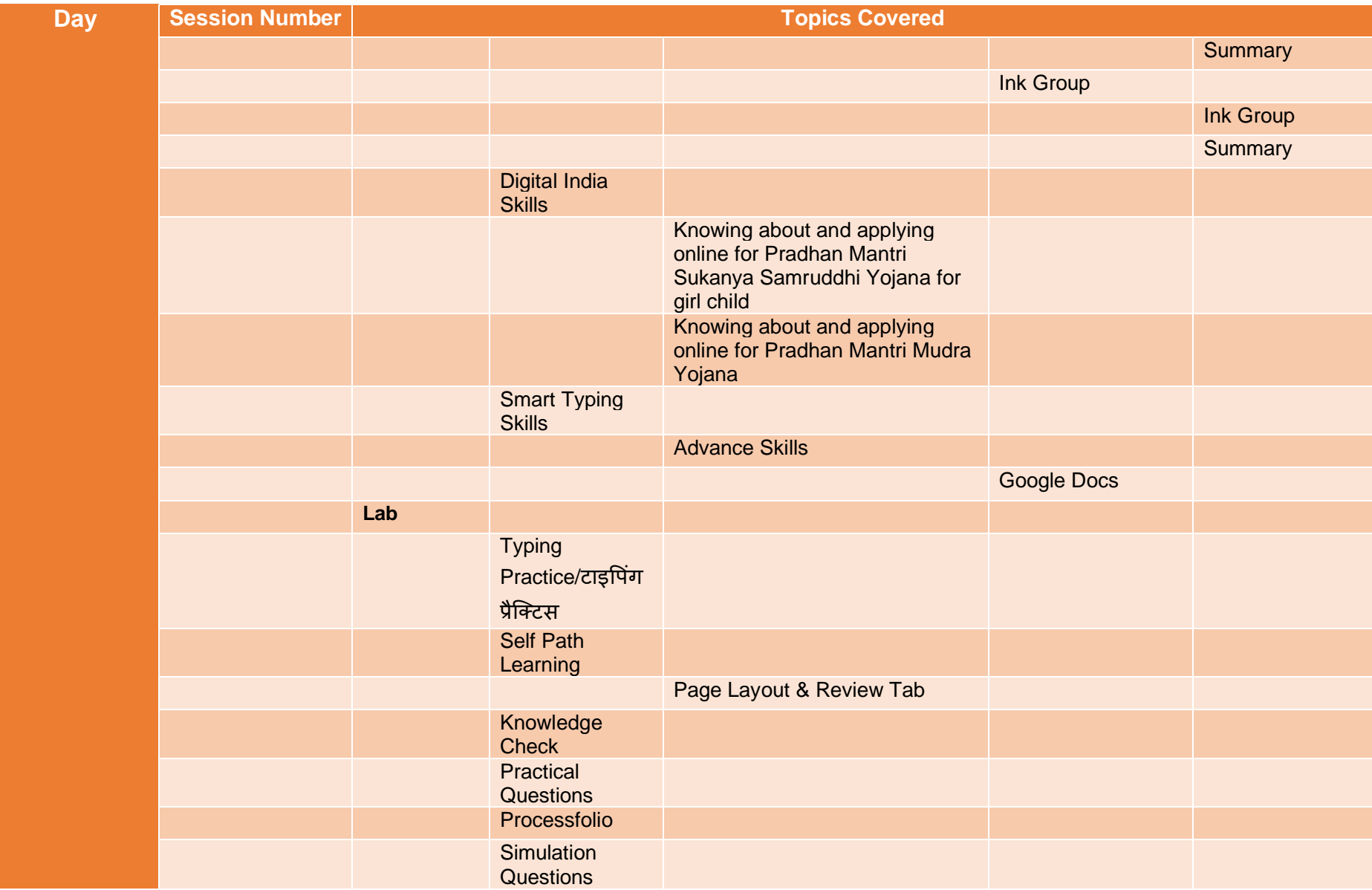

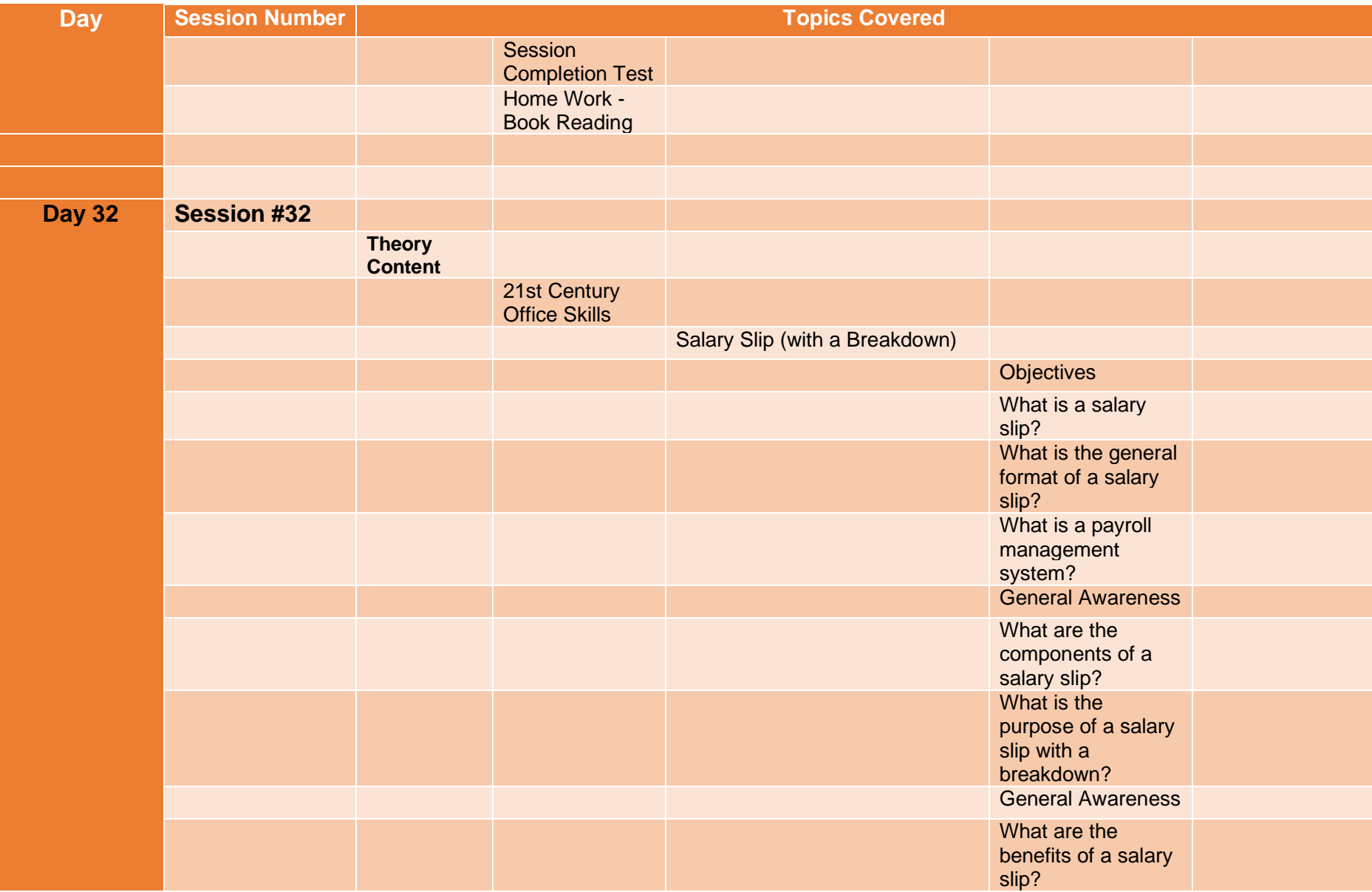

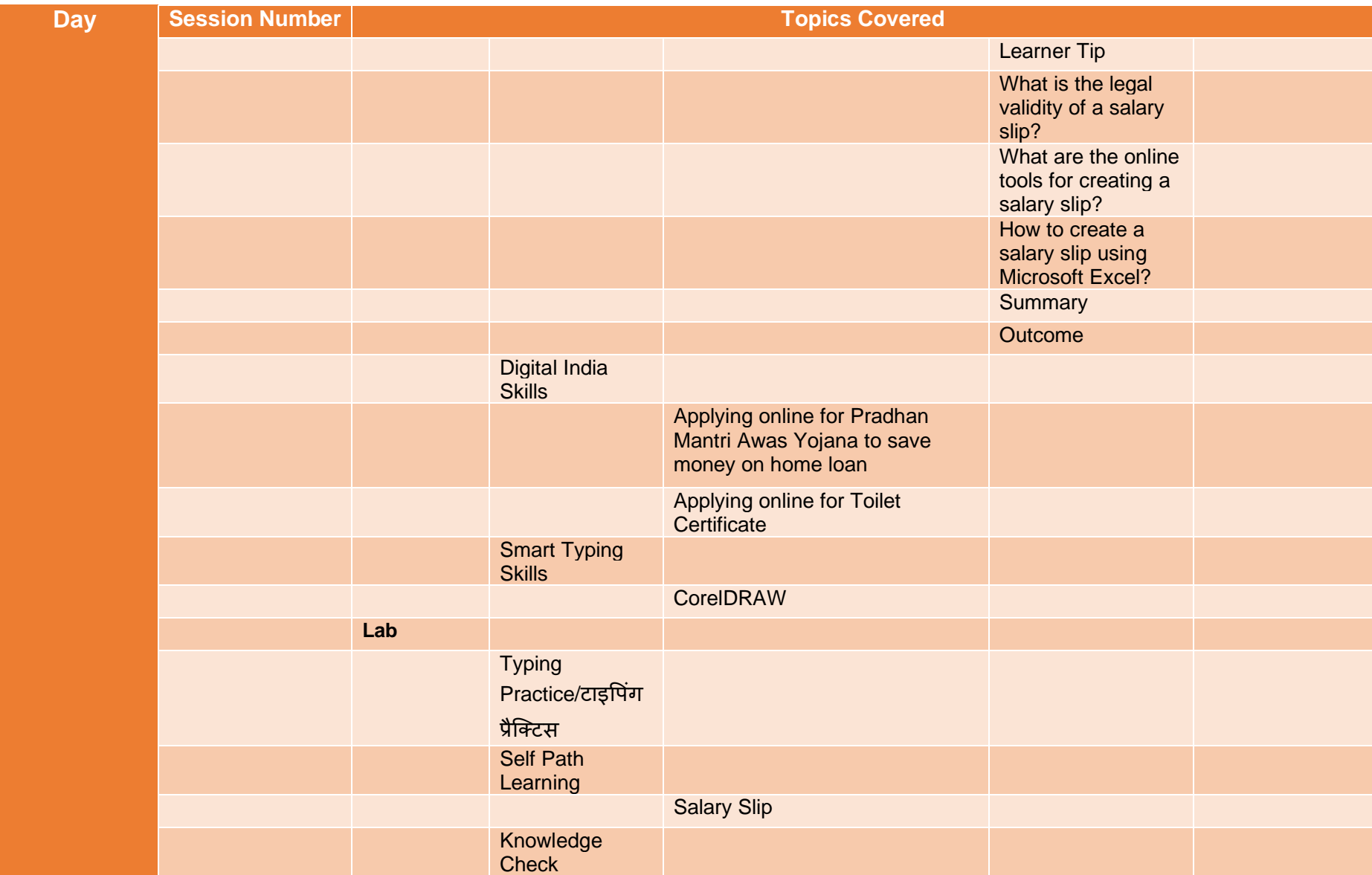

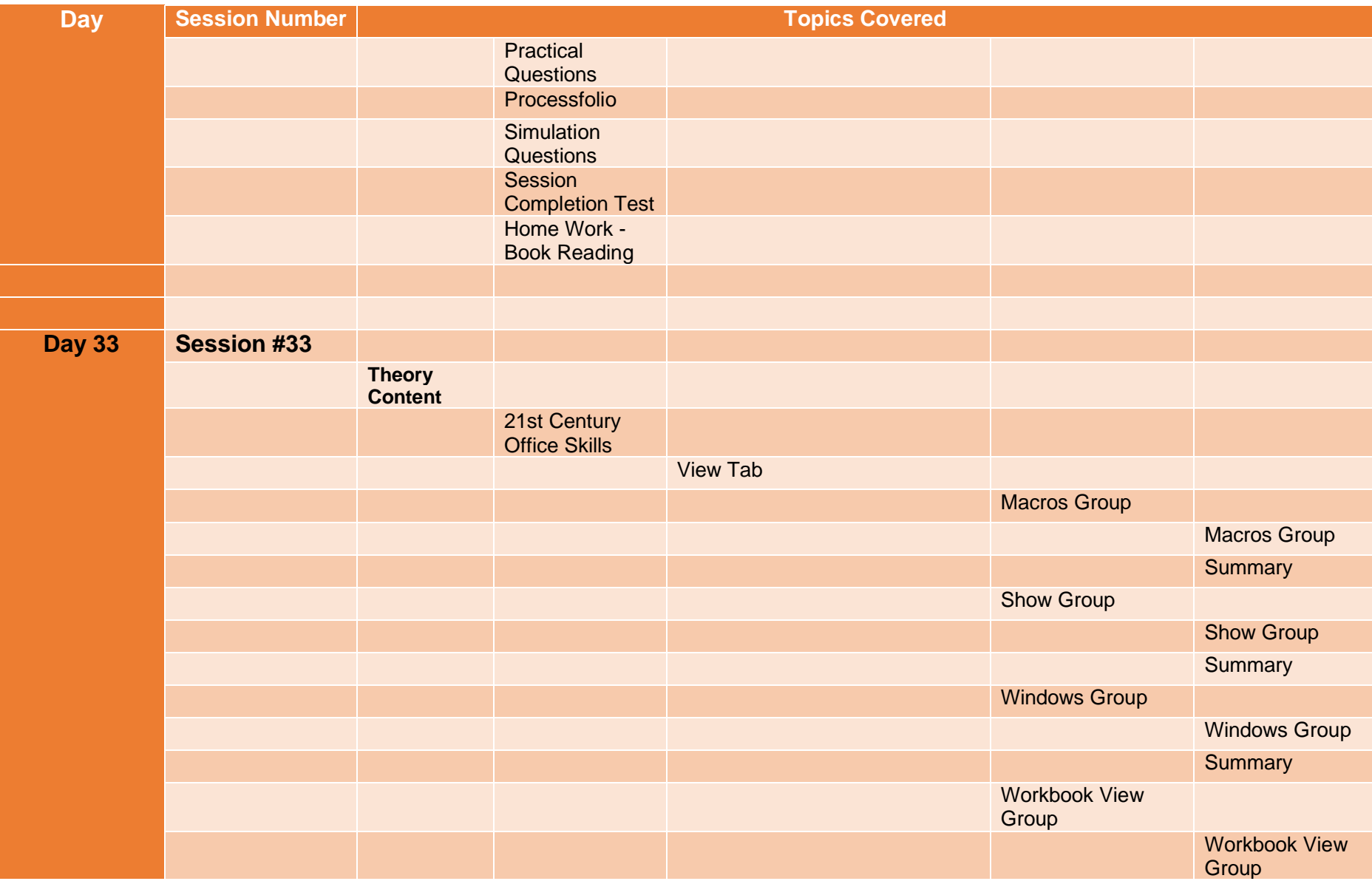
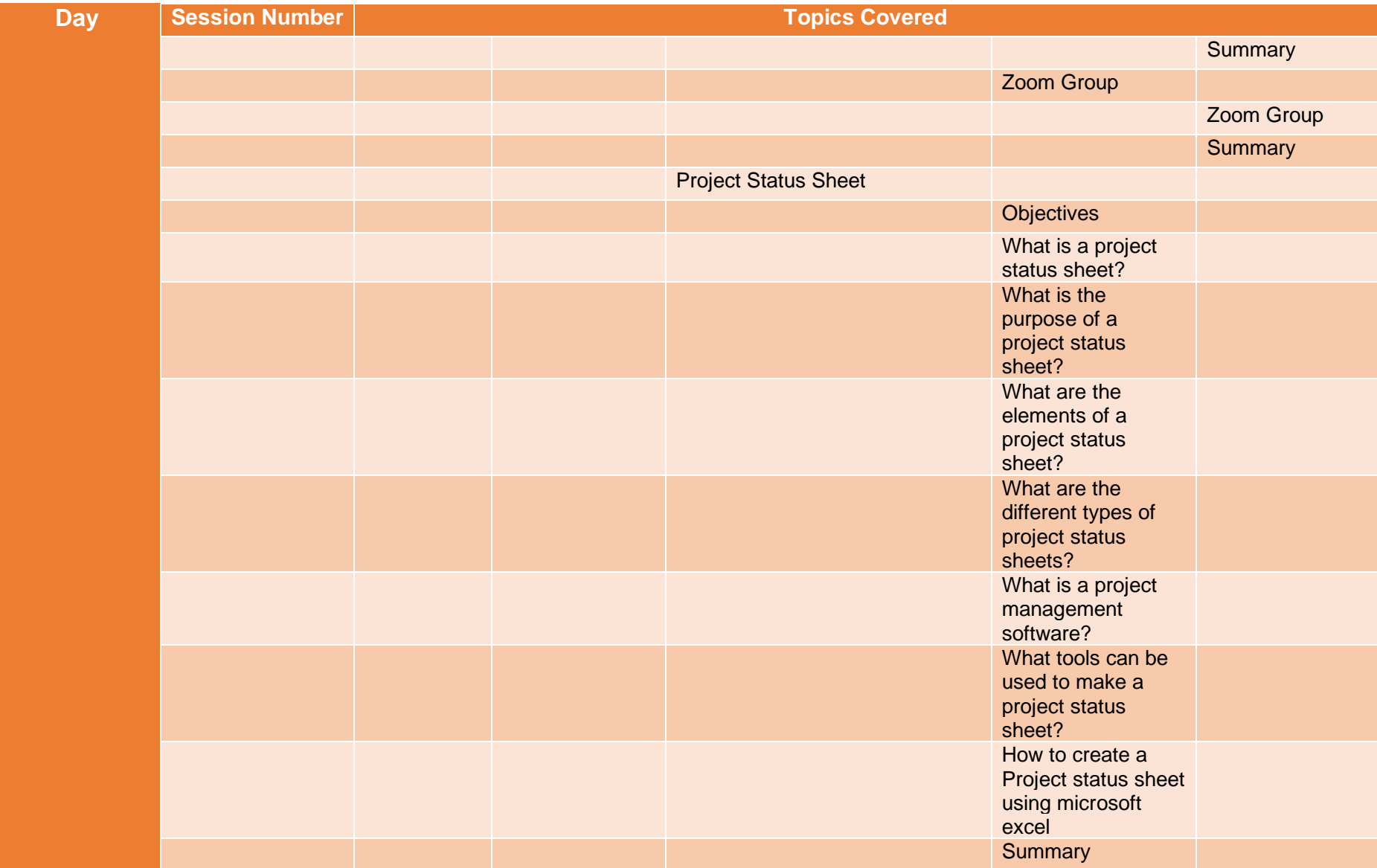

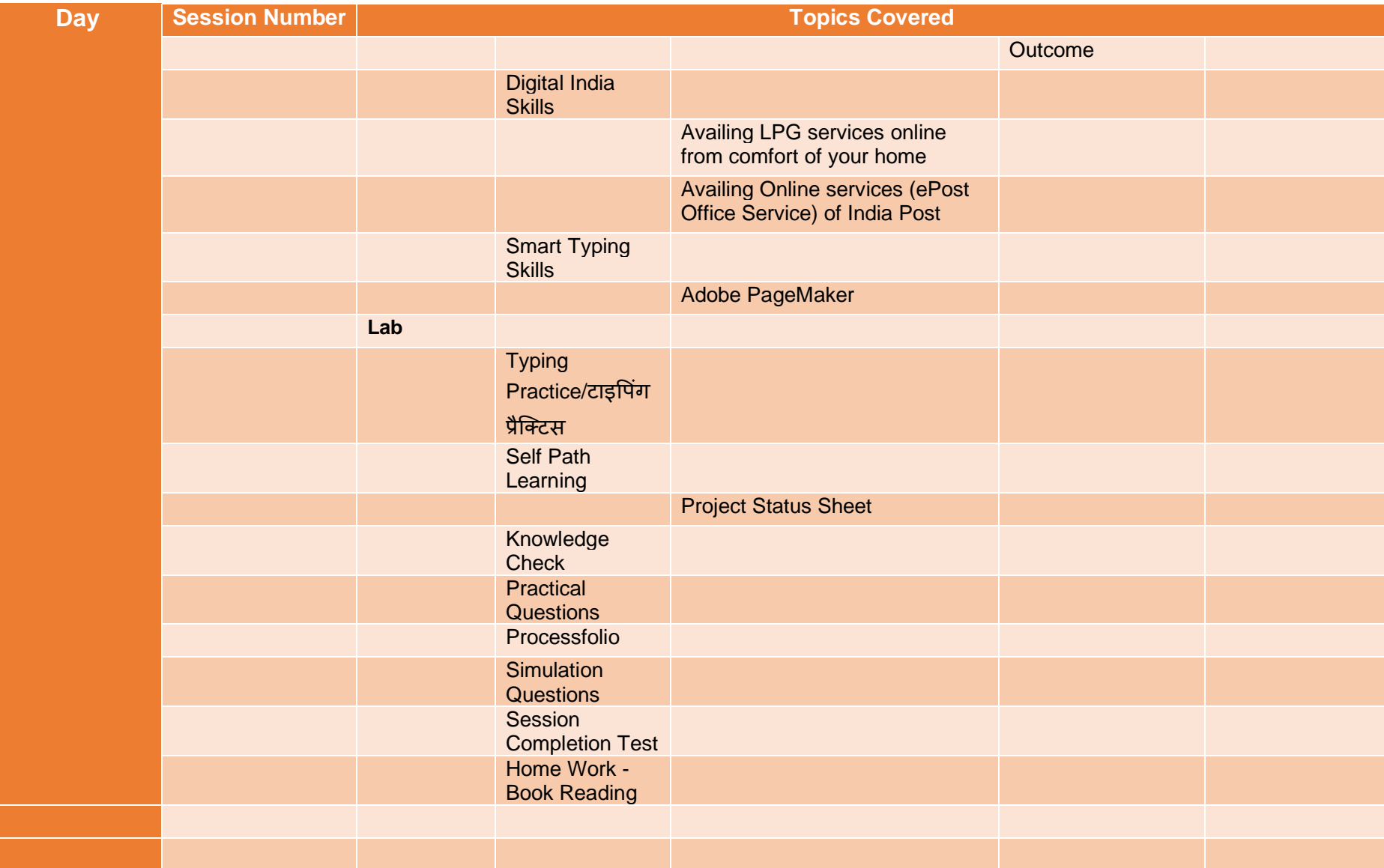

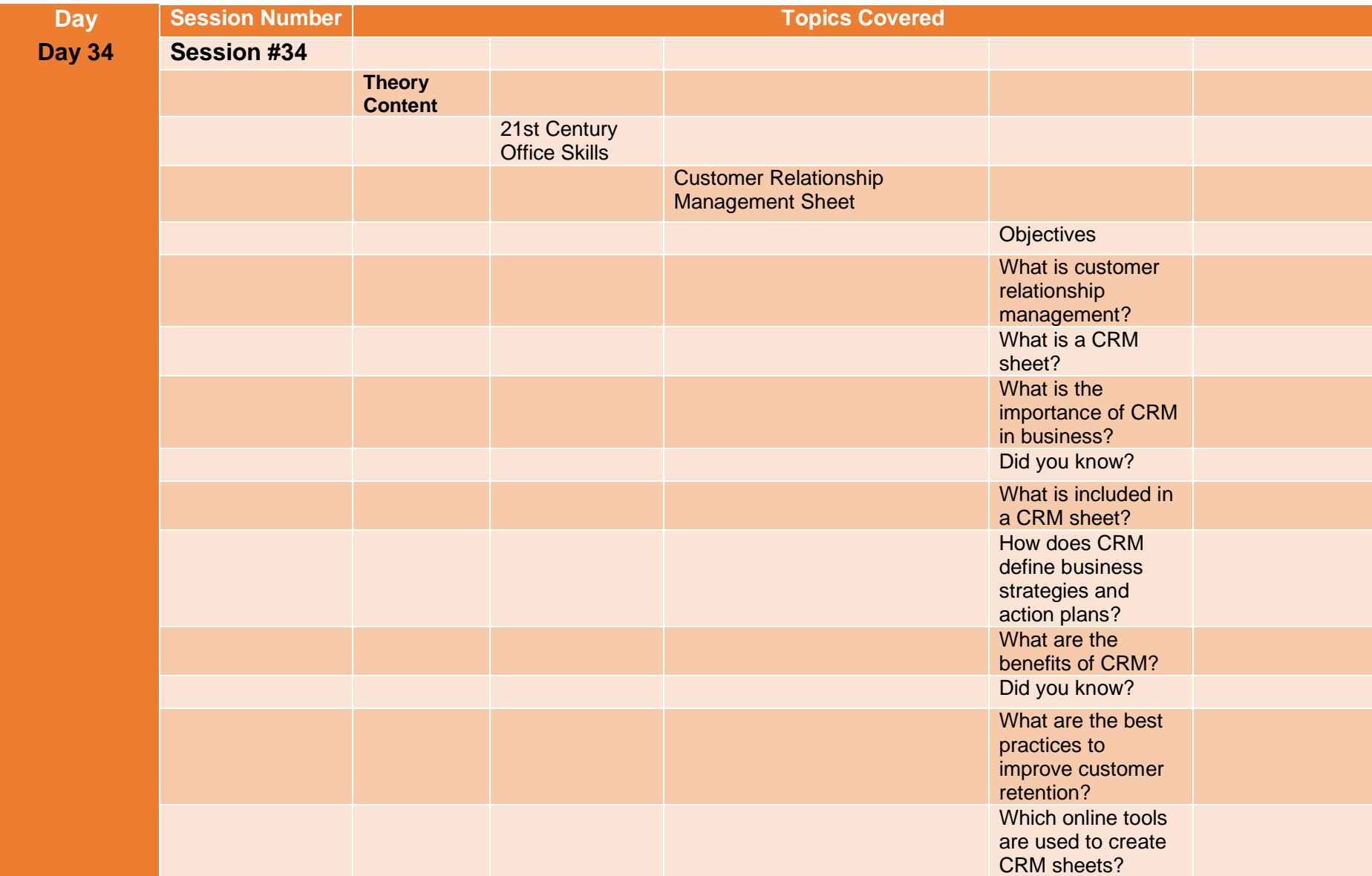

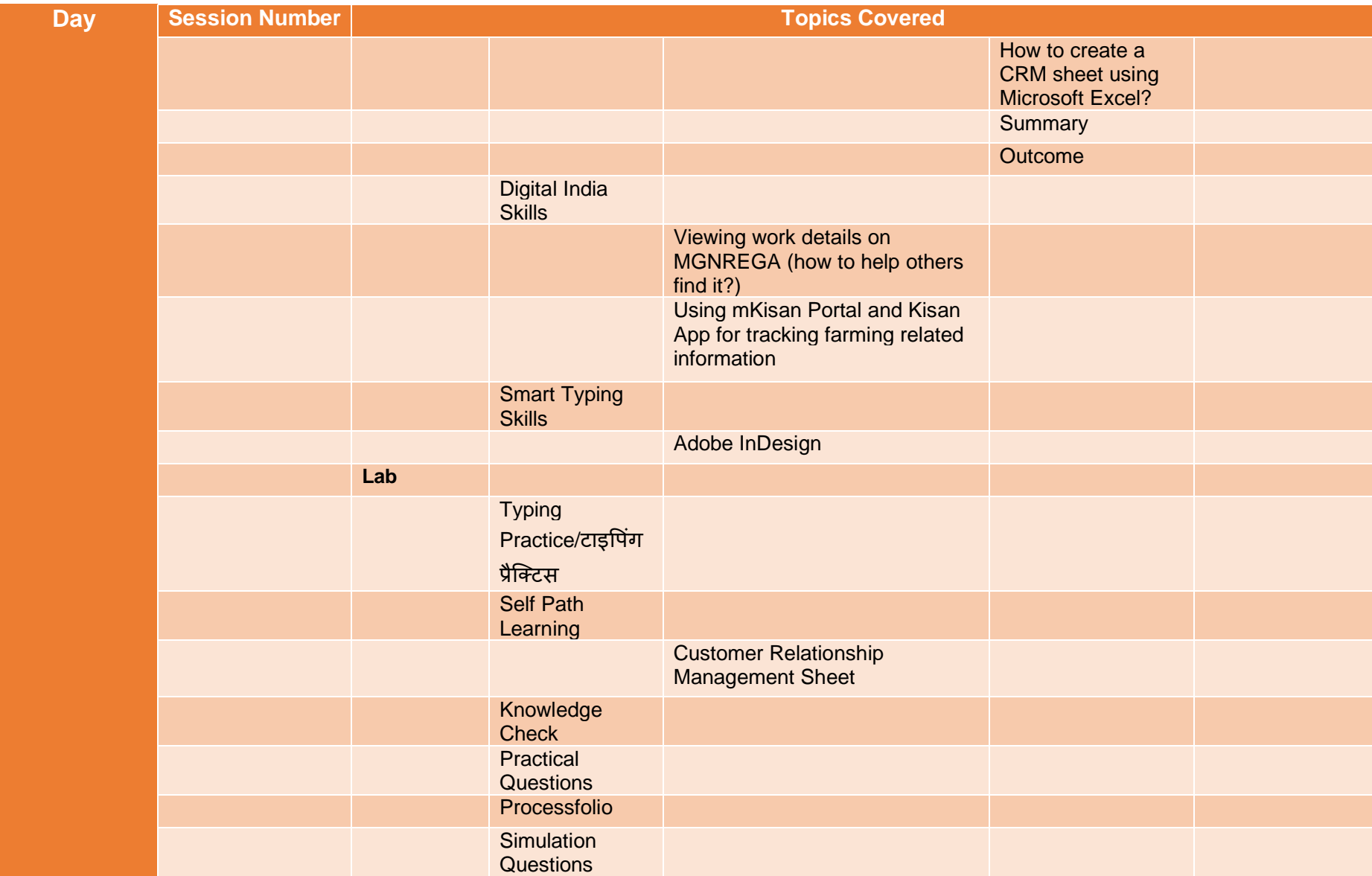

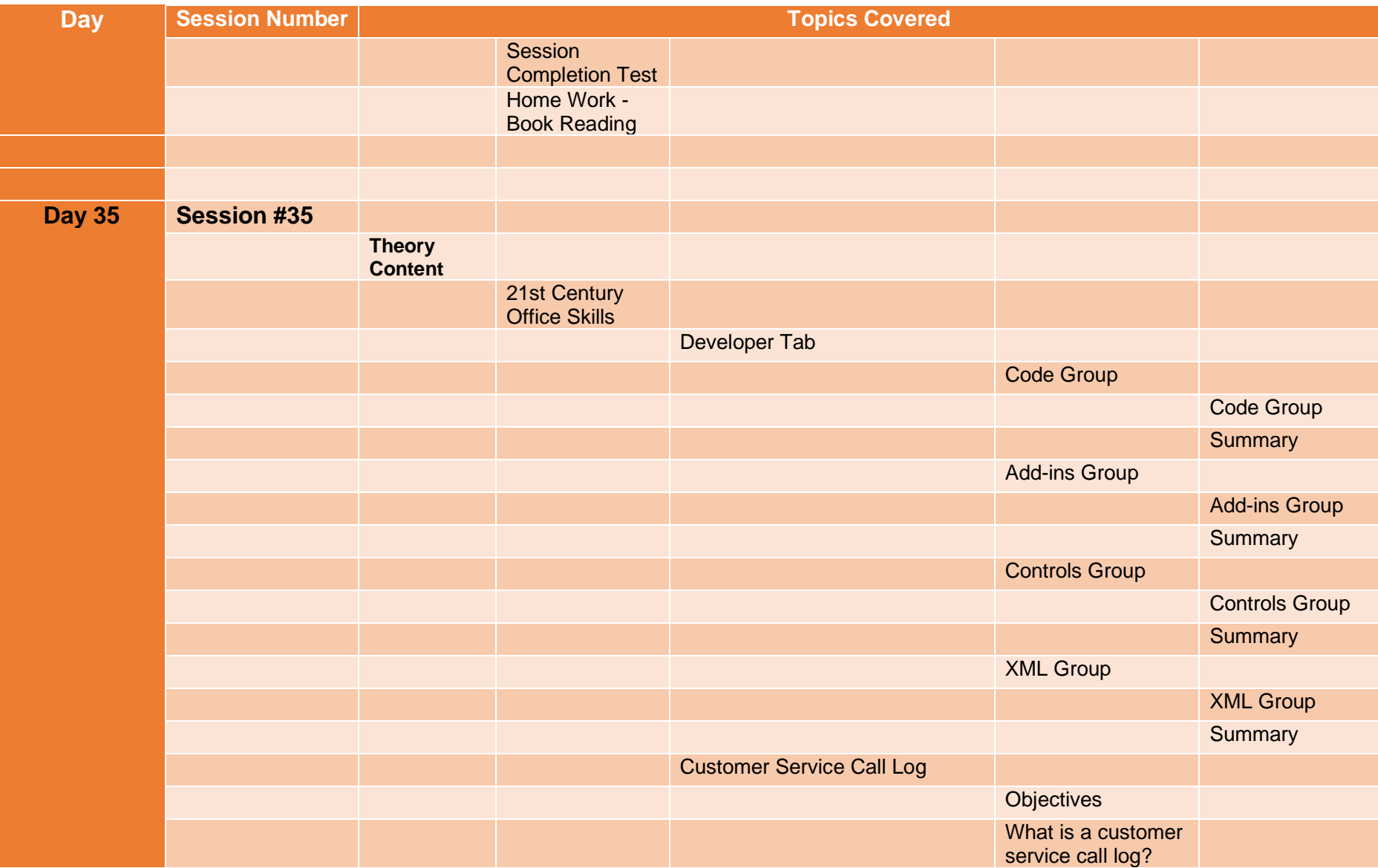

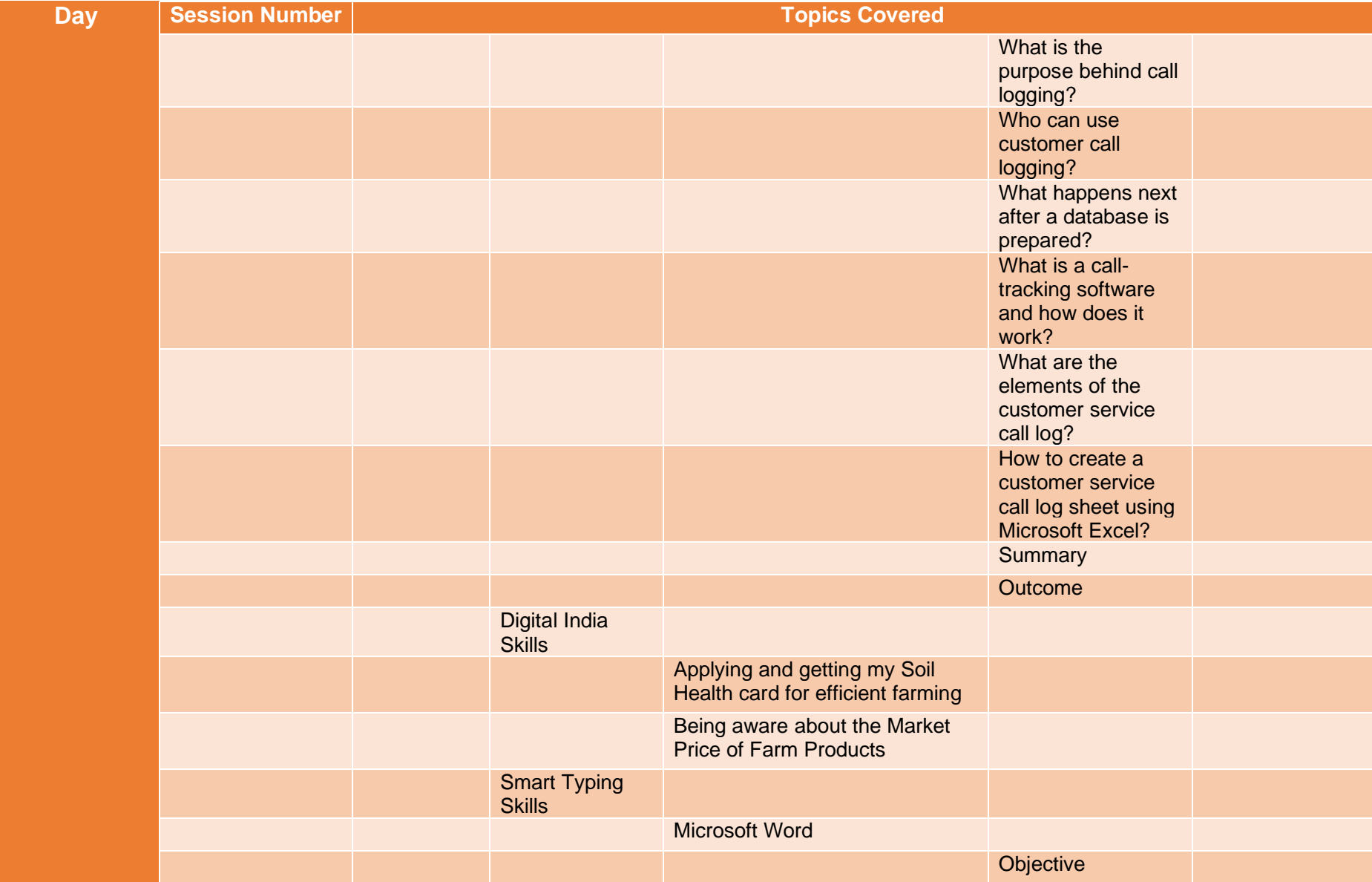

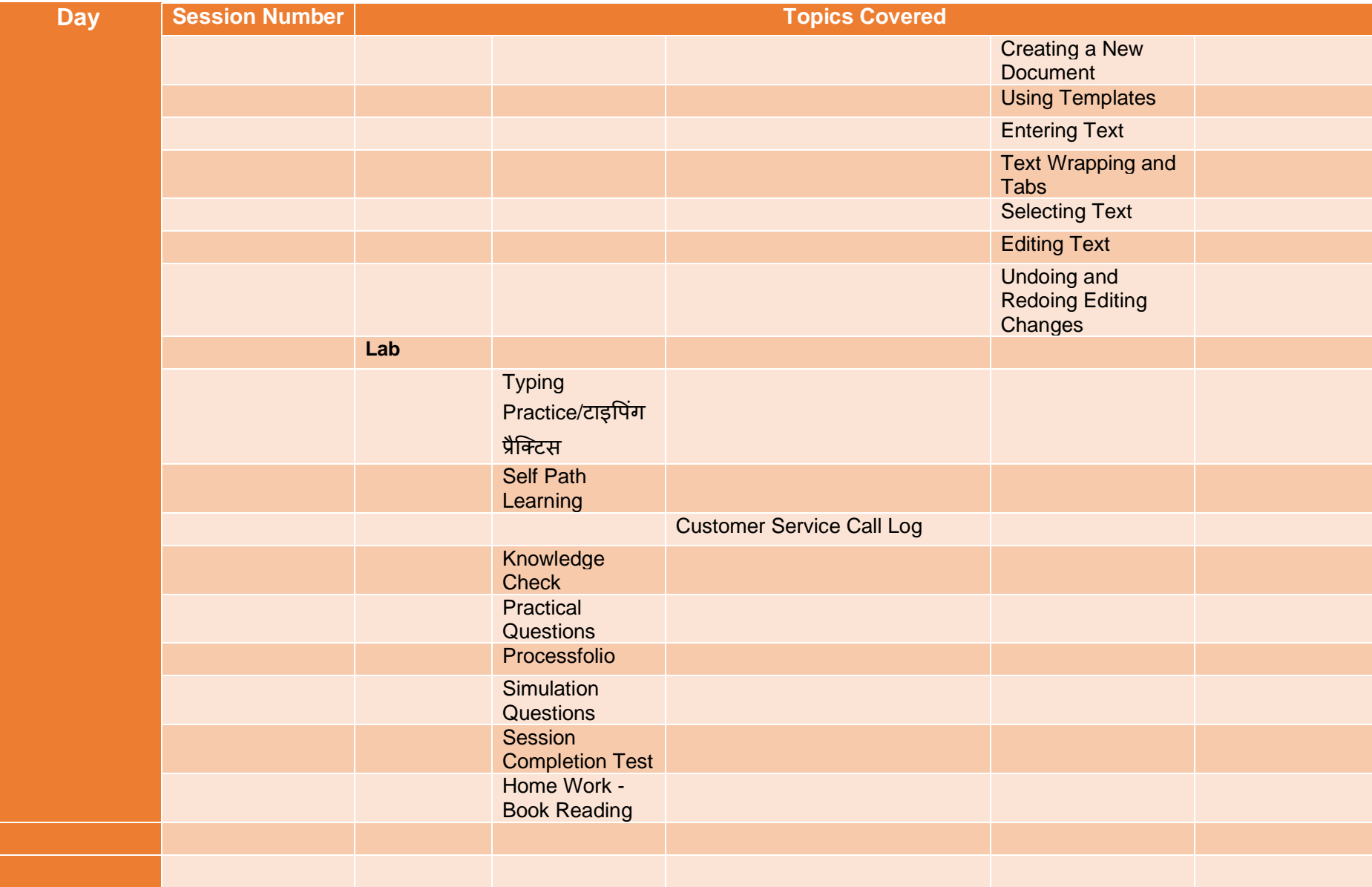

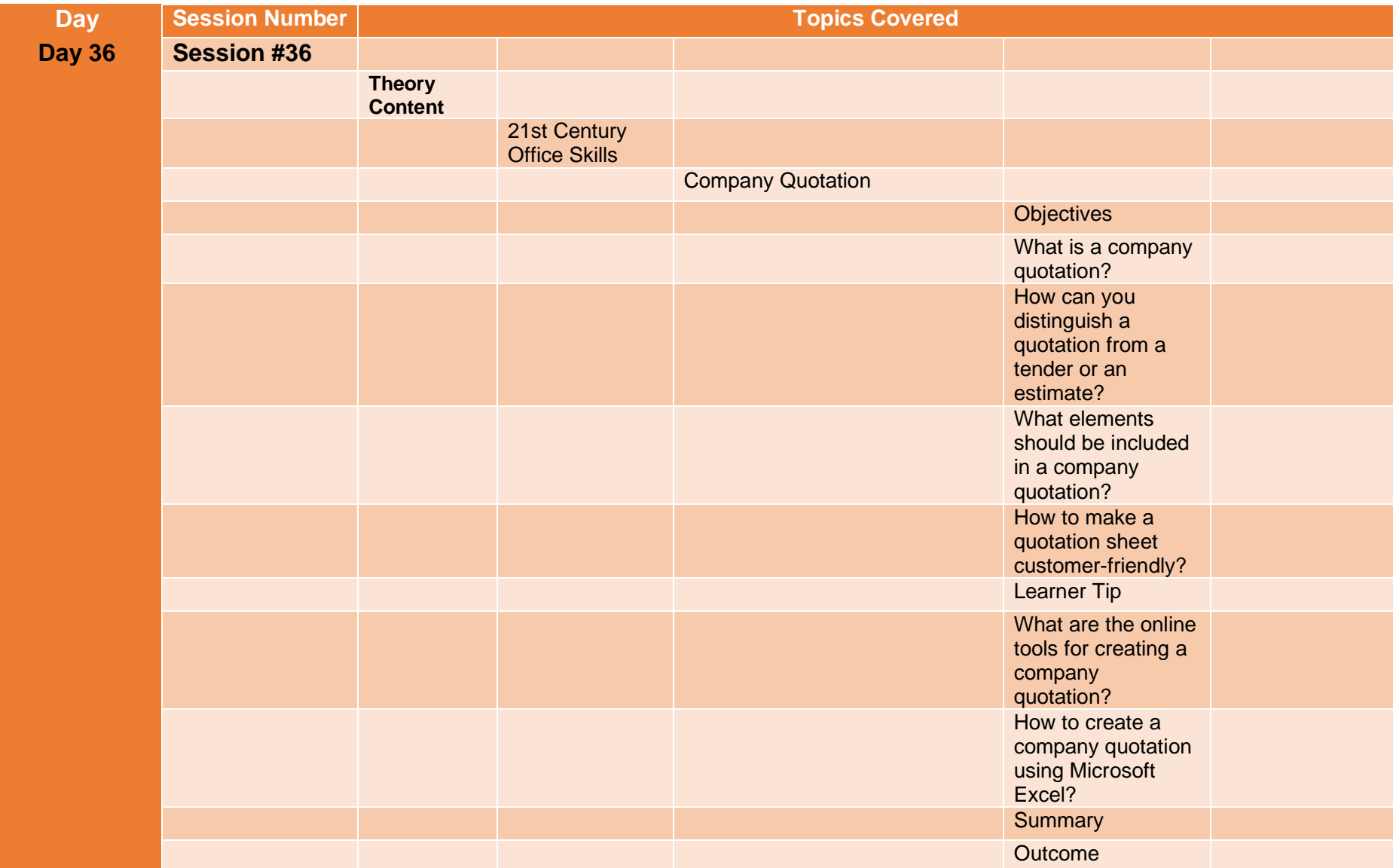

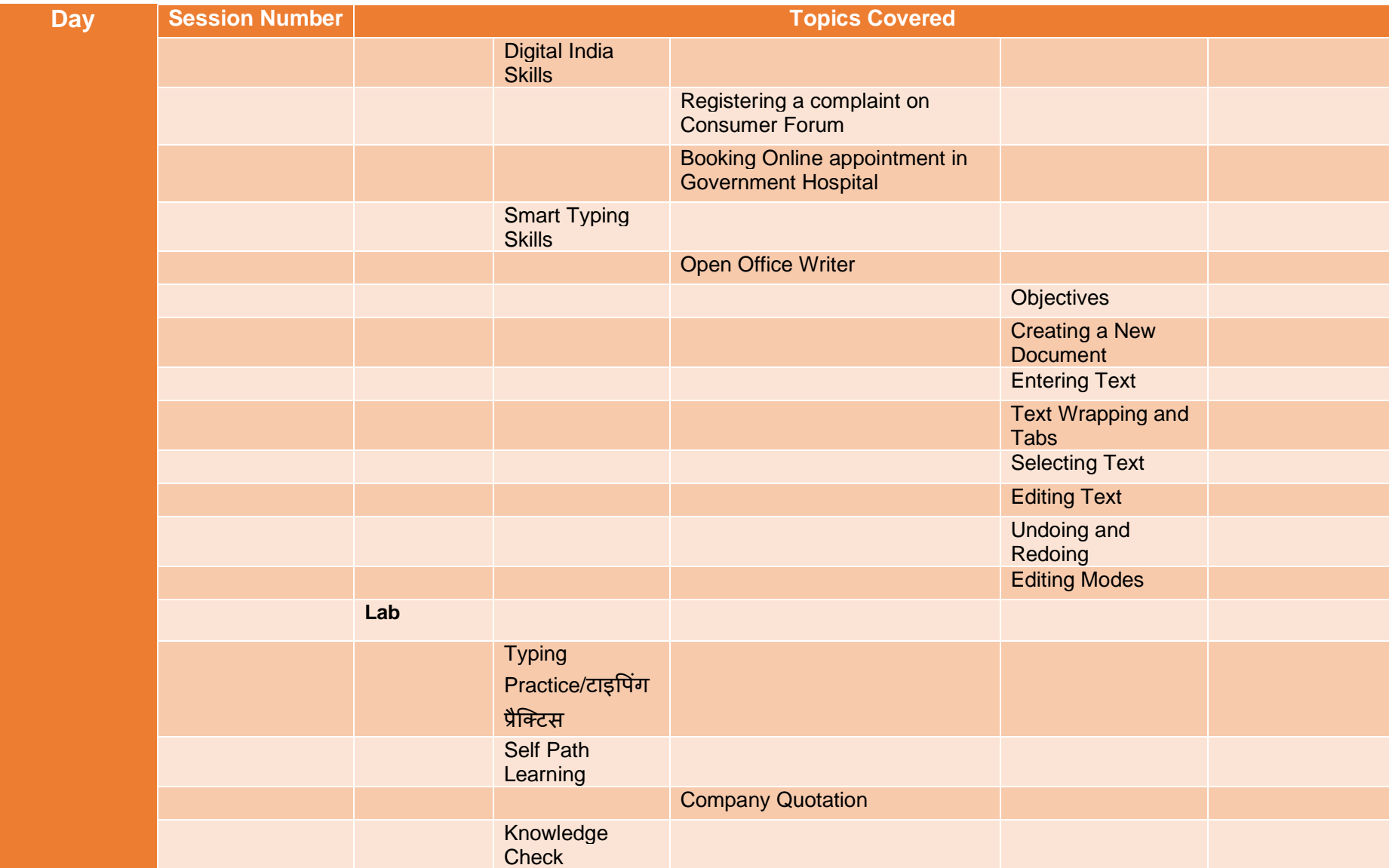

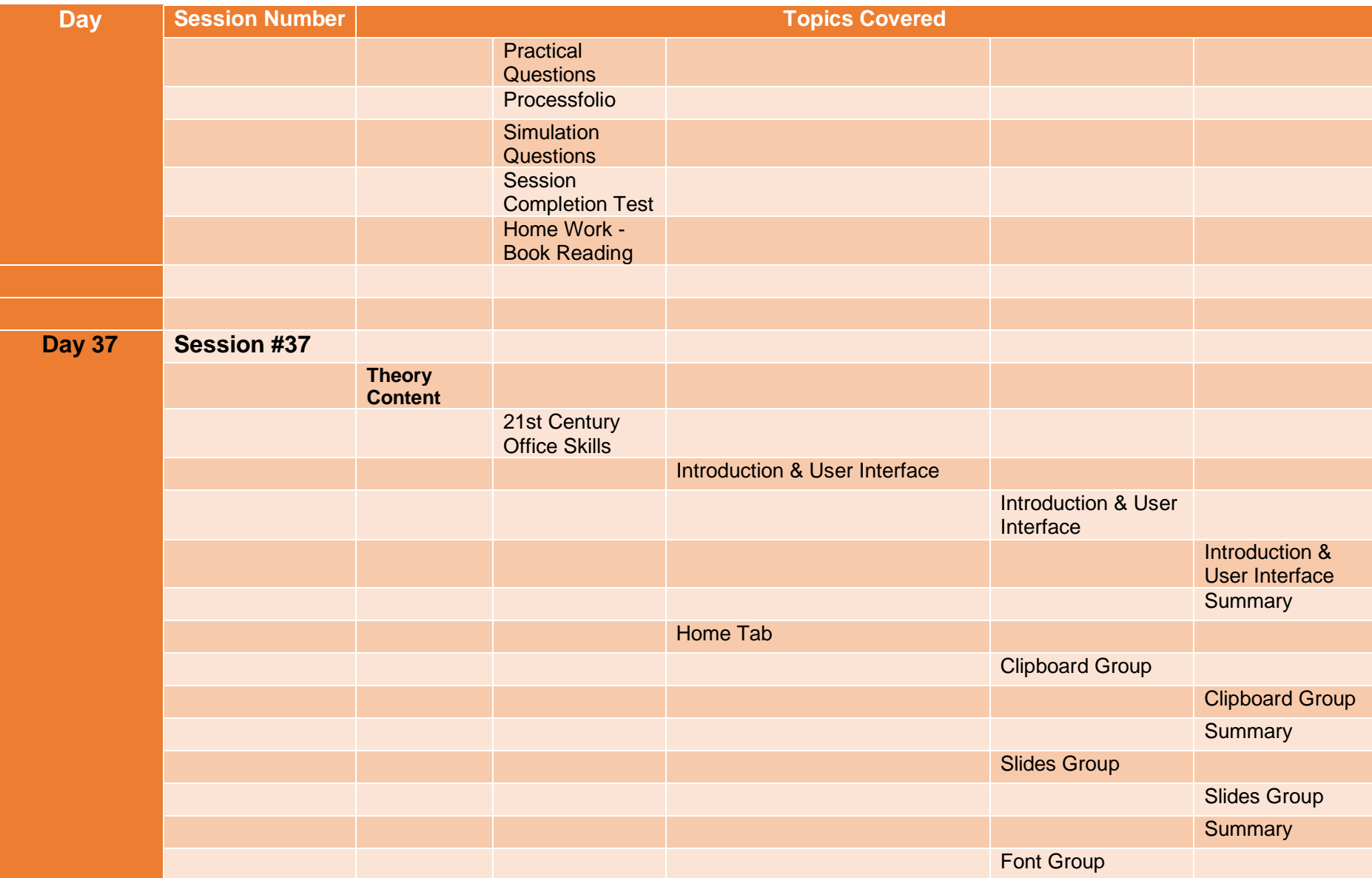

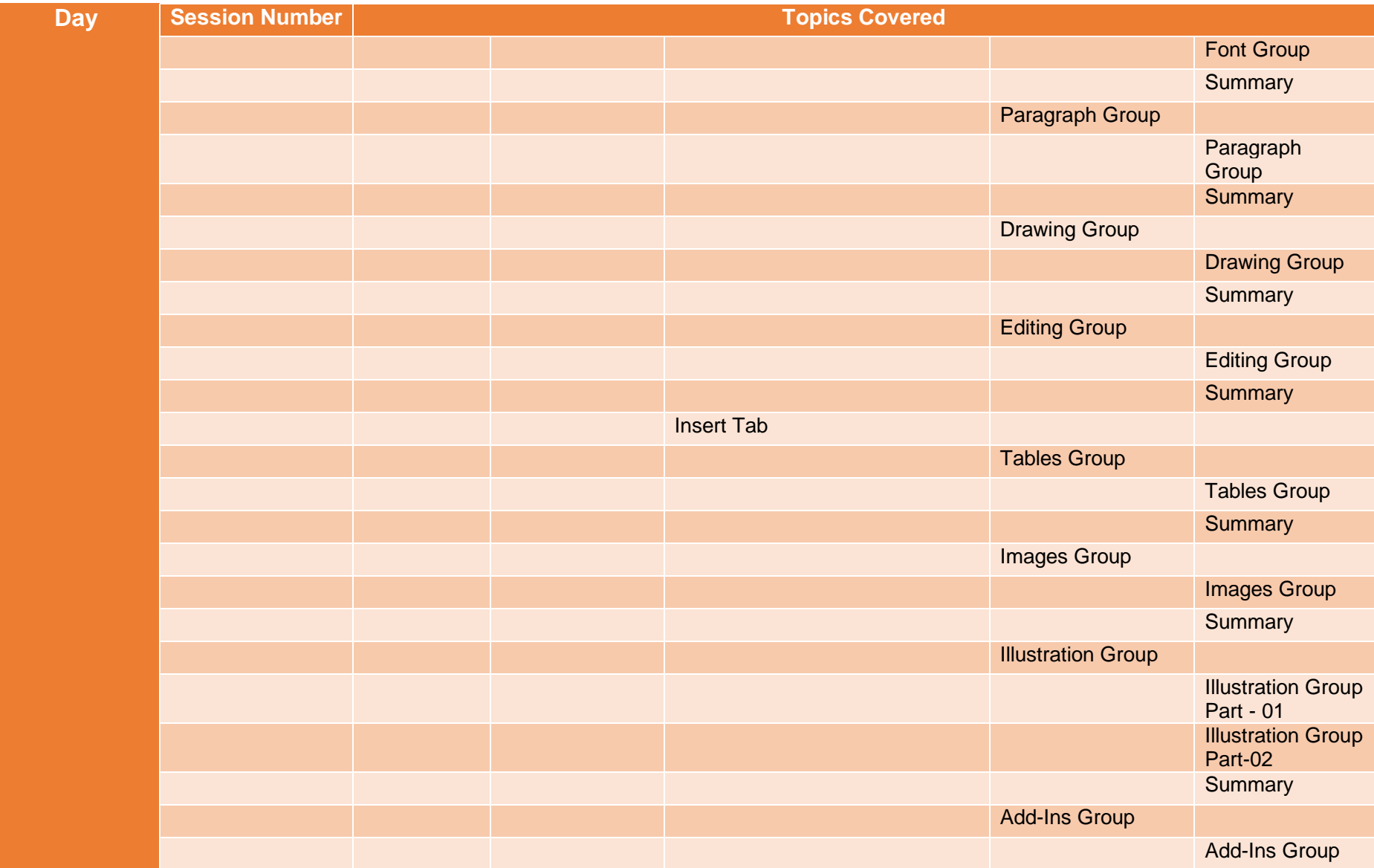

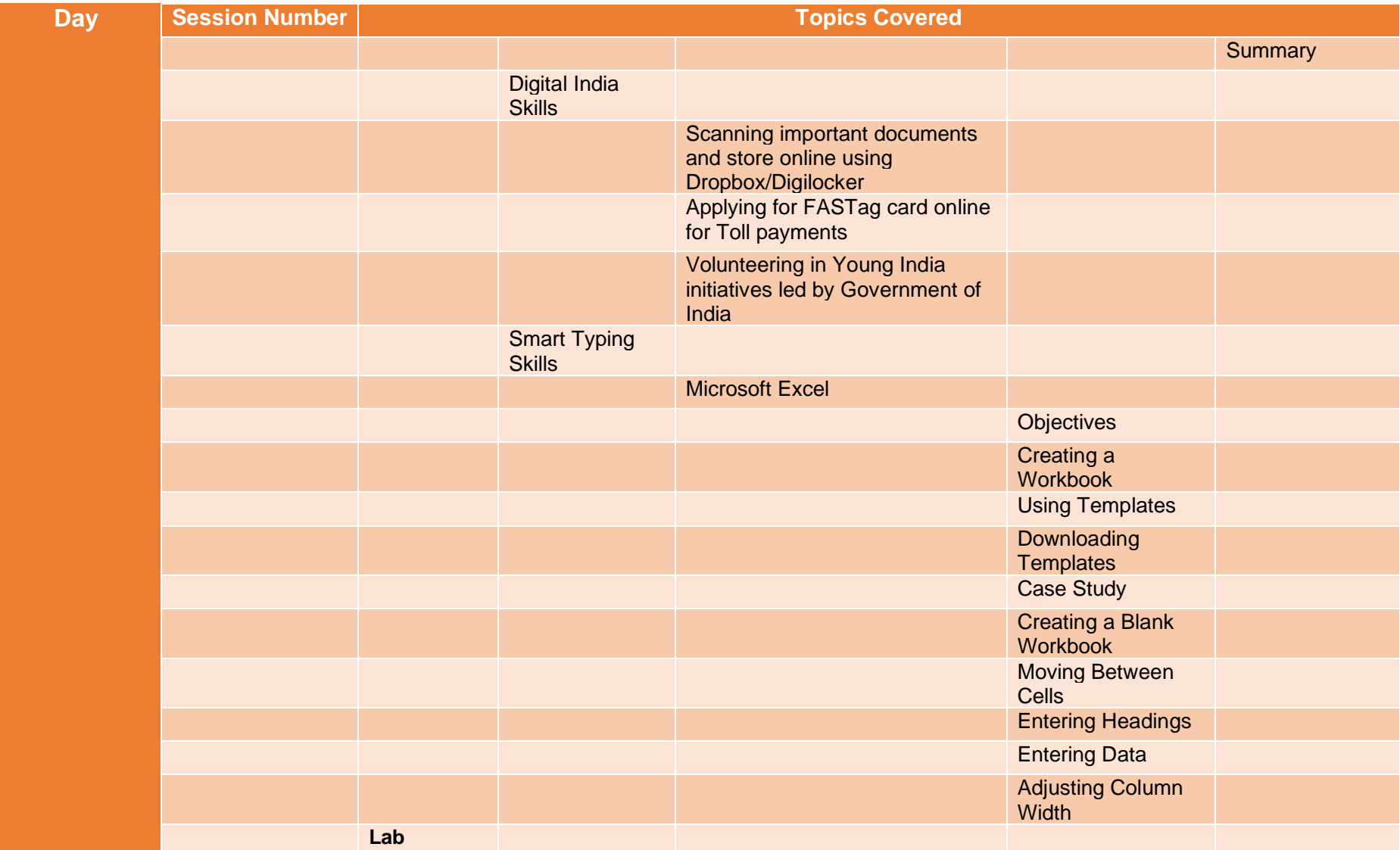

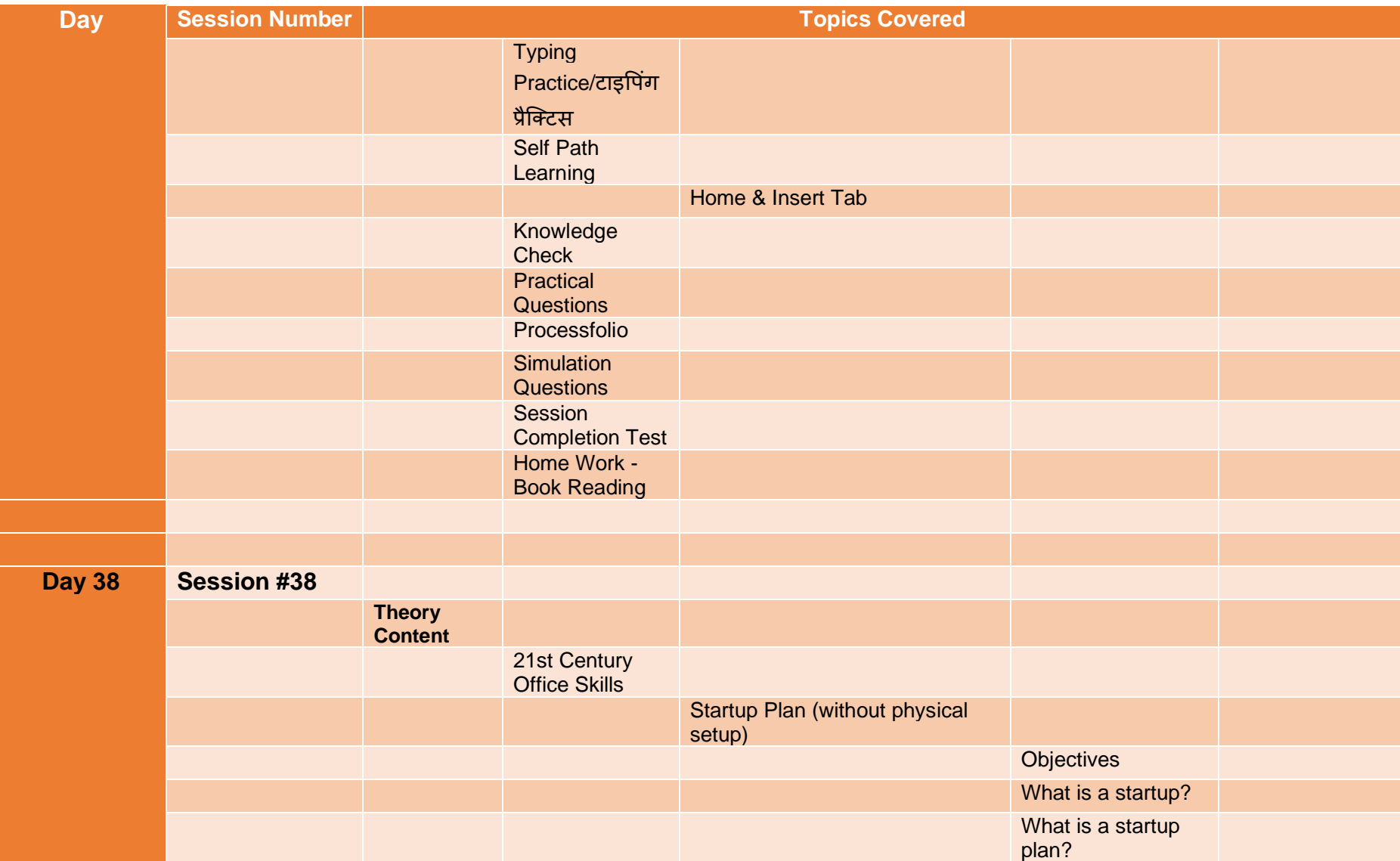

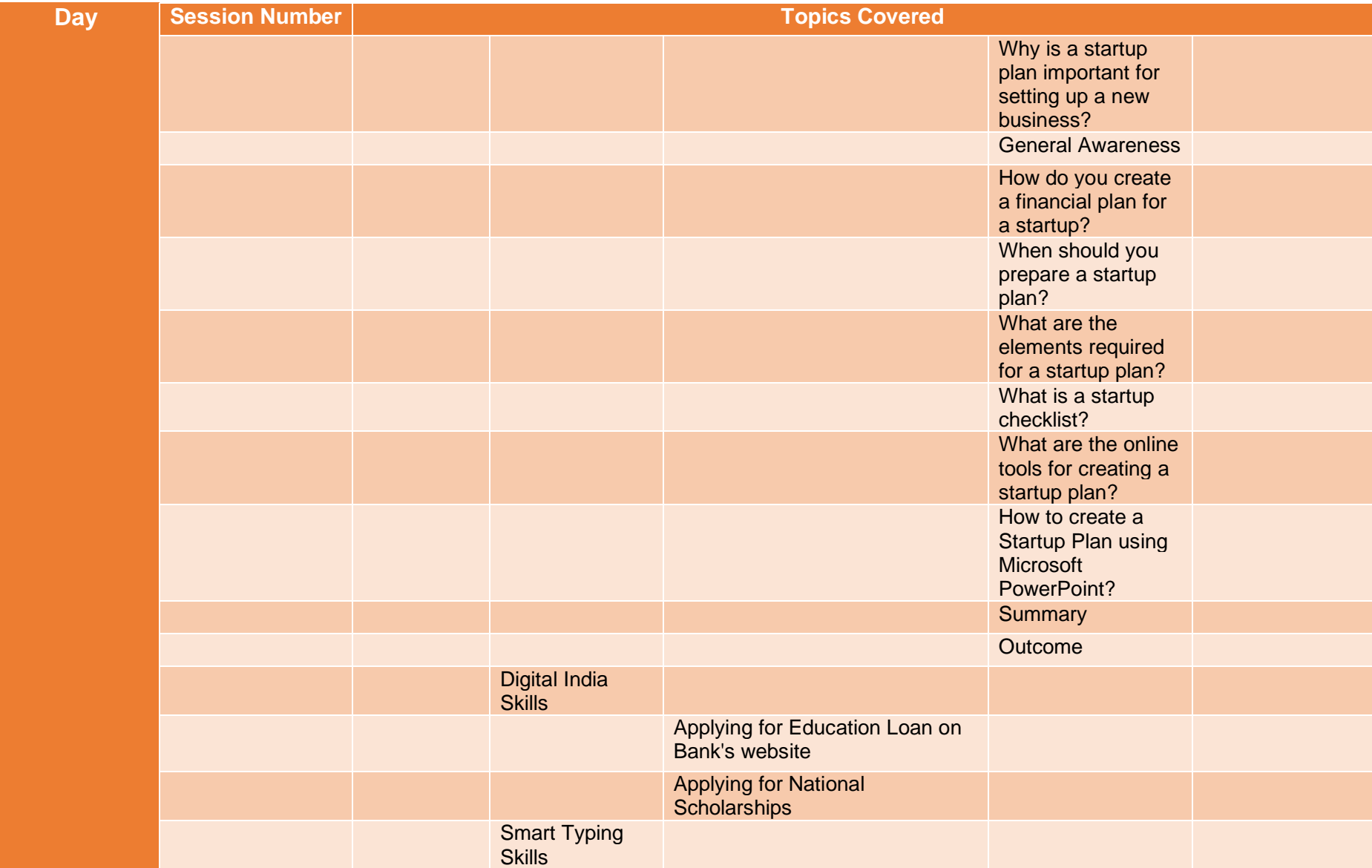

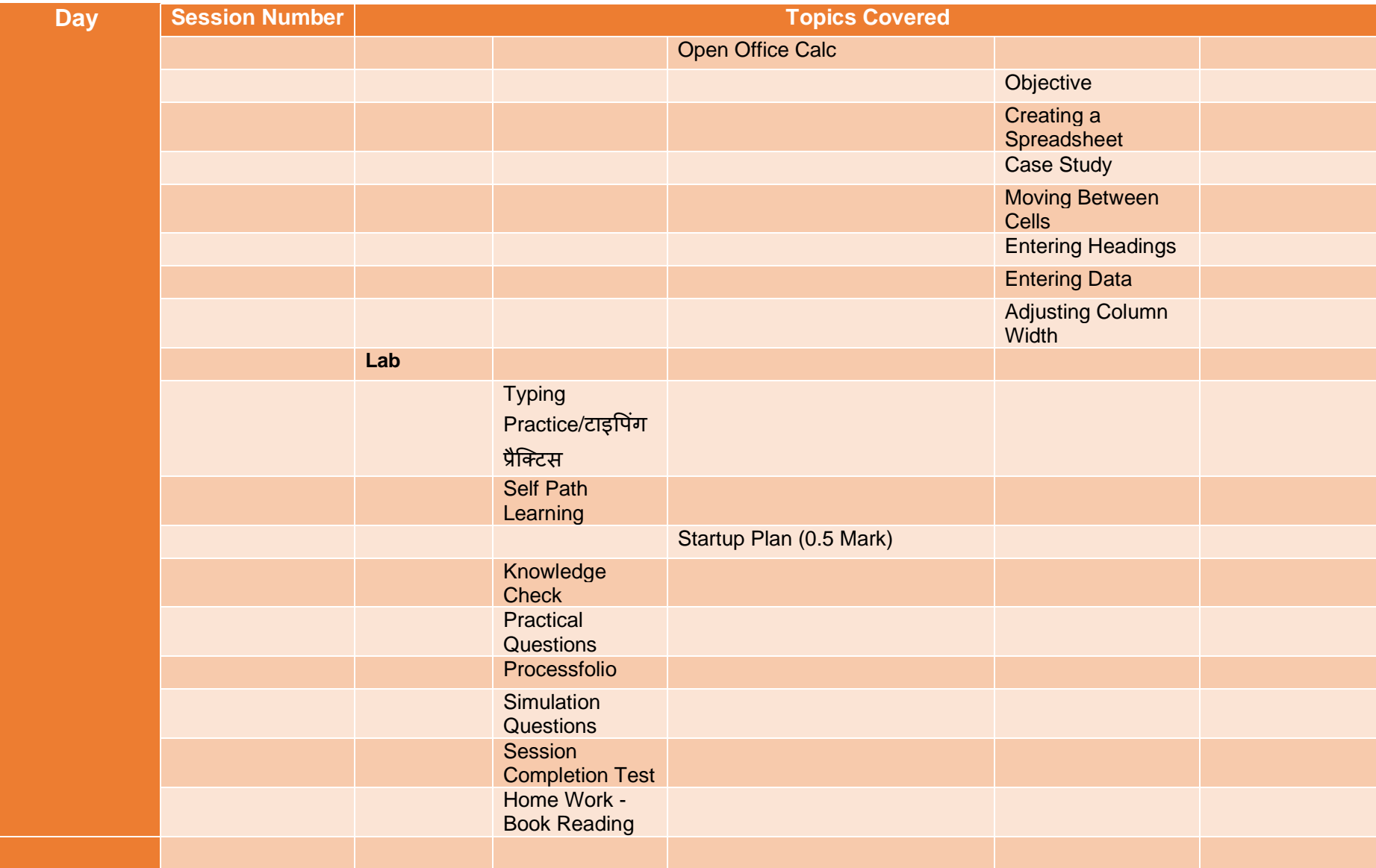

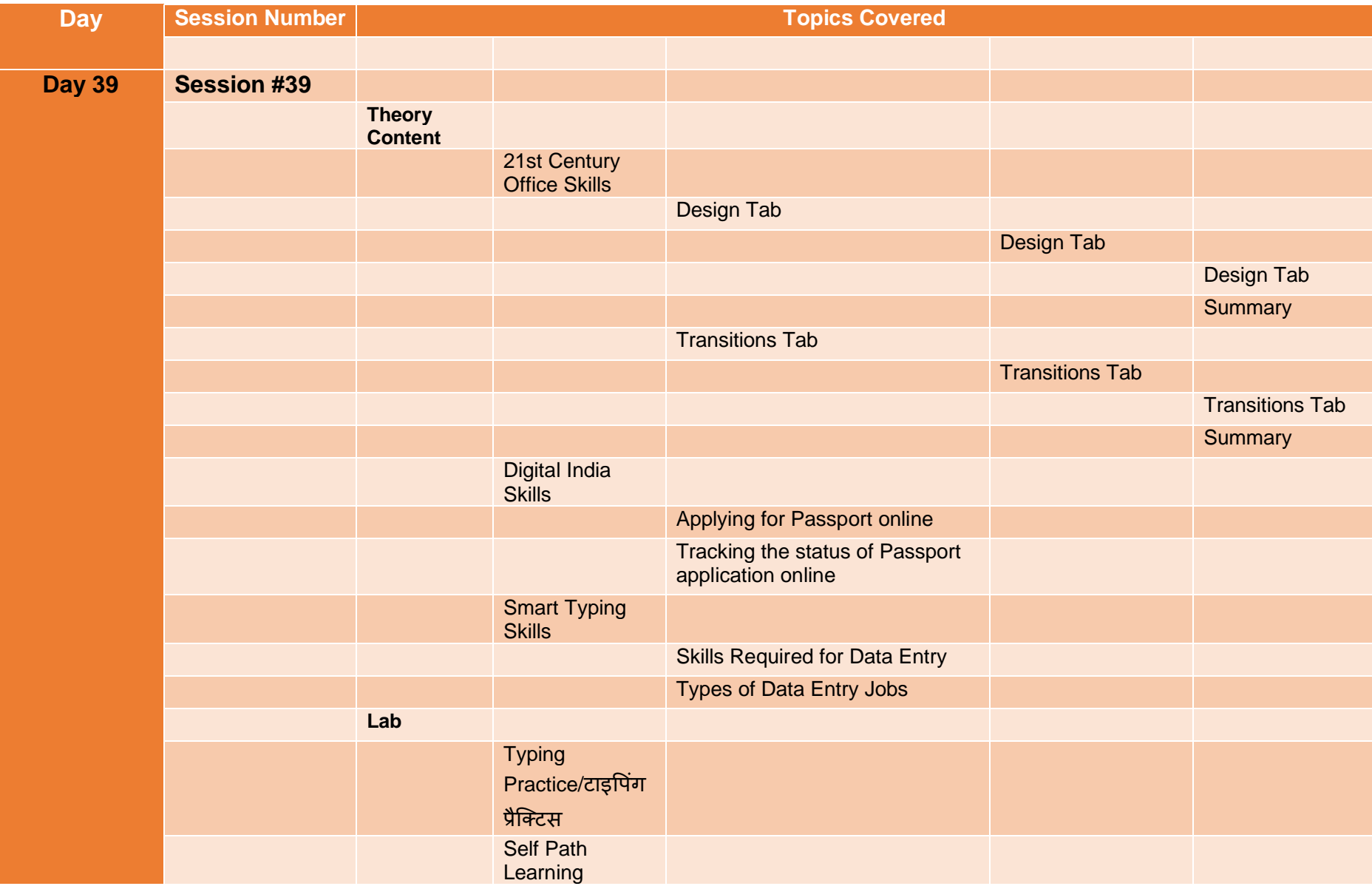

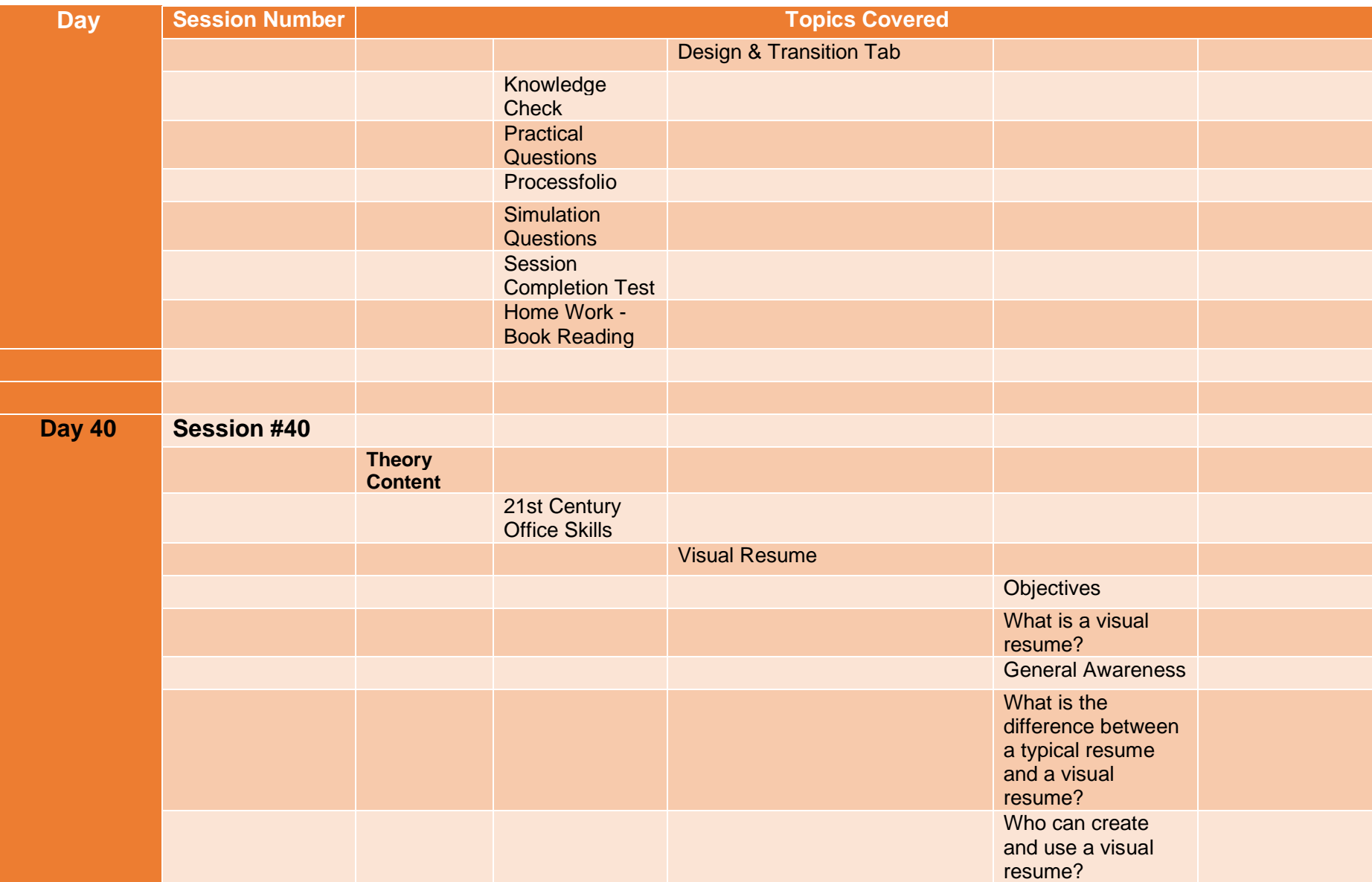

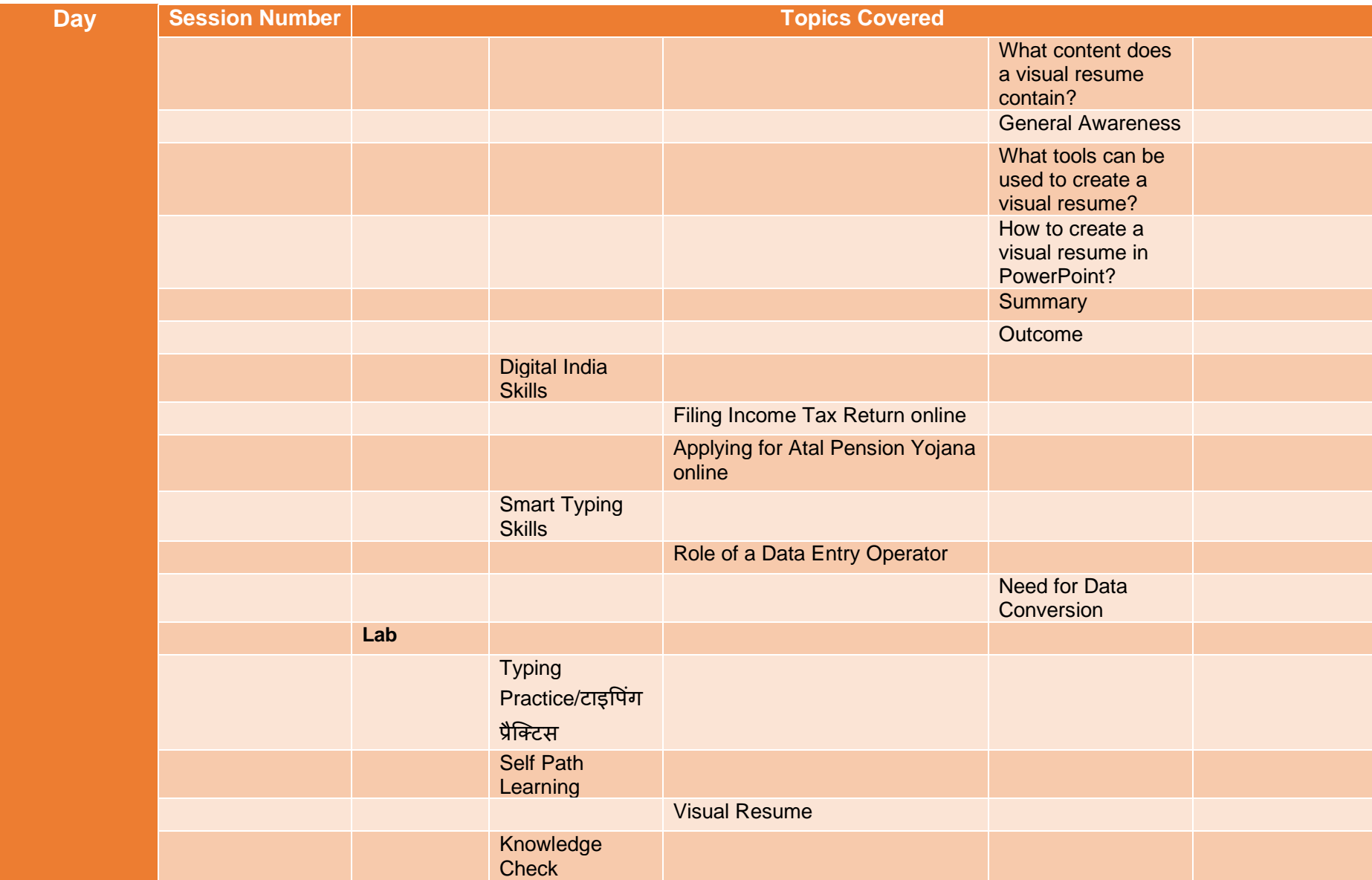

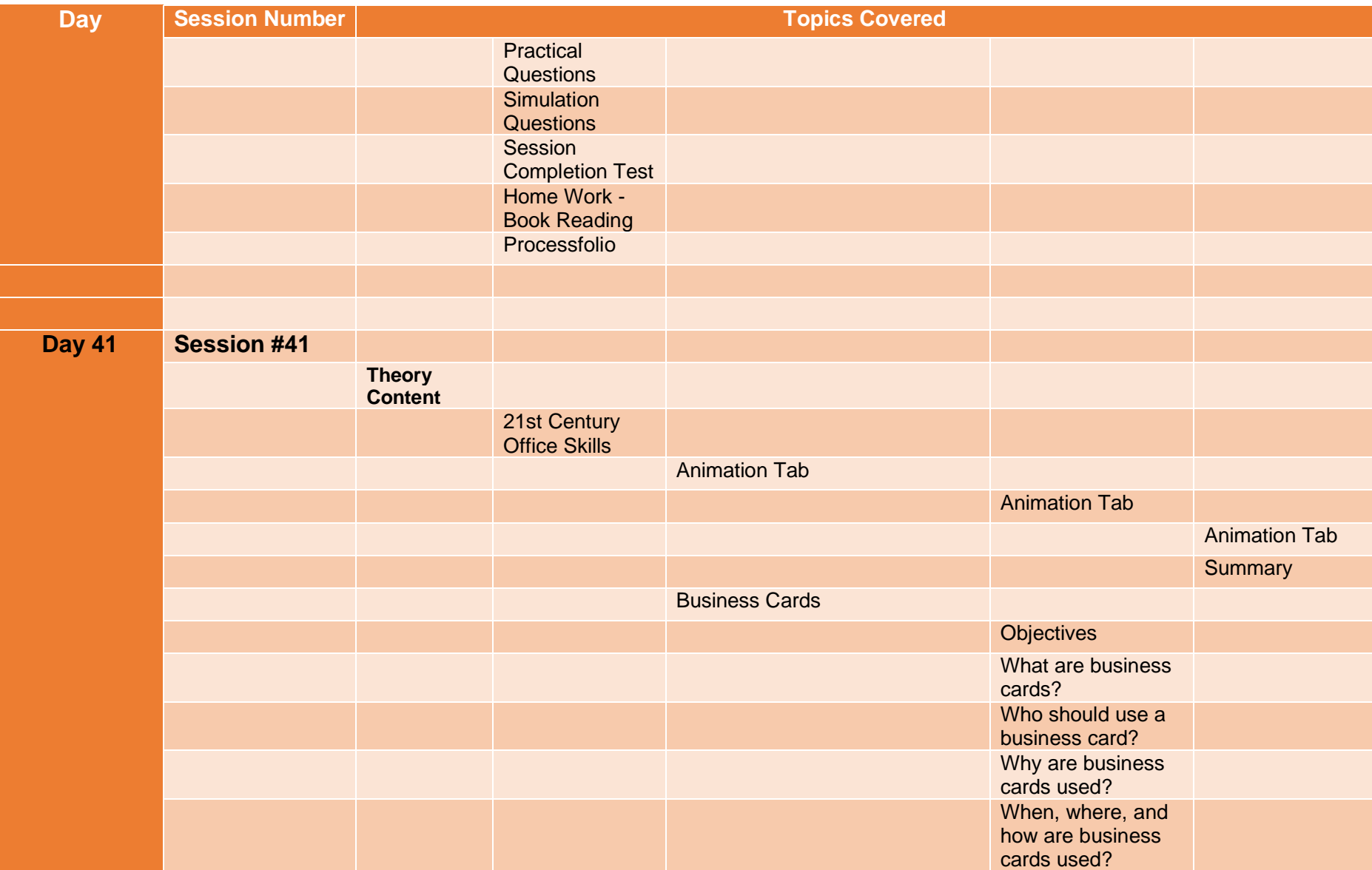

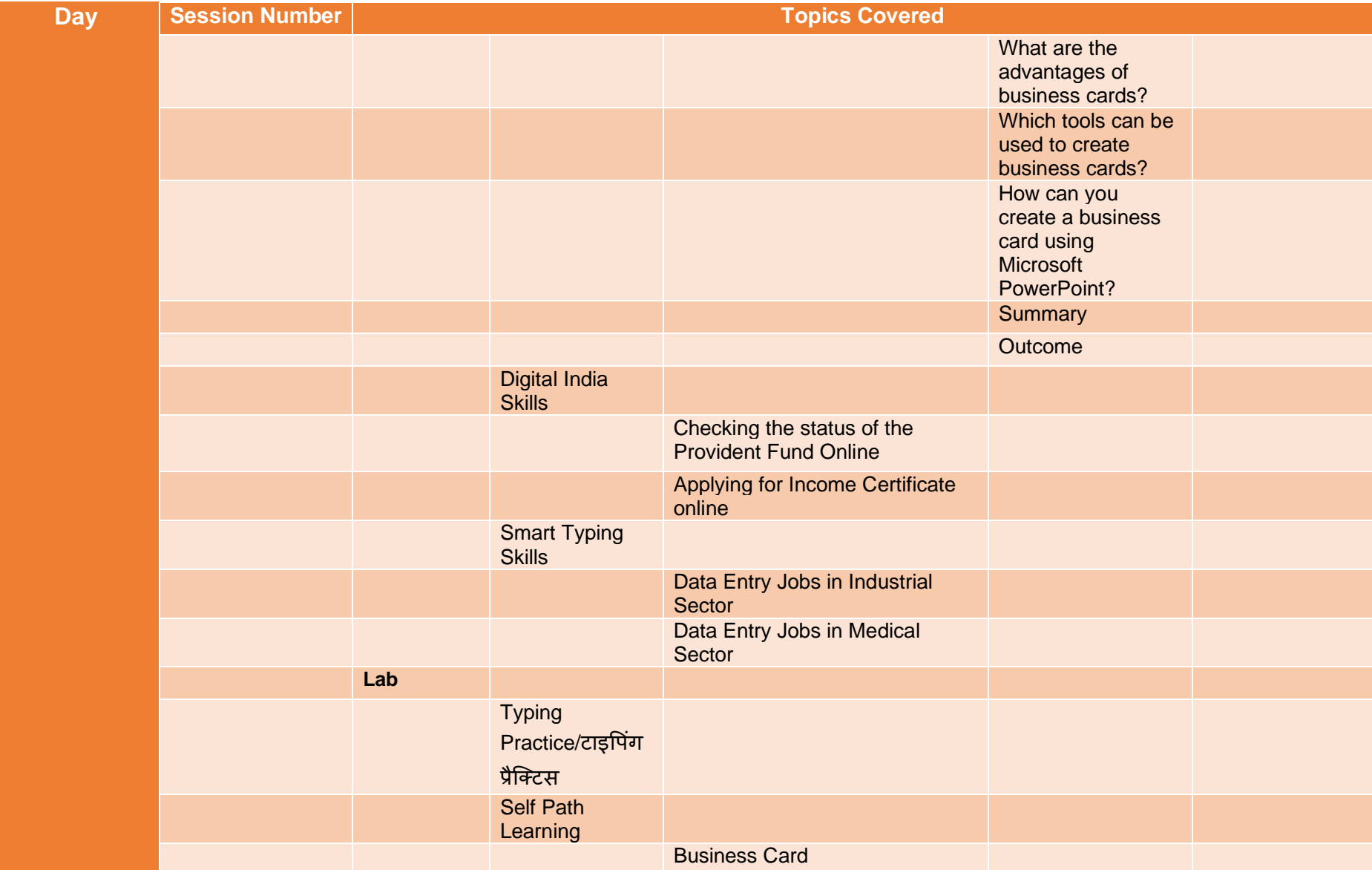

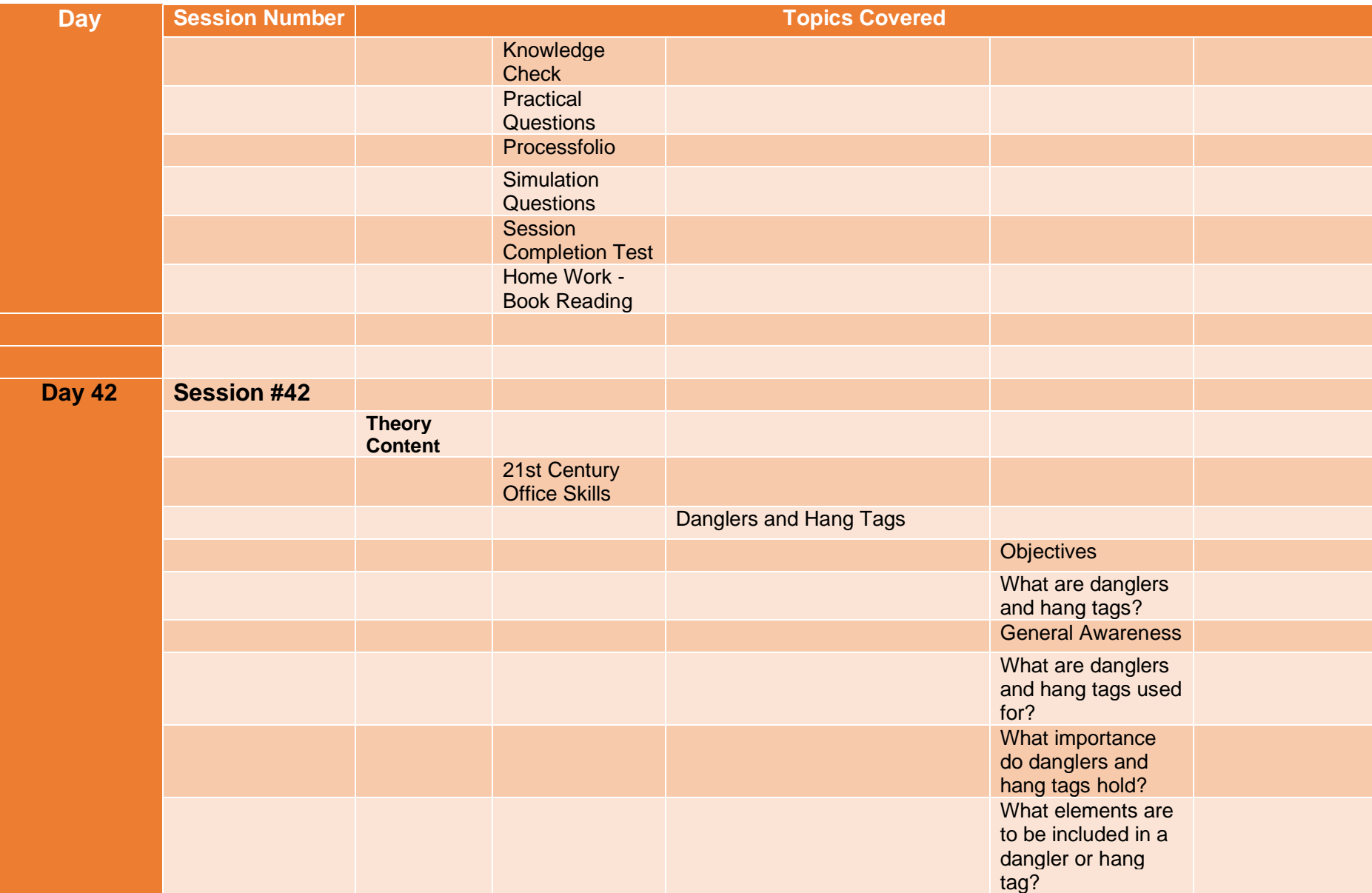

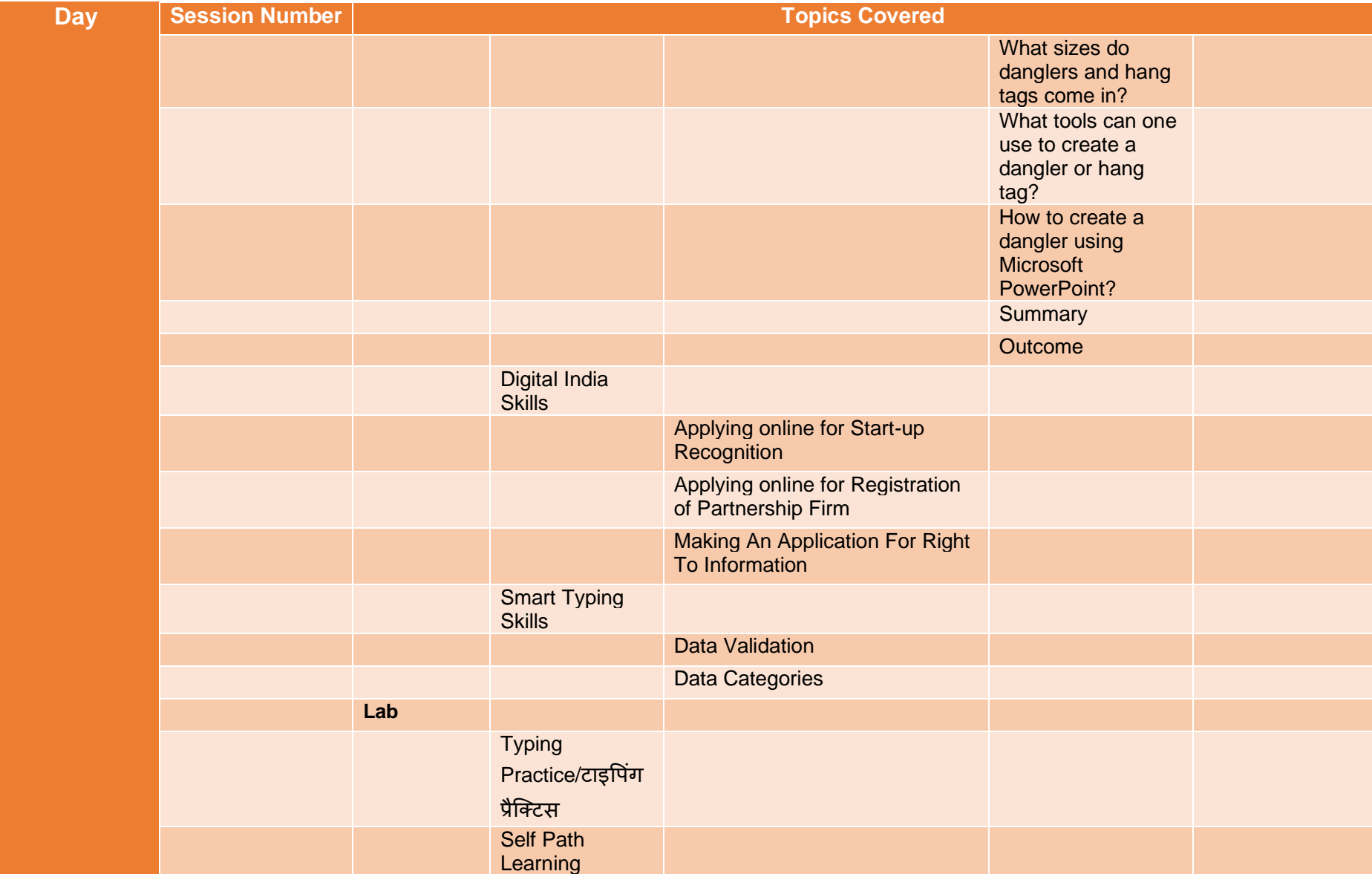

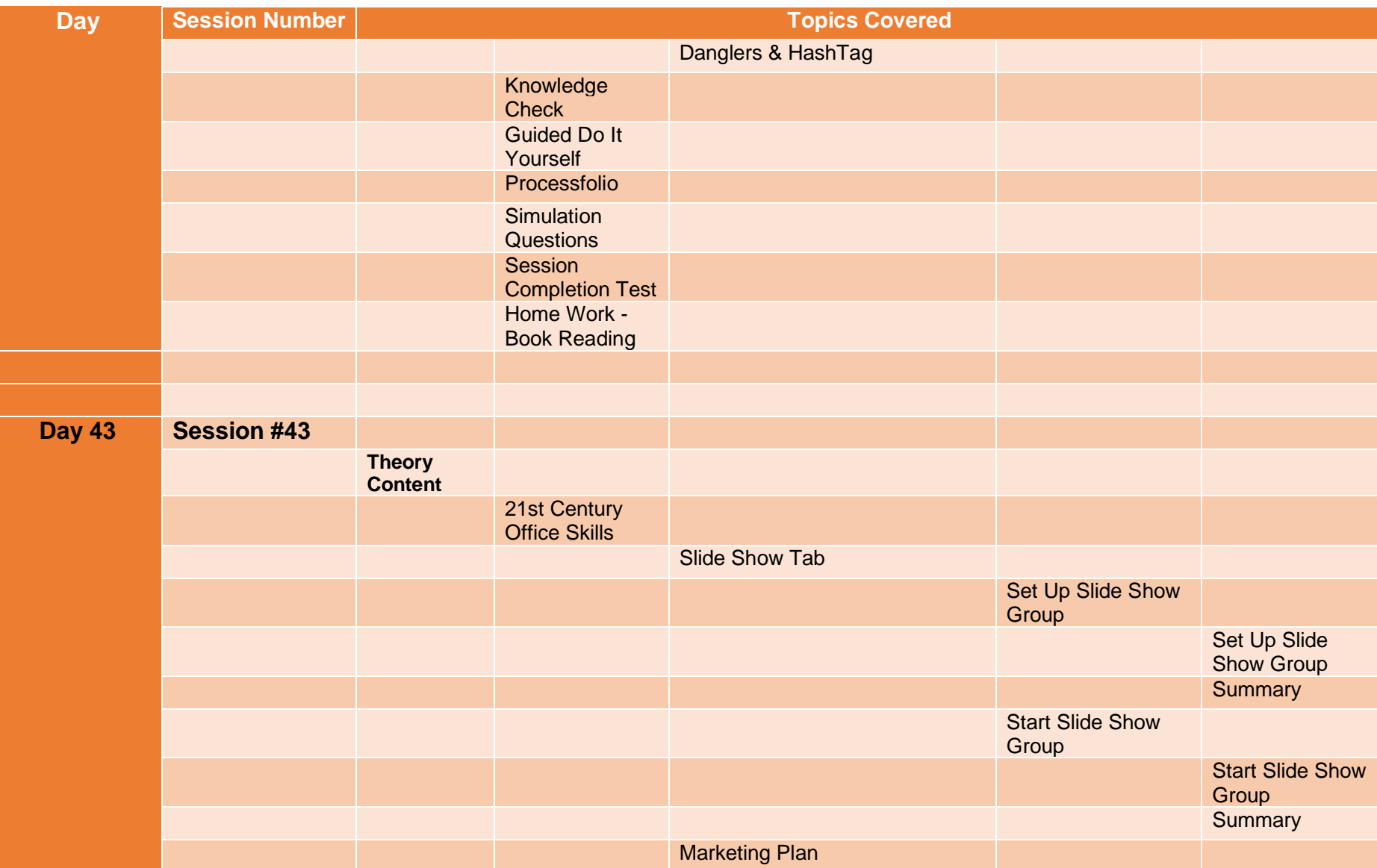

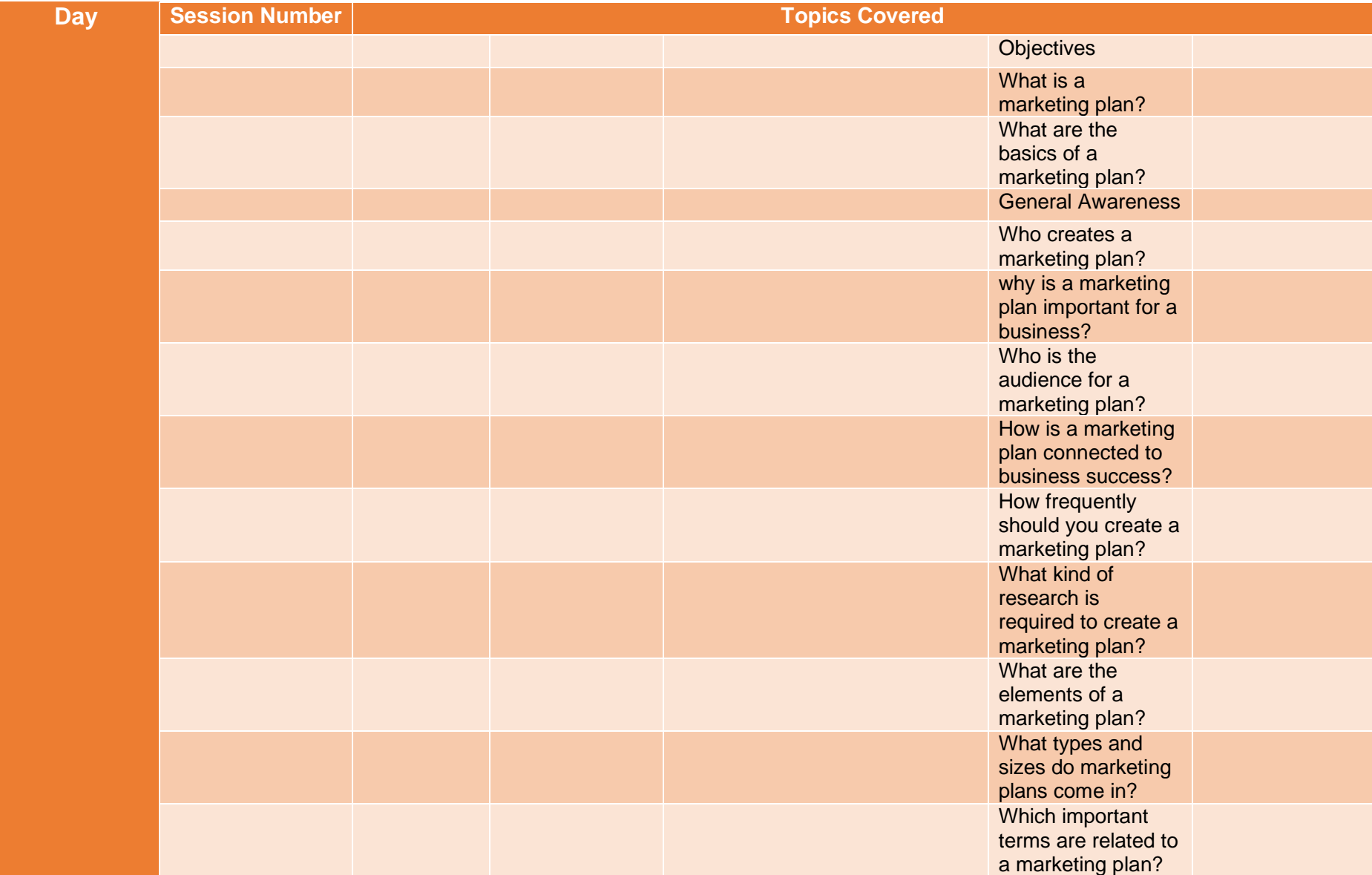

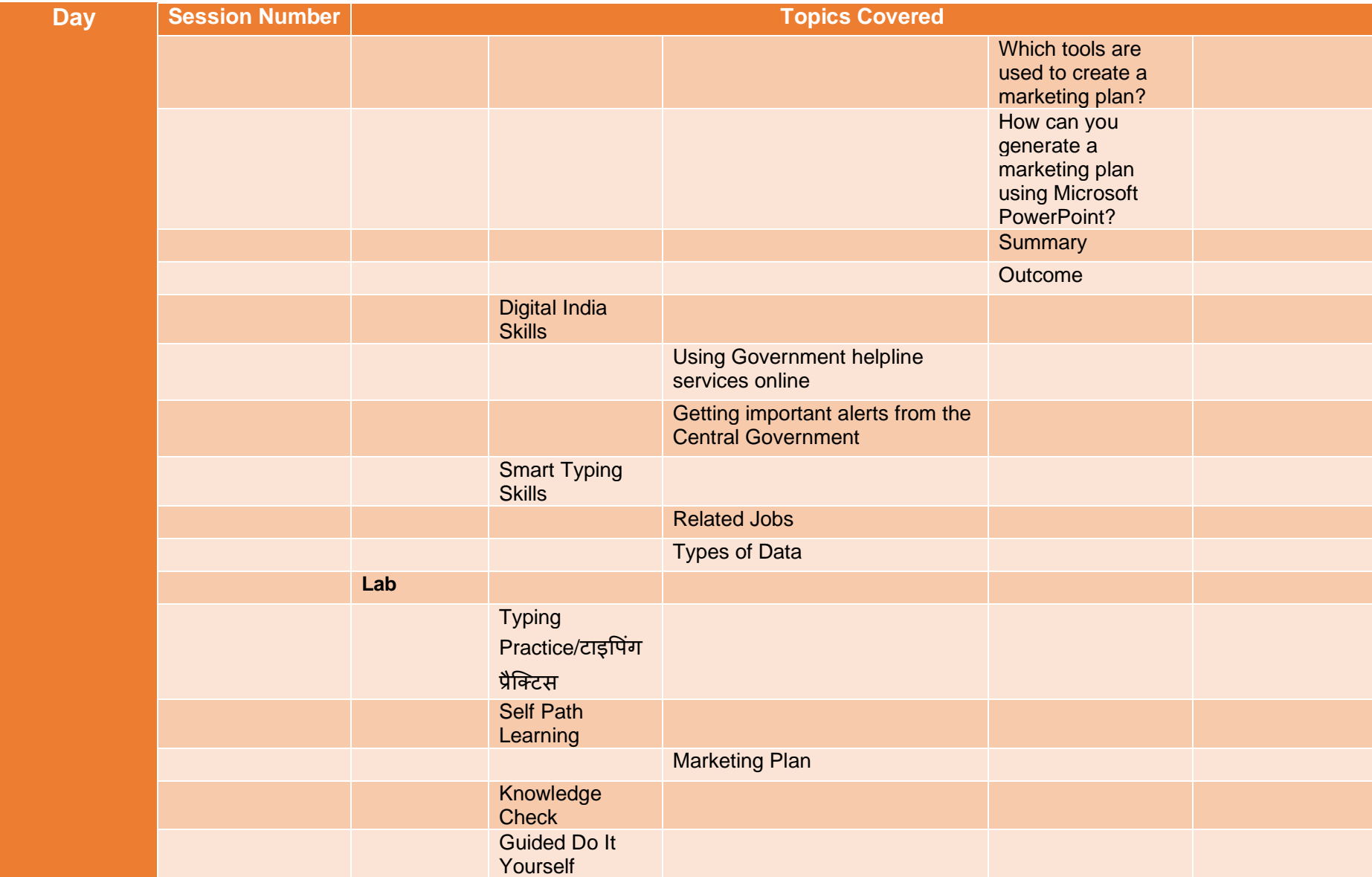

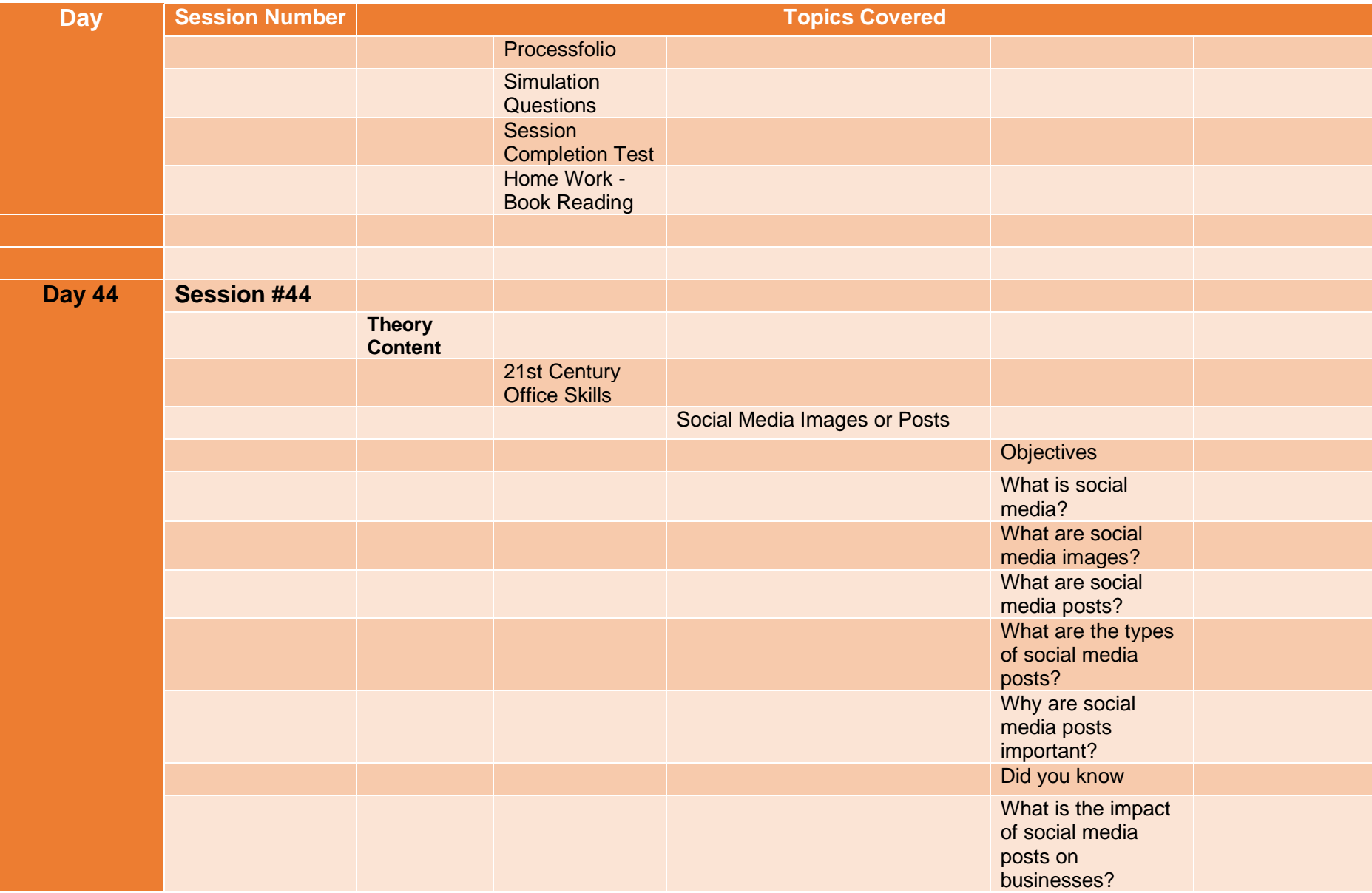

### **Day Session Number Topics Covered** Did you know? Who needs these social media images? What makes social media images impactful? What is color theory? Did you know Which fonts look good on social media? Which formats are best suited for social media content? What are the sizes and aspect ratios for different social media images? Did you know? Did you know? Did you know? Which tools can be

### **MS-CIT Job Readiness 2023 Day-wise Break-up**

used to create a Social Media Image

or Post? How can you create a Social Media Image or Post using

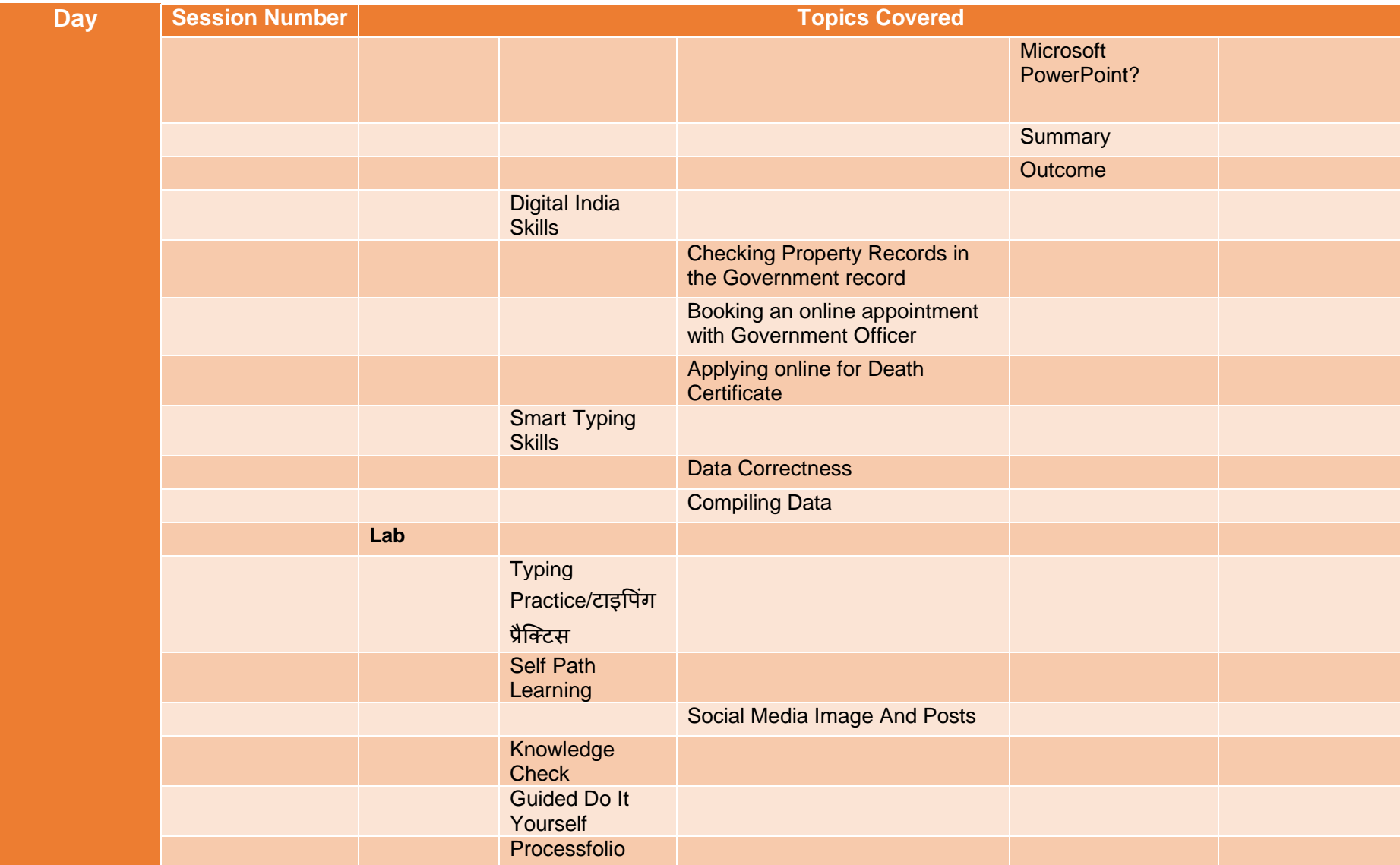

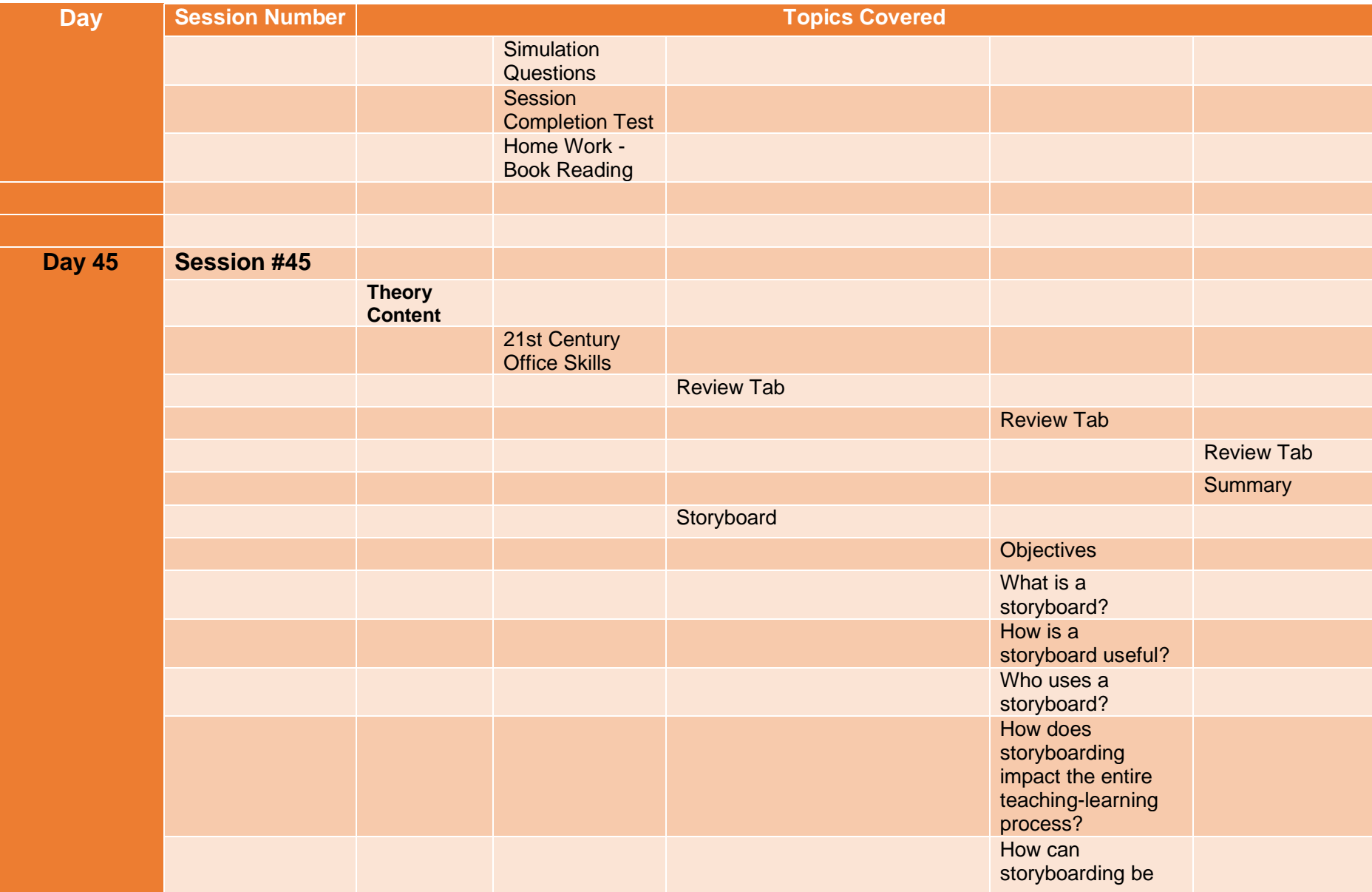

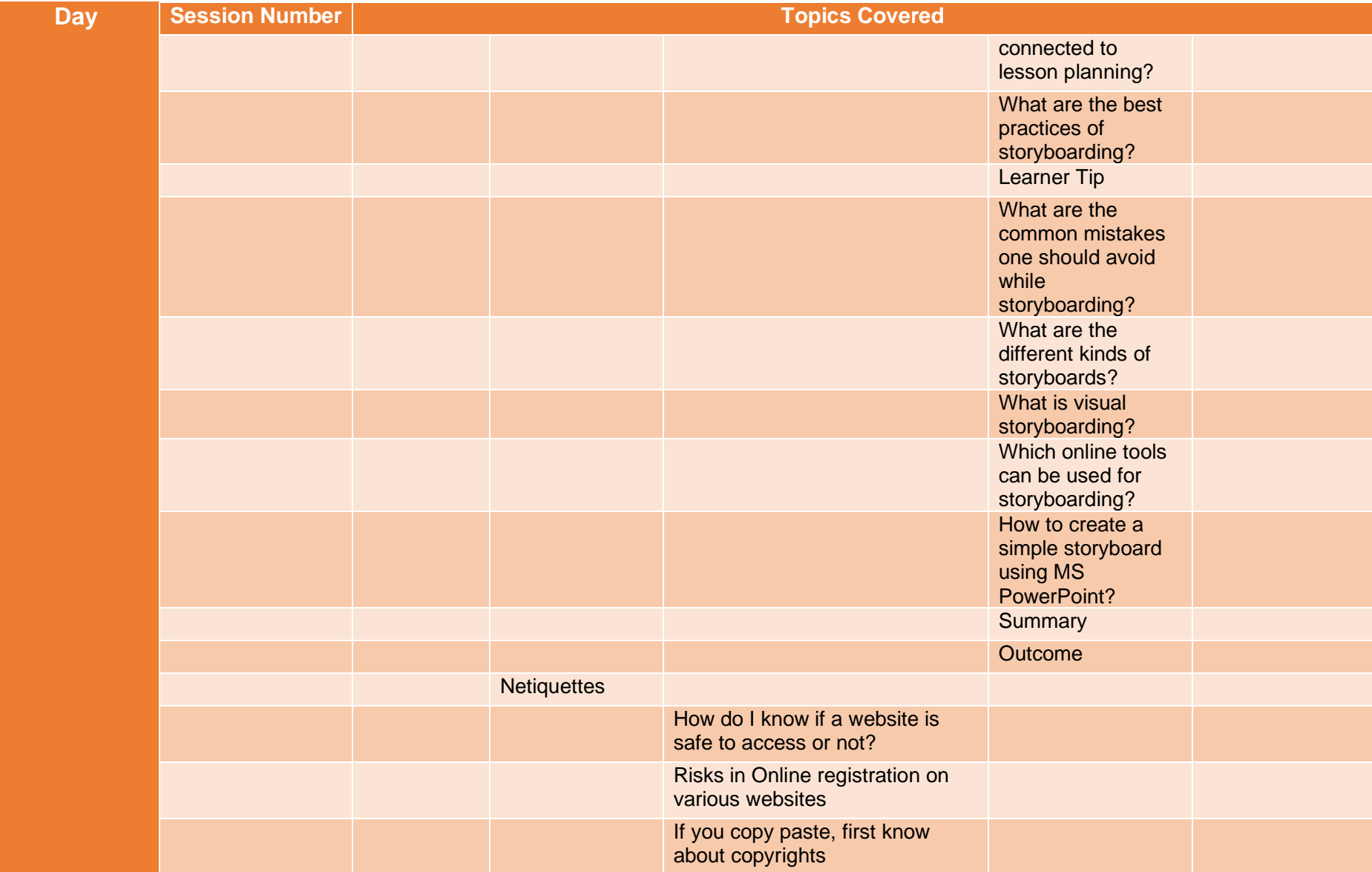

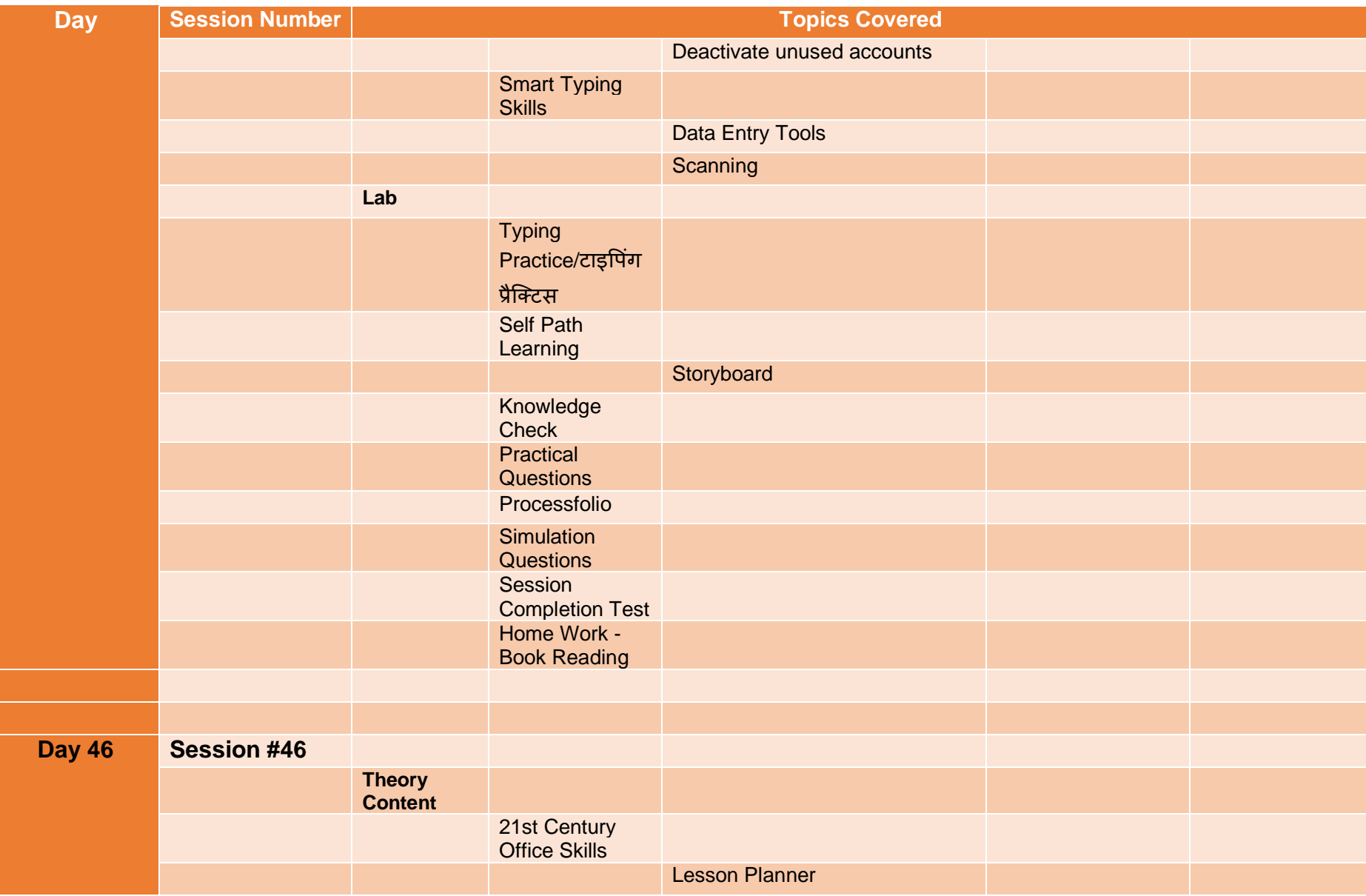

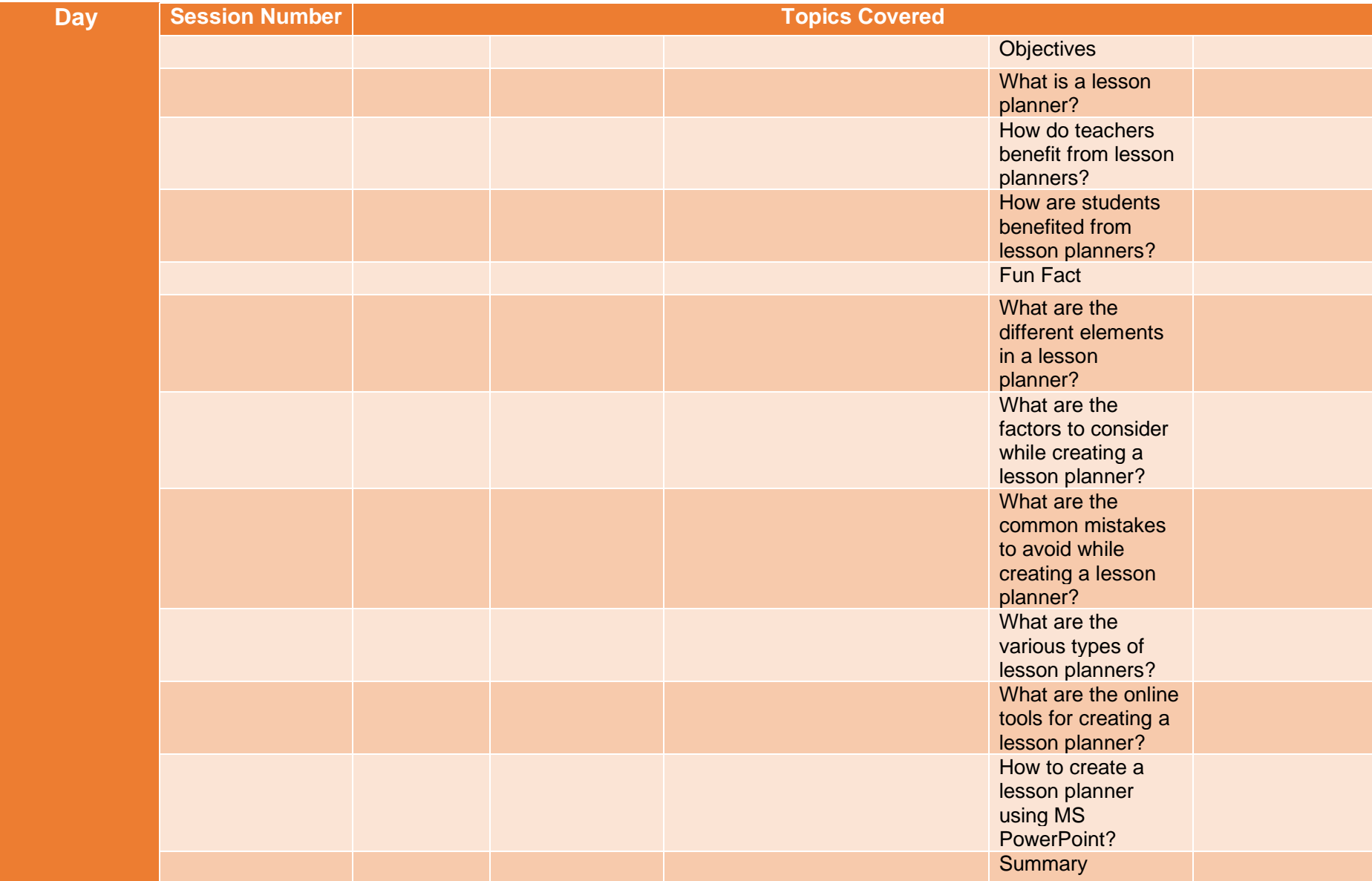

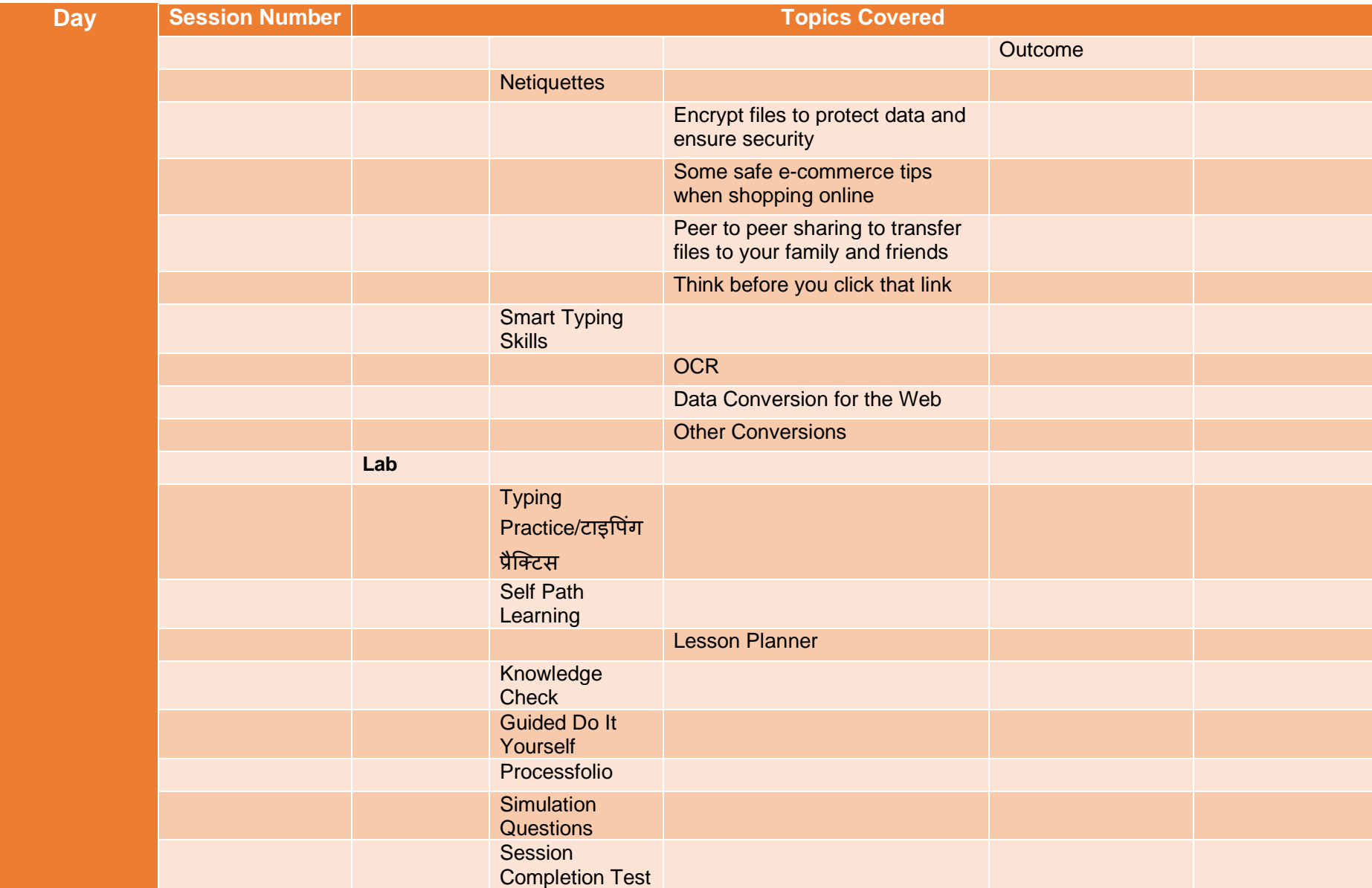

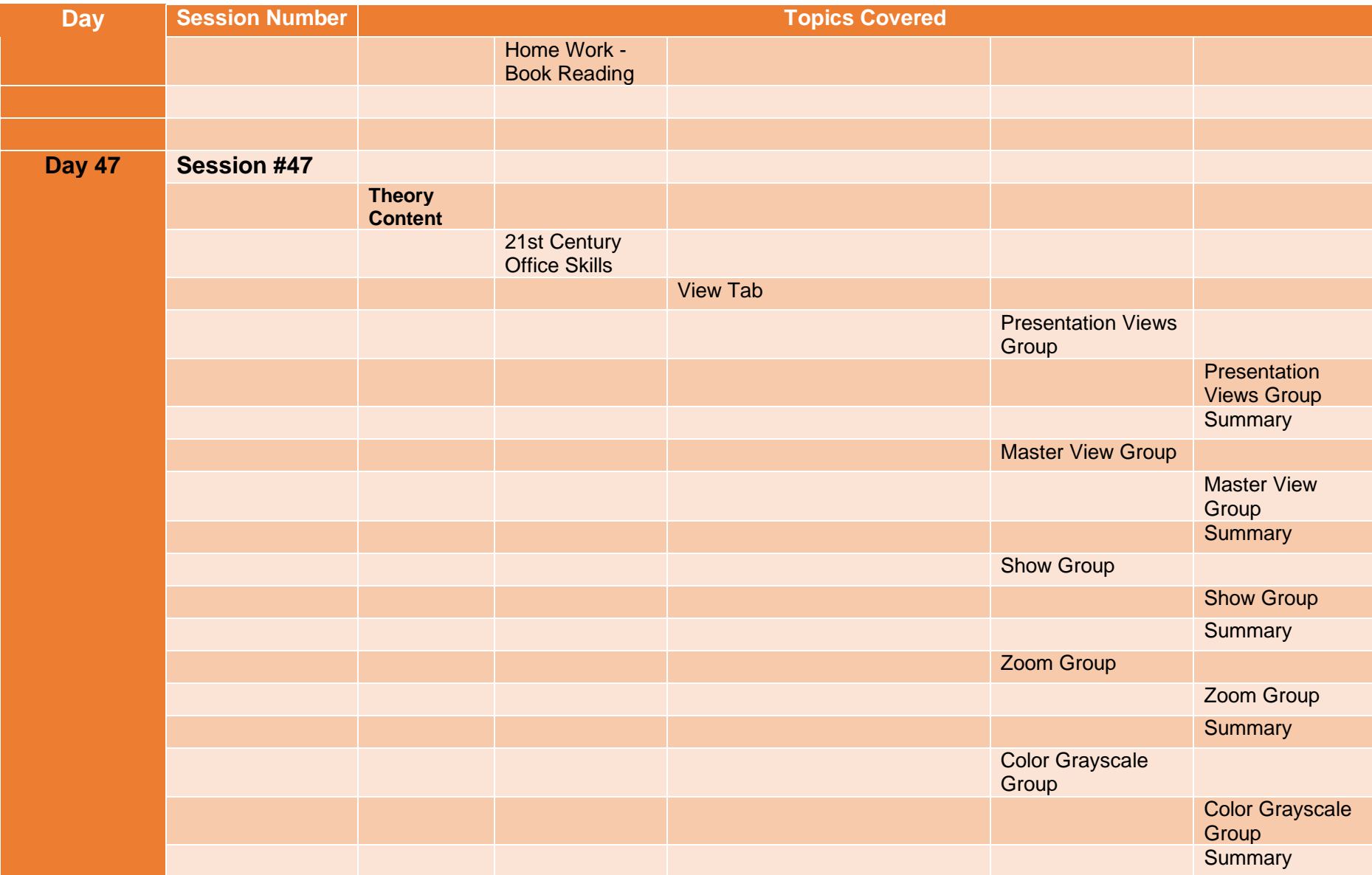

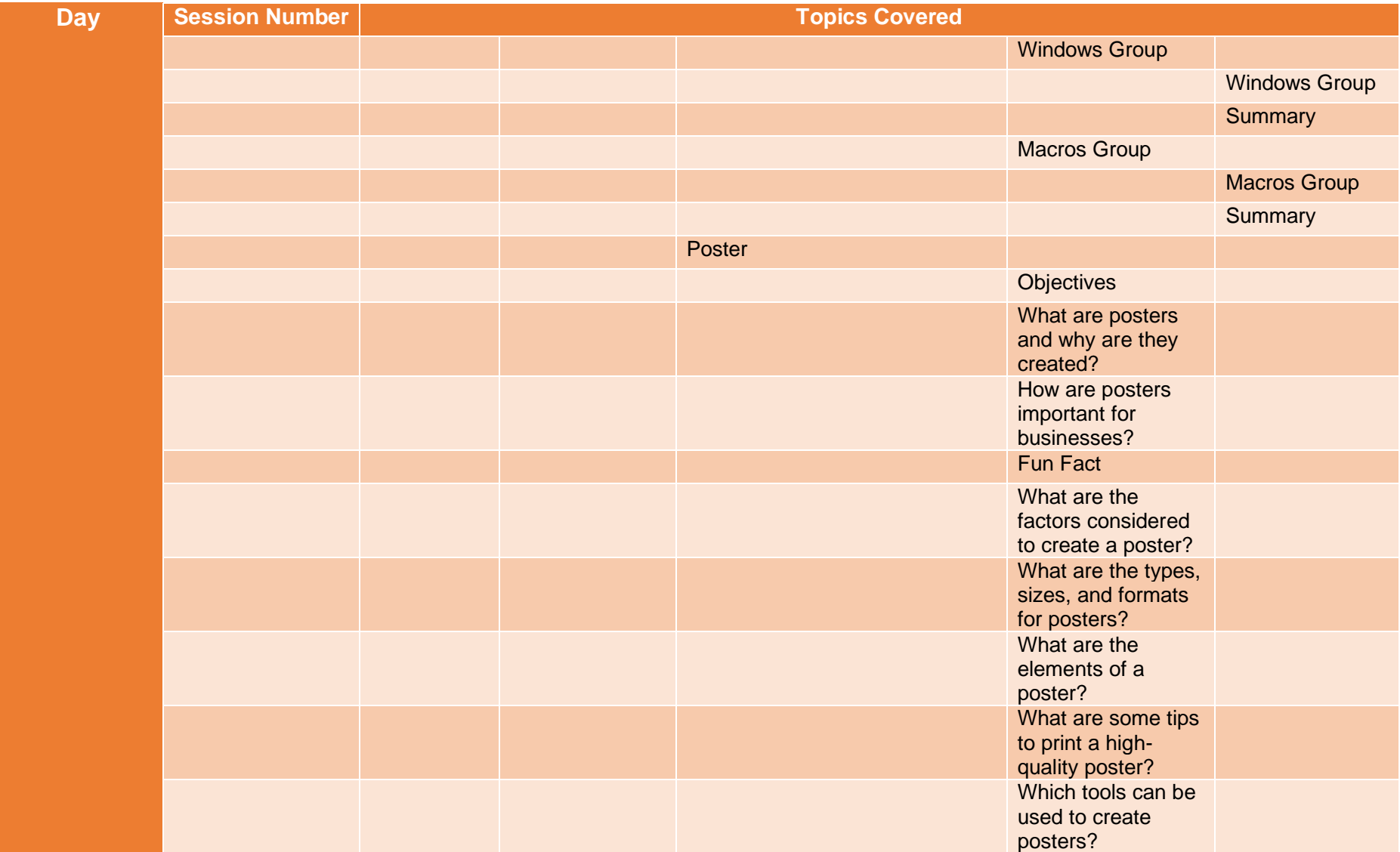

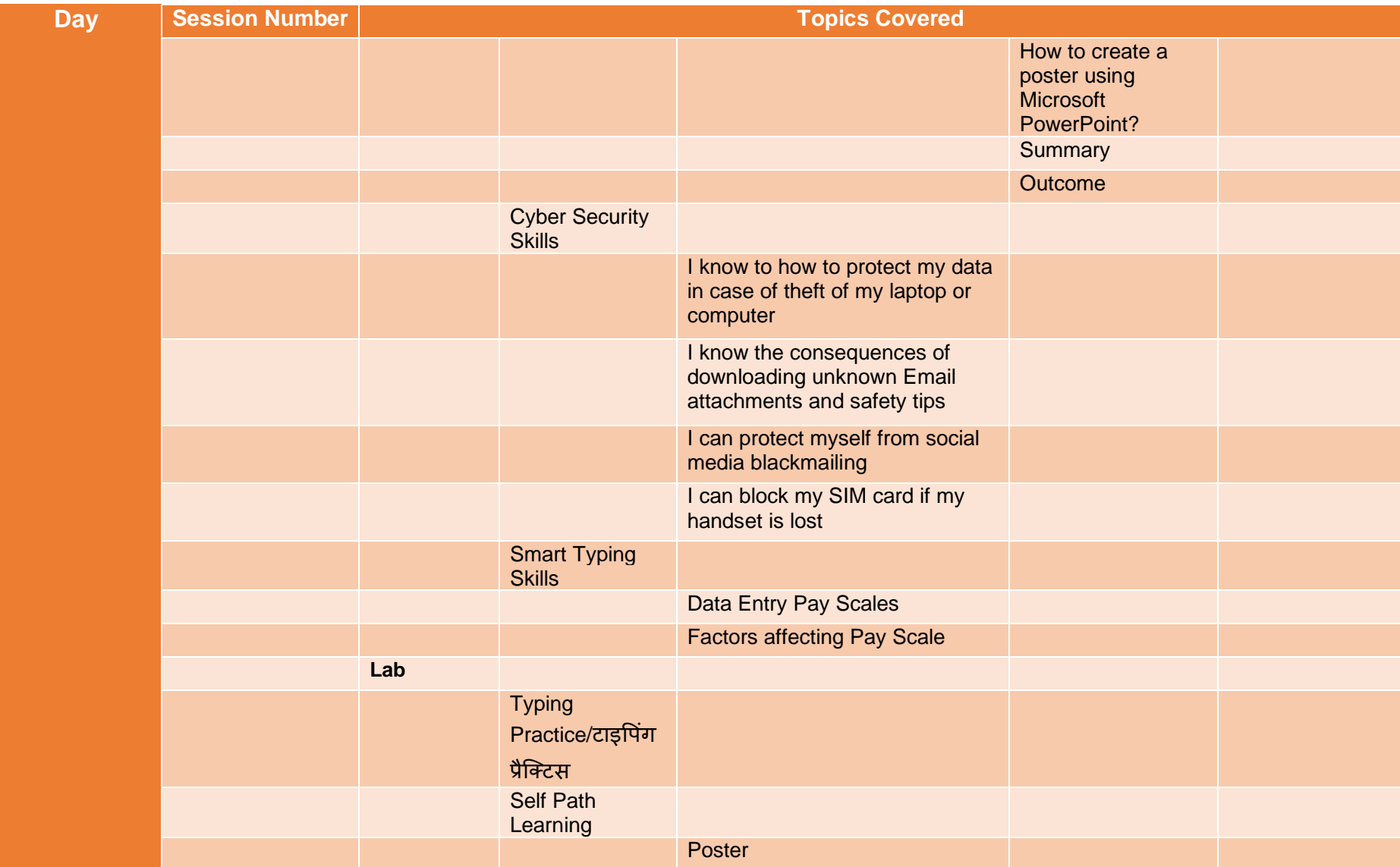
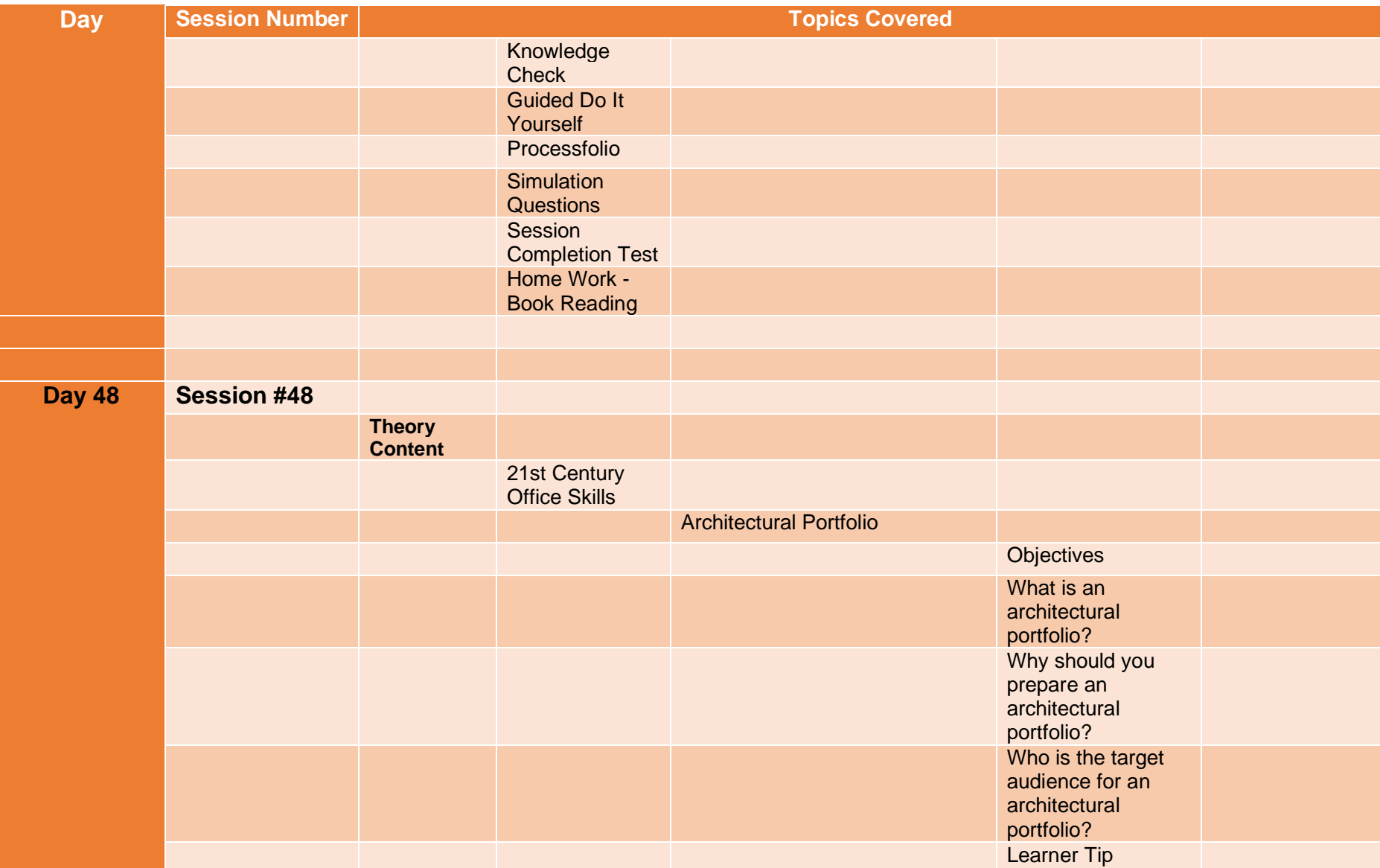

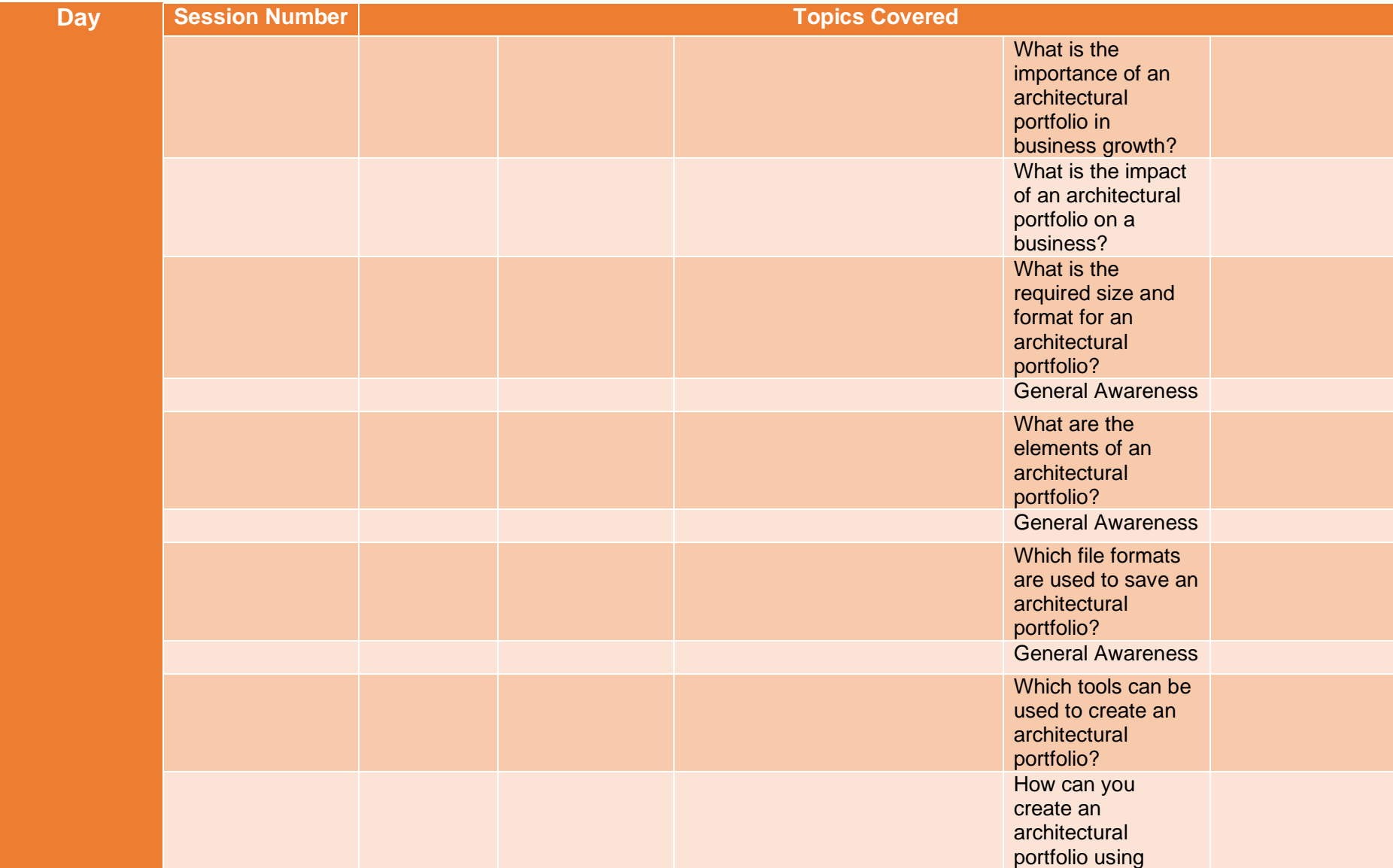

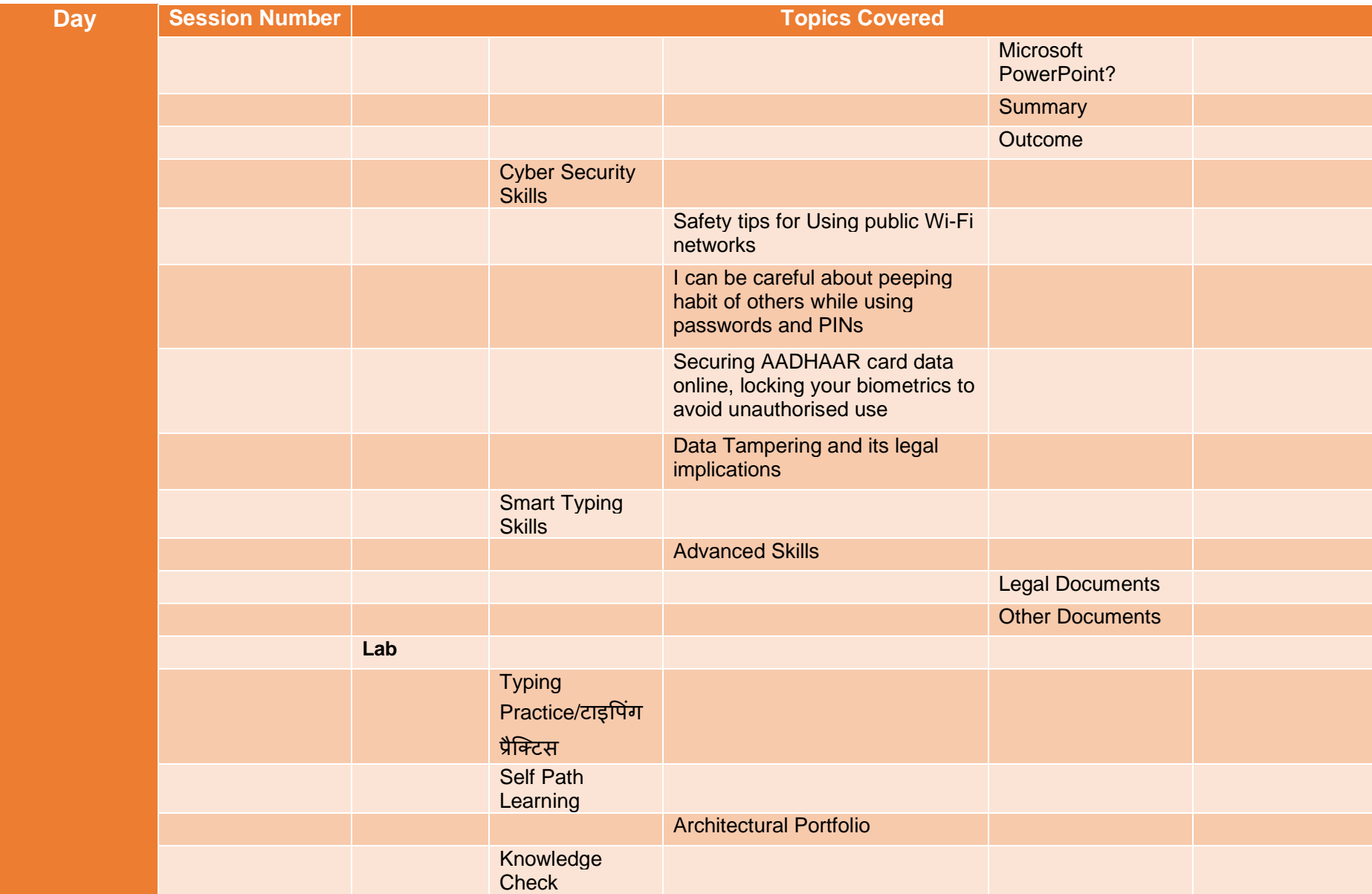

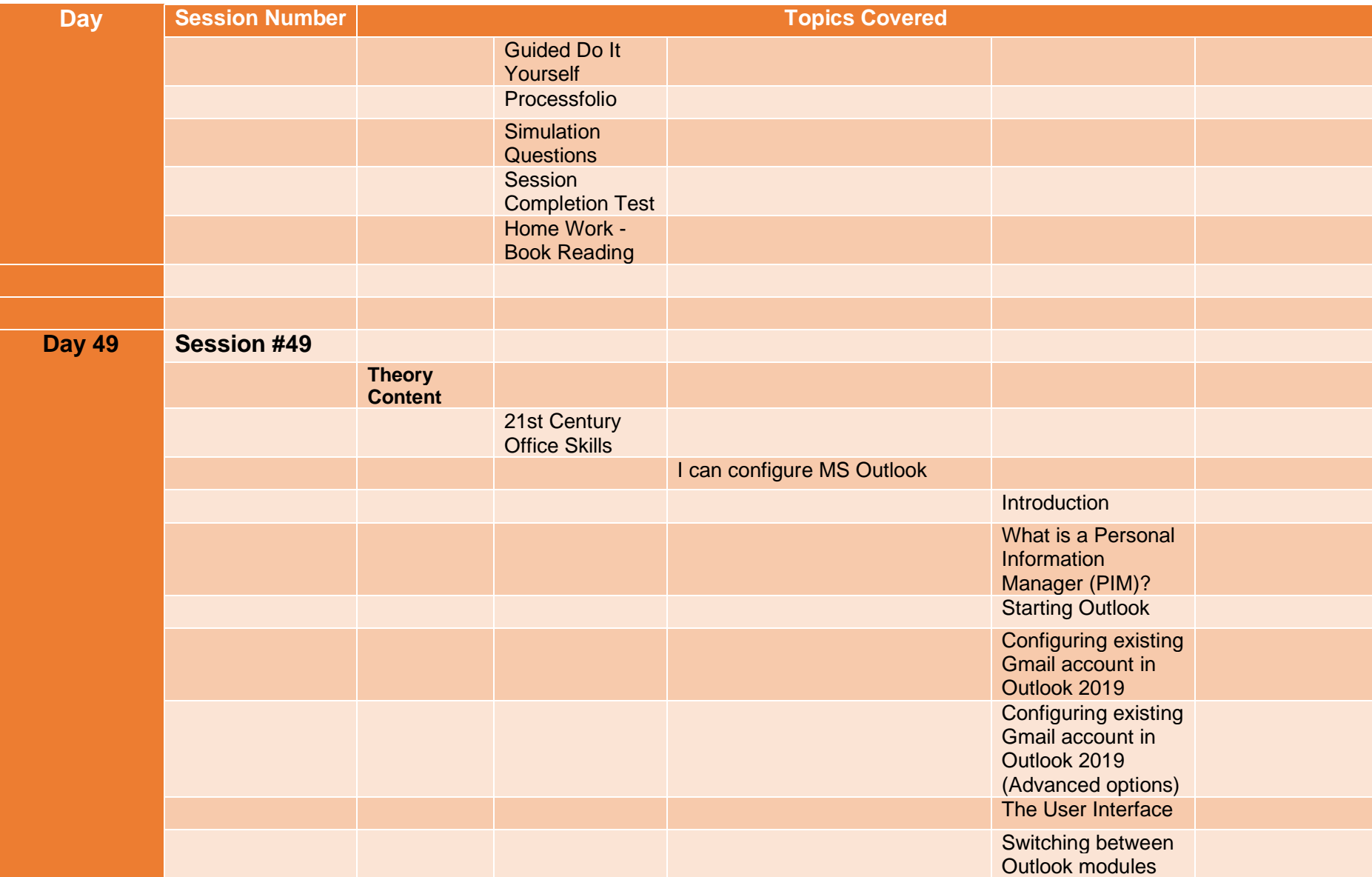

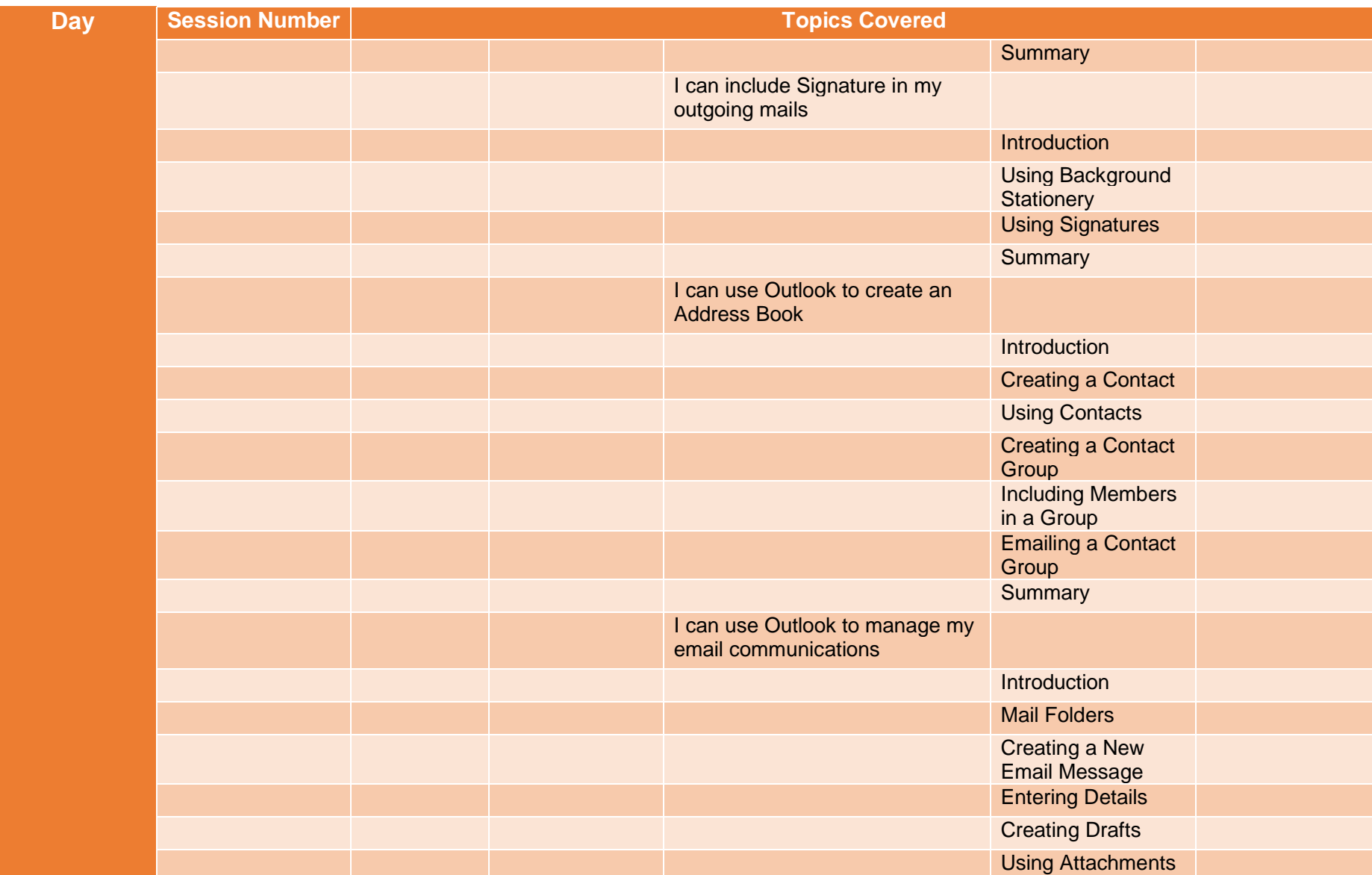

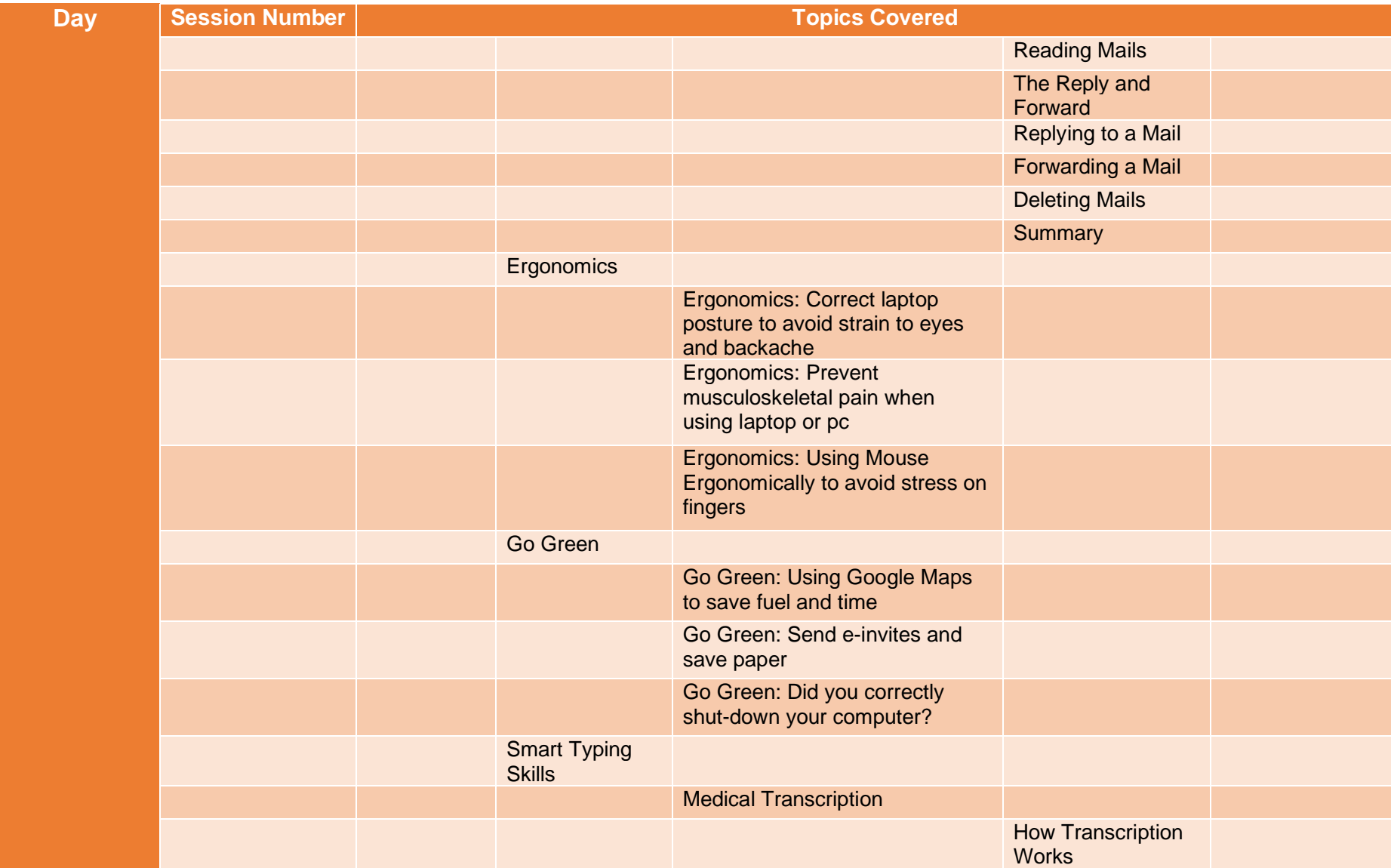

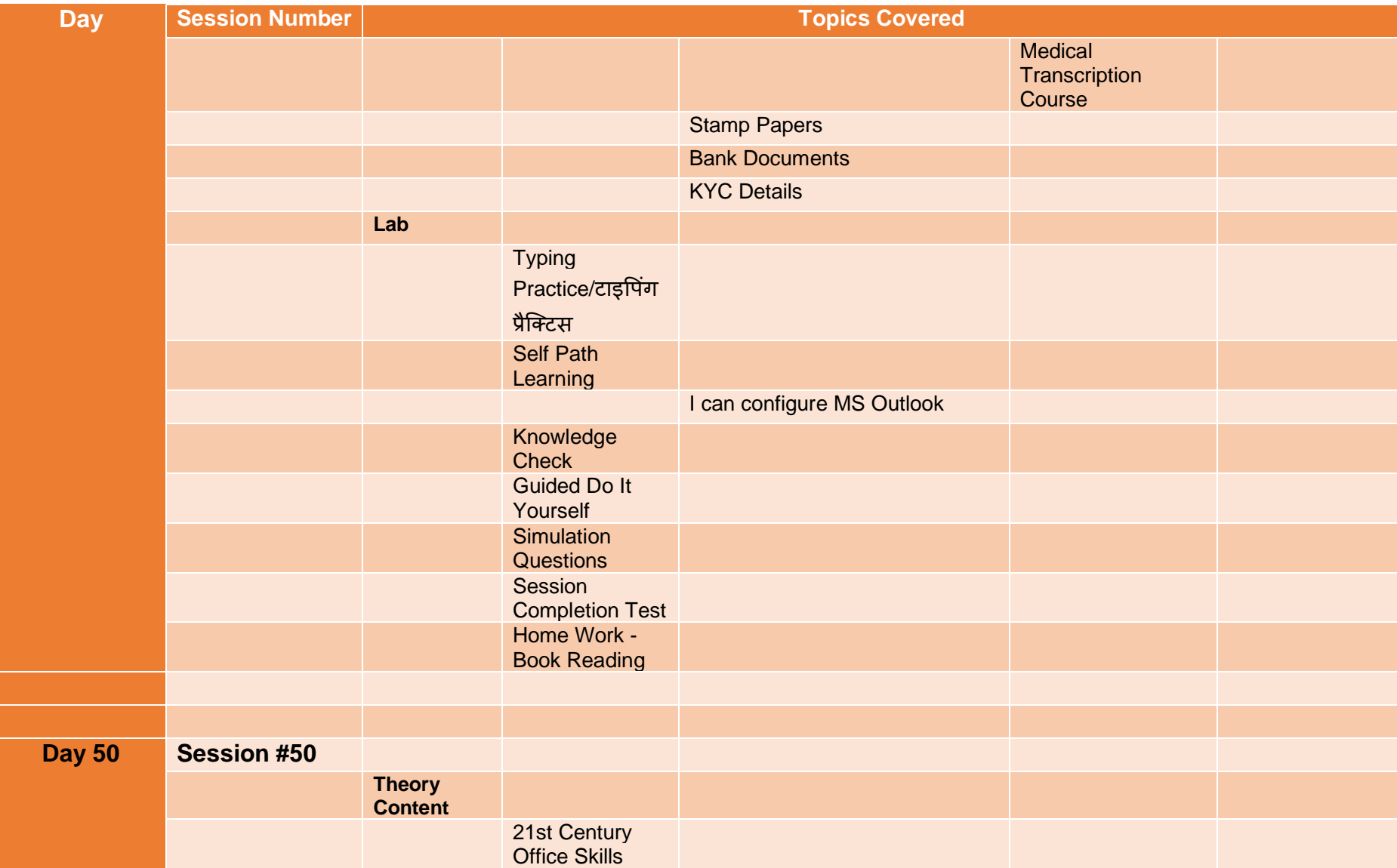

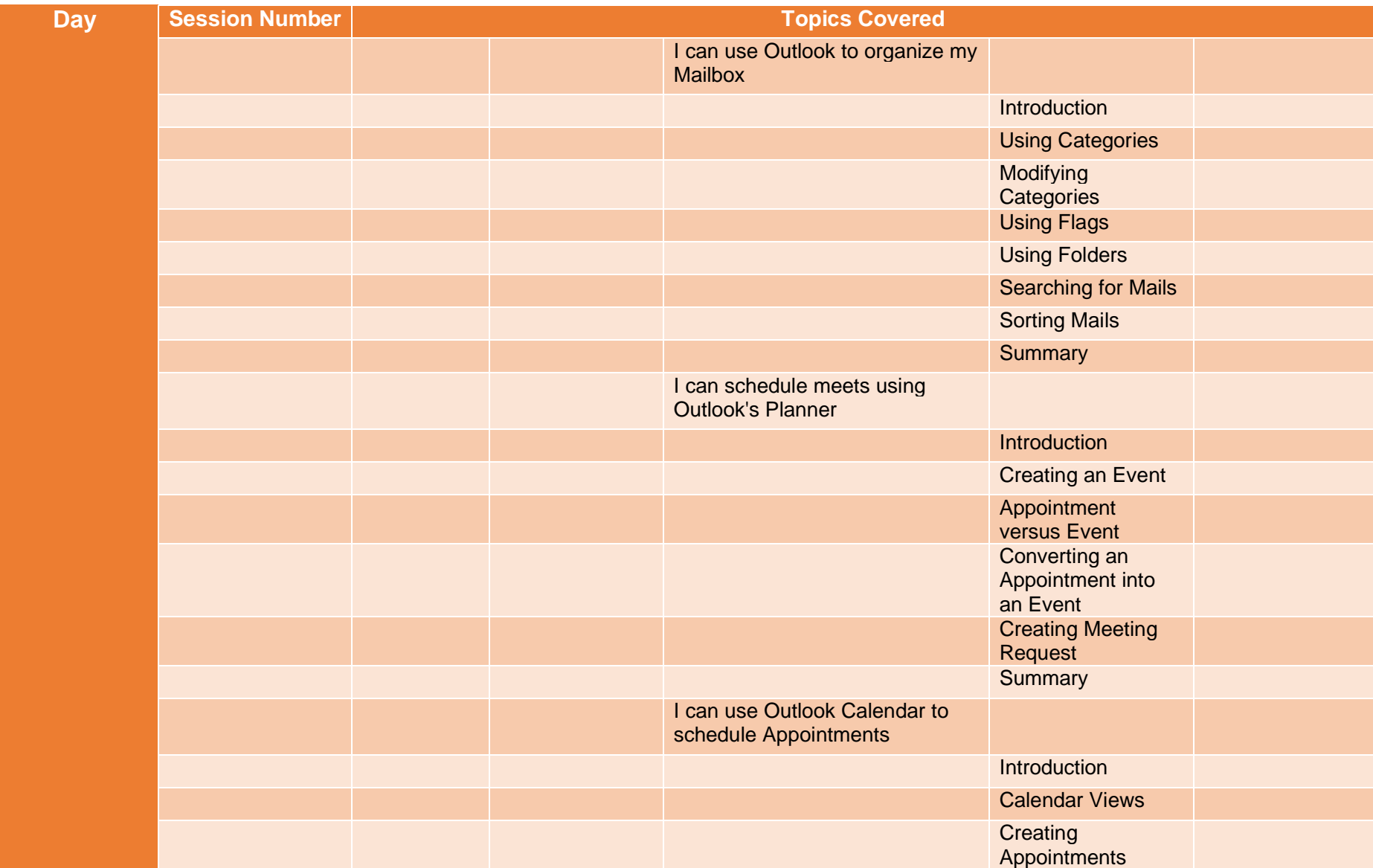

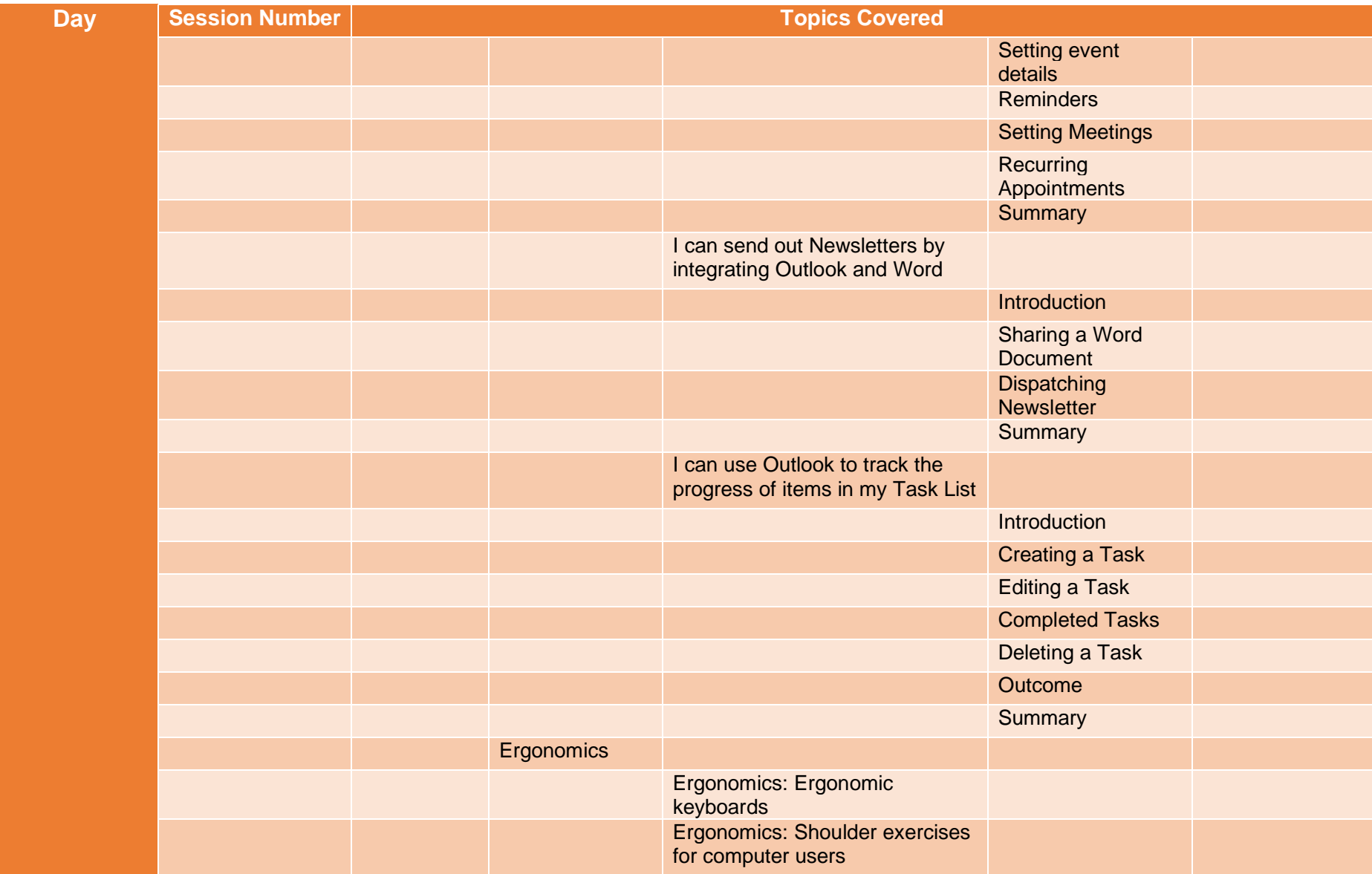

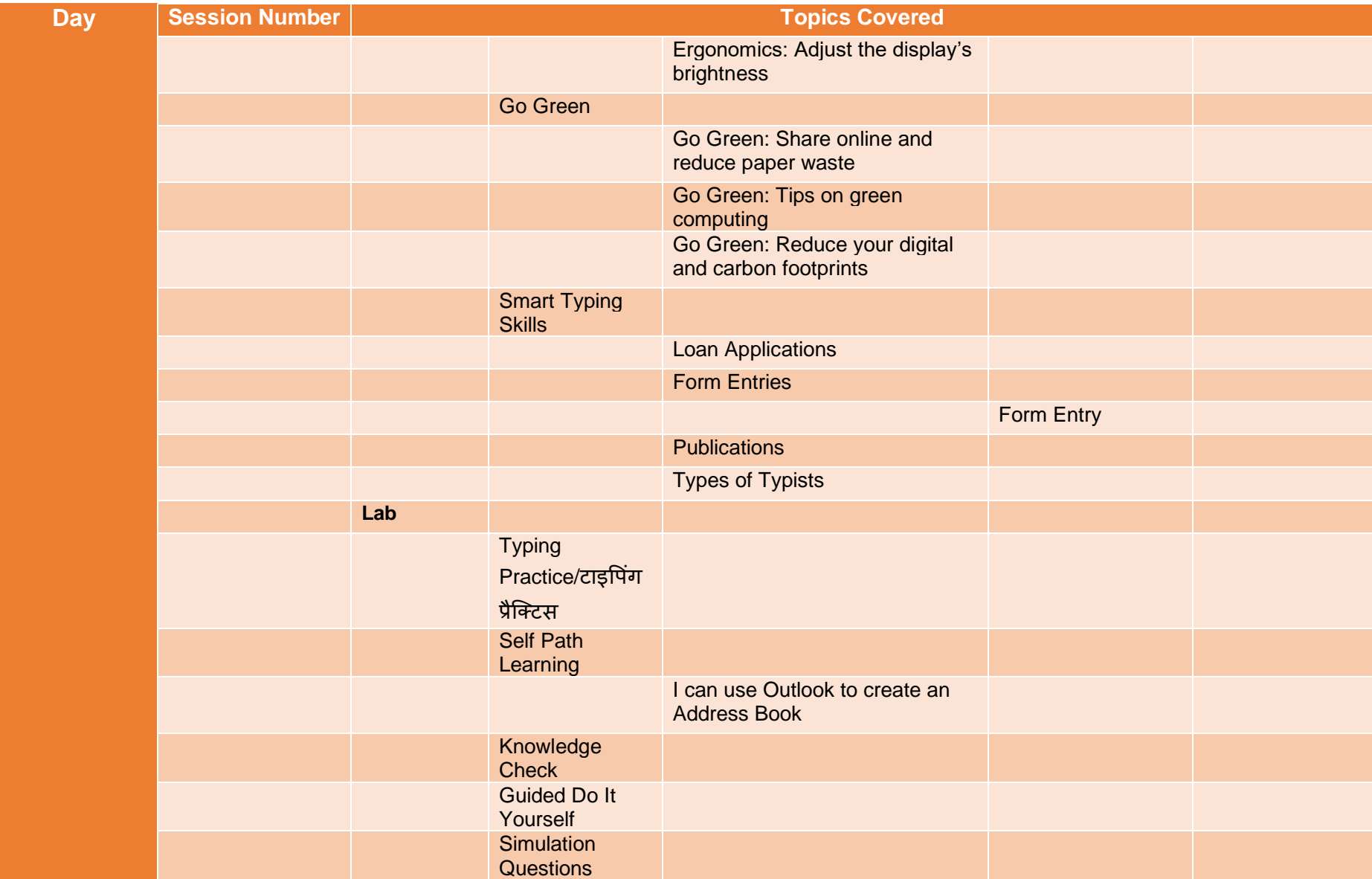

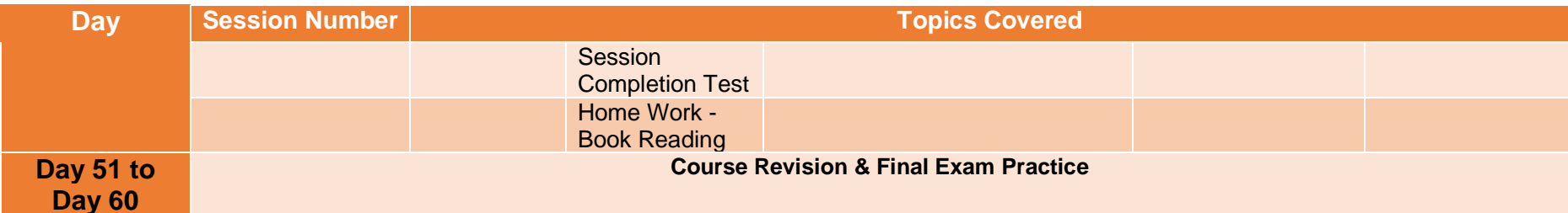